# E CONTROLLED

Mitgliederzeitschrift des IBM Klub Böblingen e.V. | Nr. 56 | 2015

Mitgliederbefragung Jubiläum: 10. Inselfes

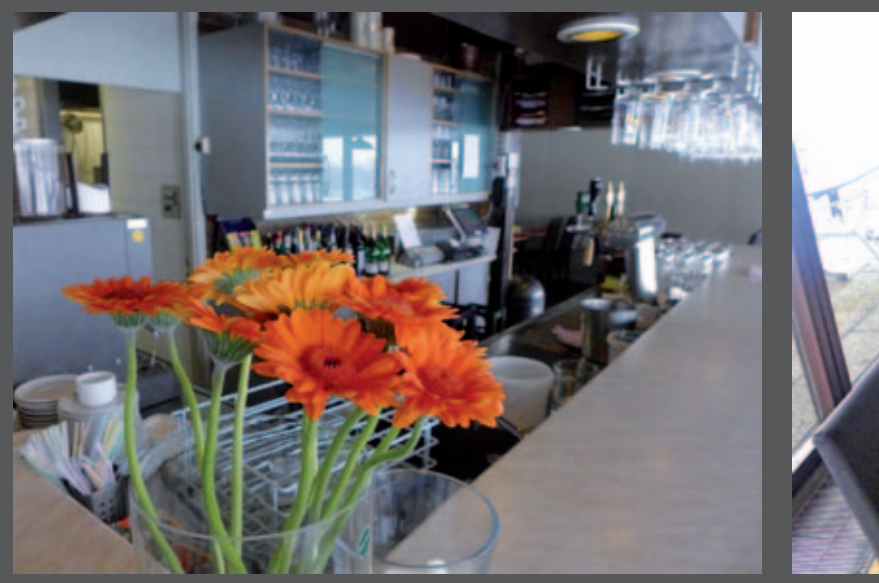

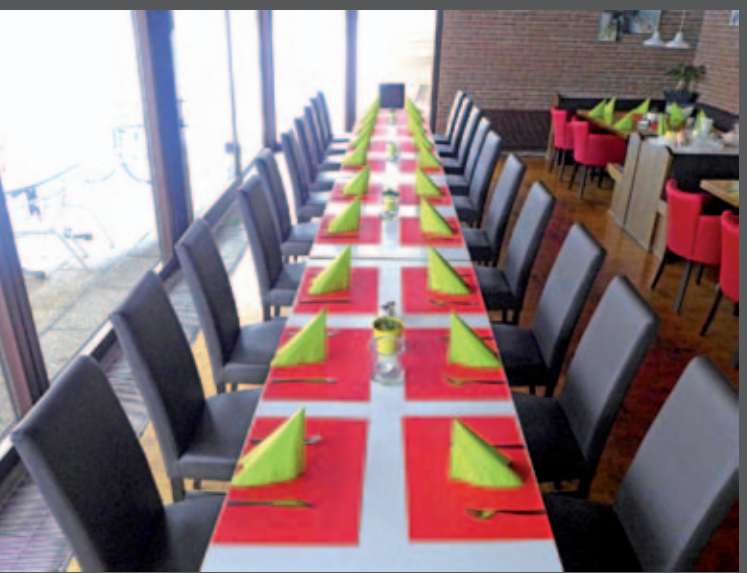

# **Dragutin Kovacev und sein Team begrüßen Sie im IBM Klub Restaurant**

**Vom kleinen Familienfest bis hin zu einem Betriebsfest mit bis zu 200 Personen, bei uns finden Sie den richtigen Rahmen.**

**Öffnungszeiten ab 25. April 2015:**

Montag bis Freitag: 11.00 Uhr bis 22.00 Uhr Samstag, Sonn- und Feiertag: 11.00 Uhr bis 20.00 Uhr Zwischen 14.00 Uhr und 17.00 Uhr bieten wir eine Vesperkarte an.

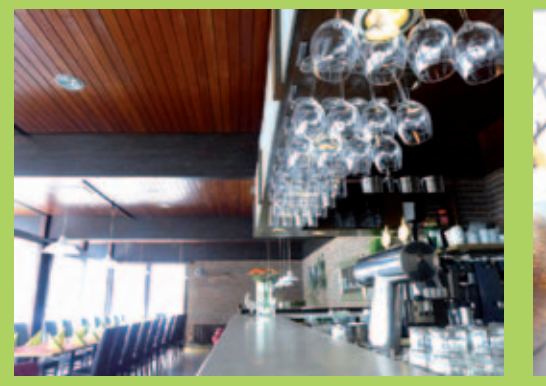

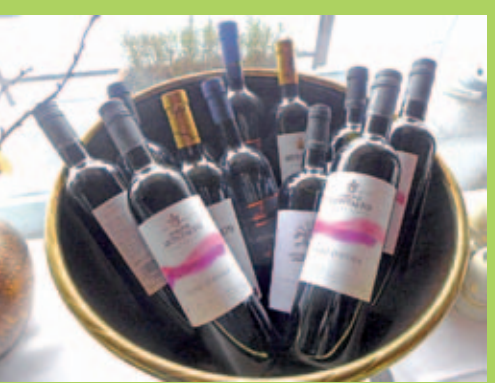

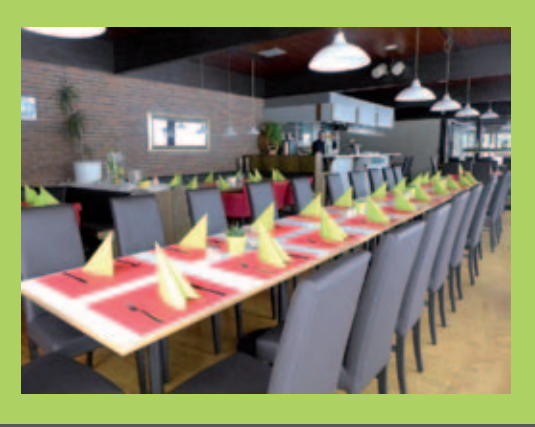

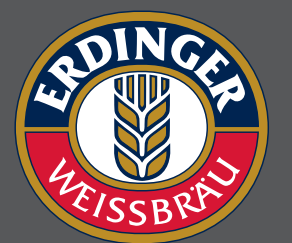

**Pächter: D. Kovacev Telefon: 0 70 31/27 22 47**

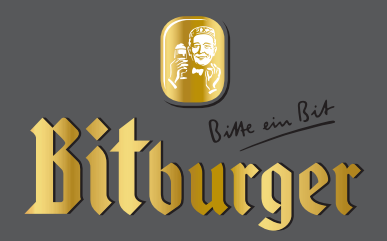

## Impressum

Das IBM Klub Magazin wird vom IBM Klub Böblingen e.V. herausgegeben.

Es erscheint zwei Mal jährlich, im Frühjahr und im Herbst. Auflage: 5.500 Exemplare

#### Anschrift extern:

IBM Klub Böblingen e.V. Schönaicher Straße 216 71032 Böblingen Telefon 07031/721227-0 Telefax 07031/721227-9 klubleitung@ibmklub-bb.de www.ibmklub-bb.de

Redaktion: Richard Böhmer, Svenja Maurer, Silvia Stüven, Doris Wurzel

**Nächster Redaktionsschluss: 28. August 2015**

Titelseite: Wilder Löwenzahn, Doris Wurzel

Gesamtherstellung: Scharpf Druck+Medien, 71263 Weil der Stadt,

Katrin Bucksch, Agentur für Informationsdesign

Gedruckt auf umweltfreundlichem chlorfreiem Papier.

Alle Artikel werden ohne Gewähr veröffentlicht! Mit Namen gekennzeichnete Beiträge sowie Leserzuschriften stellen nicht unbedingt die Meinung des Herausgebers dar. **Redaktionelle Bearbeitung vorbehalten.**

ANZEIGE

## Inhaltsverzeichnis

#### IBM Klub Böblingen e.V.

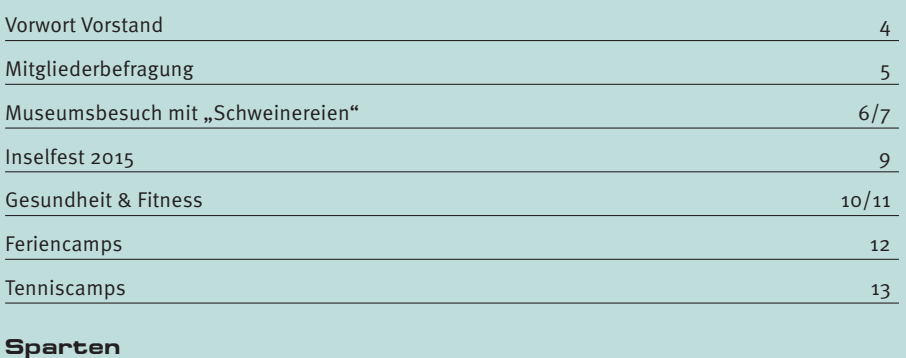

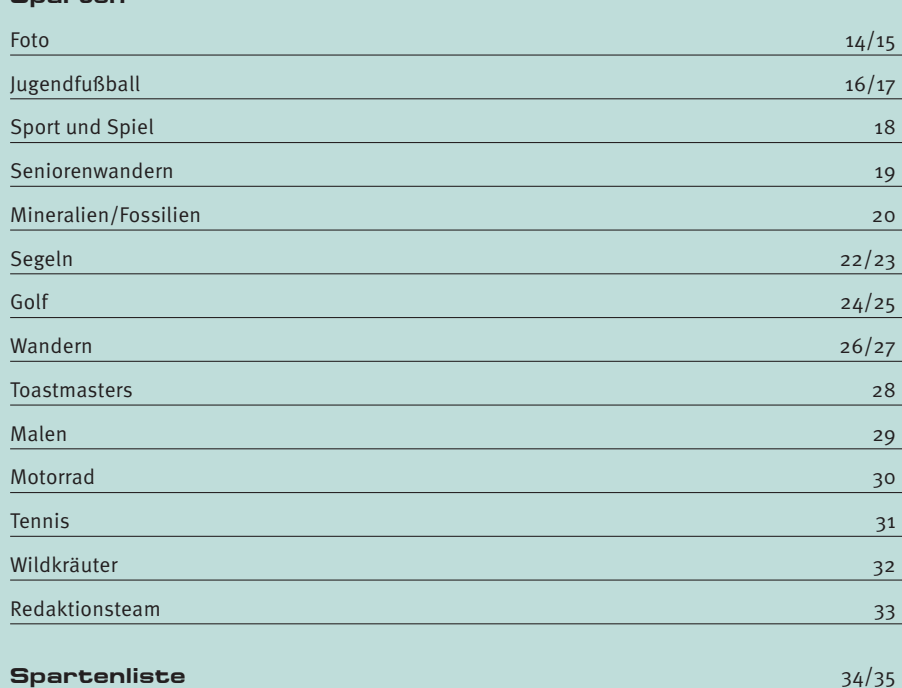

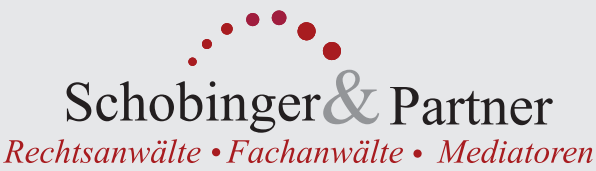

## **Carmen Meola**

Rechtsanwältin Fachanwältin für Arbeitsrecht Unternehmensrecht Externe Rechtsabteilung für KMUs

## **Manfred Arnold**

Rechtsanwalt Fachanwalt für Arbeitsrecht Individuelles u. kollektives Arbeitsrecht

## **Ursula Negler Prassler**

Rechtsanwältin Fachanwältin für Familienrecht Mediatorin

## **Axel Schobinger**

Rechtsanwalt Fachanwalt für Erbrecht Wirtschaftsmediator CfM Vorsorge - und Nachfolgeregelungen

## Dorothee Korn

Rechtsanwältin Fachanwältin für Familienrecht Internationales Familienrecht

### **Isabella Schmidt-Mrozek**

Rechtsanwältin Erbrecht, allgemeines Zivilrecht

## www.AnwaltshausBB.de

post@anwaltshausbb.de Herrenberger Str. 14, D-71032 Böblingen Telefon (07031) 81749-0, Telefax: (07031) 81749-99

## Dr. Claus Strohmaier

Rechtsanwalt Fachanwalt für Strafrecht und Fachanwalt für Verkehrsrecht Schadensregulierungen

## **Nadine Strohmaier**

Rechtsanwältin Fachanwältin für Mietrecht und WEG Verkehrsrecht, Strafrecht, Jugendstrafrecht

In Kooperation mit:

Dipl.oec. **Margit Schobinger** Steuerberater

## Liebe Mitglieder

#### und Freunde des IBM Klub,

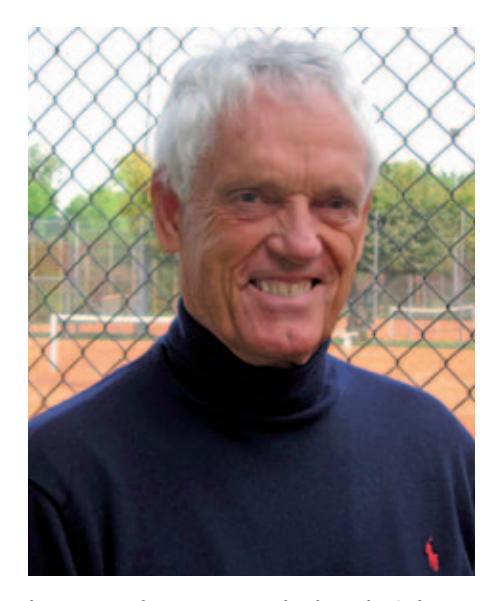

**in unserer letzten Ausgabe lag ein Schwerpunkt der Themen auf der Veränderung, dem Umbruch, dem sich unser Verein unterziehen muss. Dies wird uns auch weiterhin begleiten.** 

Wir haben ebenfalls geschrieben, dass wir den Wandel in unserem Verein nicht allein

aus uns selbst heraus gestalten können. Ein wichtiger Schritt war und ist daher die enge Zusammenarbeit mit dem WLSB und dem Institut für Sport- und Bewegungswissenschaft an der Universität Stuttgart. Ein wesentlicher Teil der zweiten Masterarbeit, welche sich mit der Situation und dem Angebot unseres Vereins befasst, ist die kürzlich erfolgte Mitgliederbefragung (s. Seite 5).

Wir wollten zum einen erfahren, ob unsere Aktiven mit den Sparten- und sonstigen Angeboten zufrieden sind, zum anderen, wo es Defizite gibt. Wie sehen unsere Passiven den Verein? Was sollte und könnte geändert werden? Werden mehr gesellige Veranstaltungen gewünscht? Wie ist der Informationsfluss in unserem Verein? Wie wichtig ist er Ihnen und wie zufrieden sind Sie mit dem aktuellen Angebot? Wie ist unsere Außenwirkung und auf welche Aspekte sollte sich der IBM Klub in Zukunft konzentrieren?

Zu diesem vielfältigen Fragenkomplex haben uns erfreulich viele Mitglieder geantwortet. Aus den Antworten werden sich Aufgaben und Projekte ableiten. Diese werden von Vorstand und Spartenleitungen als erweitertem Vorstand definiert und umgesetzt.

Gemeinsam mit ihnen und einigen weiteren Mitgliedern, die sich laut Umfrage ehrenamtlich engagieren wollen, werden wir die Weichen für die Zukunft stellen.

Ein starkes Zusammengehörigkeitsgefühl attestieren uns die meisten Mitglieder und ihnen liegt die Zukunft unseres Klubs am Herzen. Das ist eine sehr positive Aussage!

Die Vereinsarbeit war noch nie so schwierig, aber auch herausfordernd wie heute. Begleiten Sie uns in eine gute Zukunft und helfen Sie mit, die richtigen Weichen zu stellen. ::

lother sa

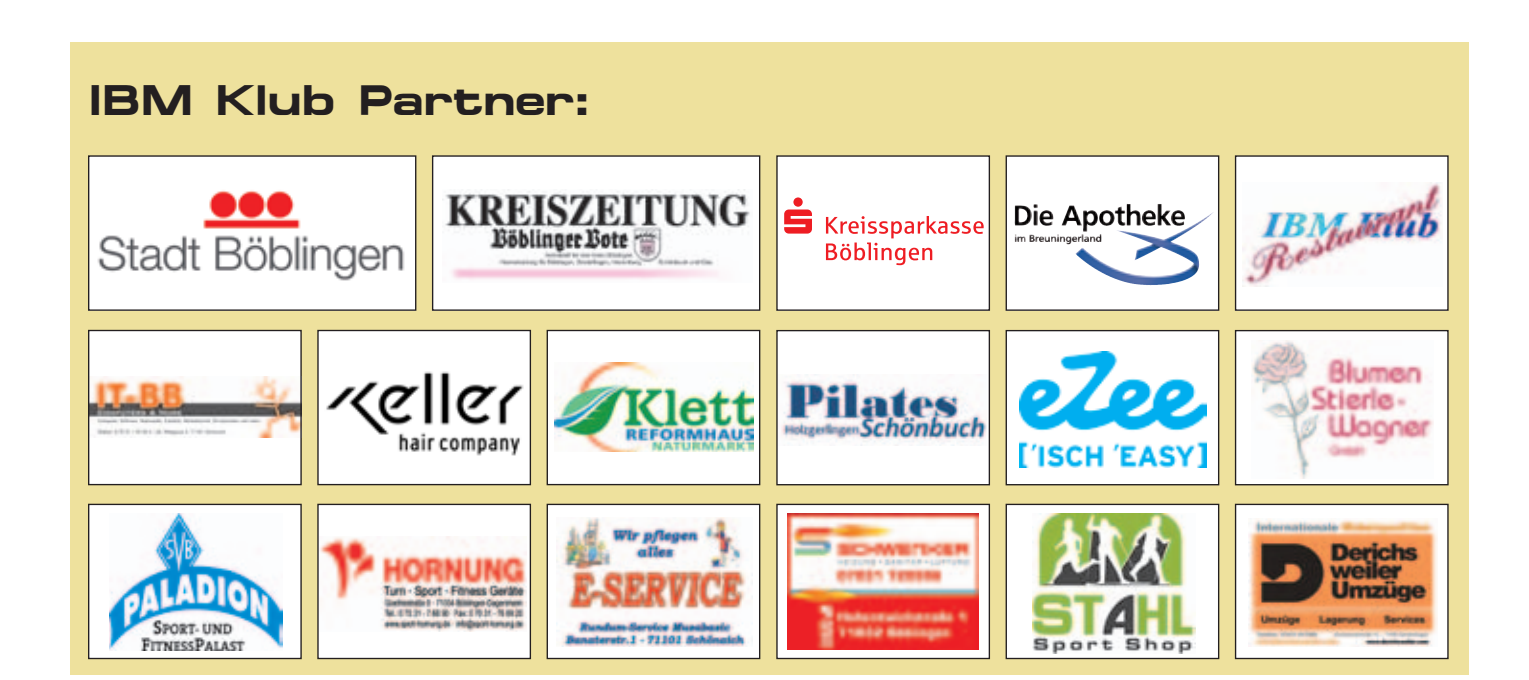

# Mitgliederbefragung

Ihre Meinung war uns wichtig

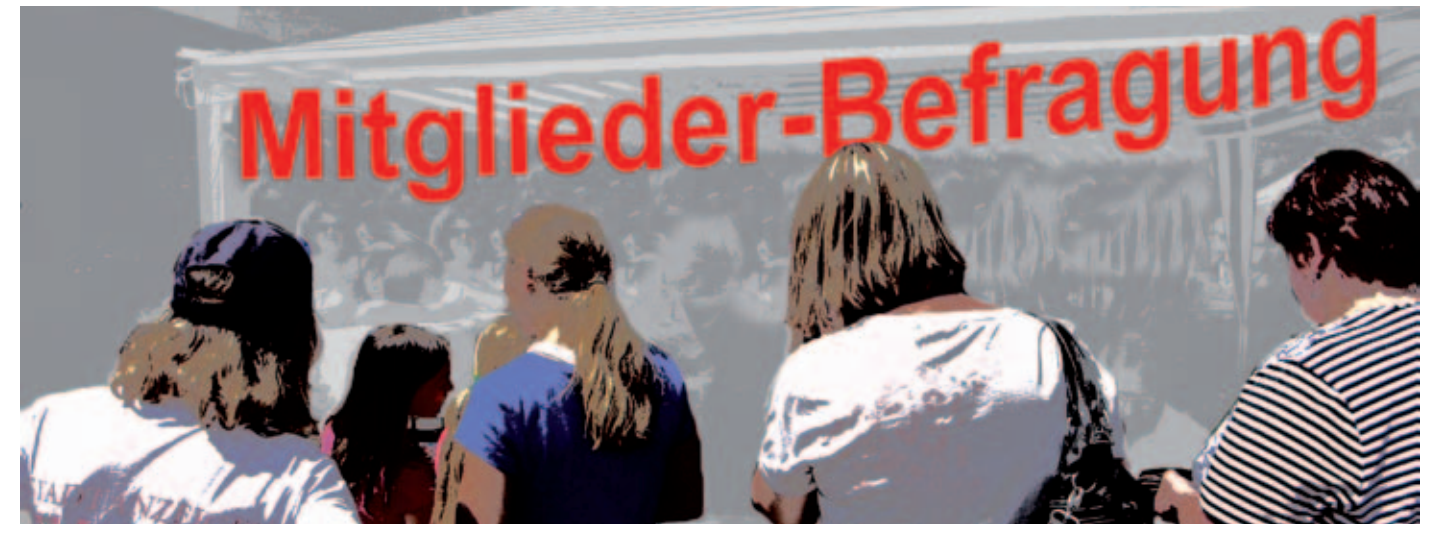

**Einmalig in der Geschichte unseres Vereins dürfte die kürzlich erfolgte Mitgliederbefragung sein. Über unsere Zusammenarbeit mit der Universität Stuttgart wird sich Kai Labinski in seiner Masterarbeit intensiver mit unseren Angeboten und deren Akzeptanz auseinandersetzen. In seinem Fragebogen, den wir elektronisch und per Post versendet haben, wurden darüber hinaus weitere Fragen gestellt oder um Antworten und Anregungen gebeten, die sich rund um den Verein drehen.** 

Die Teilnahme an der Befragung hat unsere Erwartungen weit übertroffen und dafür möchte sich der Vorstand bei allen Teilnehmern recht herzlich bedanken. Mit nahezu 20% Beteiligung haben wir eine einmalige Quote erreicht. Damit können wir auch repräsentative Ergebnisse erwarten.

#### **Es sind zwar noch nicht alle Fragebögen in das System übertragen worden, Tendenzen lassen sich aber erkennen:**

Die Hauptmotive für die Mitgliedschaft im Verein sind bei uns Spaß und Gesundheit. Wichtig scheinen ebenfalls die Aspekte "nette Leute zu treffen" und "als Ausgleich" zu sein. "Leistungsvergleiche mit anderen" wird dagegen als eher weniger wichtiges Motiv beurteilt. Das unterstützt auch den Schwerpunkt unserer Öffentlichkeitsarbeit und das Werben um neue Mitglieder. Eindeutig positiv waren auch die Aussagen zum Spartenangebot, sowohl was die Wichtigkeit des Zustands und der Ausstattung der Sportanlagen, der Kompetenz der Übungsleiter und der Atmosphäre innerhalb

der Sparte betrifft, als auch die Zufriedenheit mit den genannten Punkten. Ebenfalls positiv wurde die Geselligkeit neben dem reinen Spartenangebot bewertet.

Viele der Befragten sehen die Zusammenarbeit mit anderen Einrichtungen, ein vereinseigenes Fitnessstudio, die Beratung zu Sport und Gesundheit und kulturelle Ausflüge als mögliche Erweiterung des heutigen Angebotes. Das sind durchaus wertvolle Hinweise, wie wir unsere Vorstandsarbeit ausrichten oder verstärken sollten.

Wie zufrieden sind die Mitglieder mit dem Informationsfluss innerhalb unseres IBM Klub? Eine große Mehrheit möchte Informationen über Vereinstermine, zu neuen Angeboten und allgemeine Informationen über die Sportarten erhalten. Als Informationsquelle nutzen die Mitglieder vorrangig das Klubmagazin, gefolgt von der Homepage und schließlich dem Newsletter. Positiv bewerten die Mitglieder unsere Öffentlichkeitsarbeit, die Vereinskultur und die Vorstandsarbeit. Bei letzterer wünschen sich die Mitglieder eine stärkere Beteiligung und schnellere Entscheidungen.

Worauf soll sich unser Verein in der Zukunft konzentrieren? Sich durch ein starkes Zusammengehörigkeitsgefühl auszeichnen, Werte wie Fair Play und Toleranz vermitteln, sich seiner gesellschaftlichen Verantwortung bewusst werden, breitensport- und gesundheitsorientiert sein und sich für neue Mitglieder öffnen. Diese Punkte wurden als wichtig erachtet, aber man war auch mit dem aktuellen Zustand zufrieden.

Bei der Abschlussfrage zur Zufriedenheit mit dem IBM Klub gab es eine große Zustimmung – ein Ansporn, dies zu erhalten und möglichst noch zu verbessern.

Ziel der Masterarbeit ist es nicht, dem Verein zu sagen, wo und was geändert werden sollte – das können heute nicht einmal professionelle Beratungsunternehmen leisten. Aber wir haben einen Spiegel vorgehalten bekommen. Wir wissen nun genauer, wie die Mitglieder den Verein sehen und wissen auch, dass wir einiges anpacken und ändern müssen. Doch darum ist uns nicht bange, da wir durch die teilnehmenden Klubmitglieder Rückendeckung haben. Wenn wir dann auch in der Umsetzung von erforderlichen Maßnahmen weitere Unterstützung erfahren, können wir unser Profil schärfen und unser Image weiter verbessern, um neue Mitglieder zu gewinnen.

Wir bitten alle, uns ihre E-Mail-Adressen mitzuteilen. So können wir zukünftig sicherstellen, Sie über wichtige Gegebenheiten direkt und schnell zu informieren. Die Mitgliederbefragung hat uns gezeigt, dass wir Sie so eher erreichen, als auf dem teuren Postweg.

Senden Sie einfach eine E-Mail mit Ihren Daten an klubleitung@ibmklub-bb.de.

Wie versprochen haben wir Prämien für die Beteiligung an der Befragung verteilt: 18 Teilnehmer erhalten ein Erste Hilfe-Set und 8 einen Essensgutschein für das Klubrestaurant.

VOLKER STRASSBURG ::

## Museumsbesuch mit

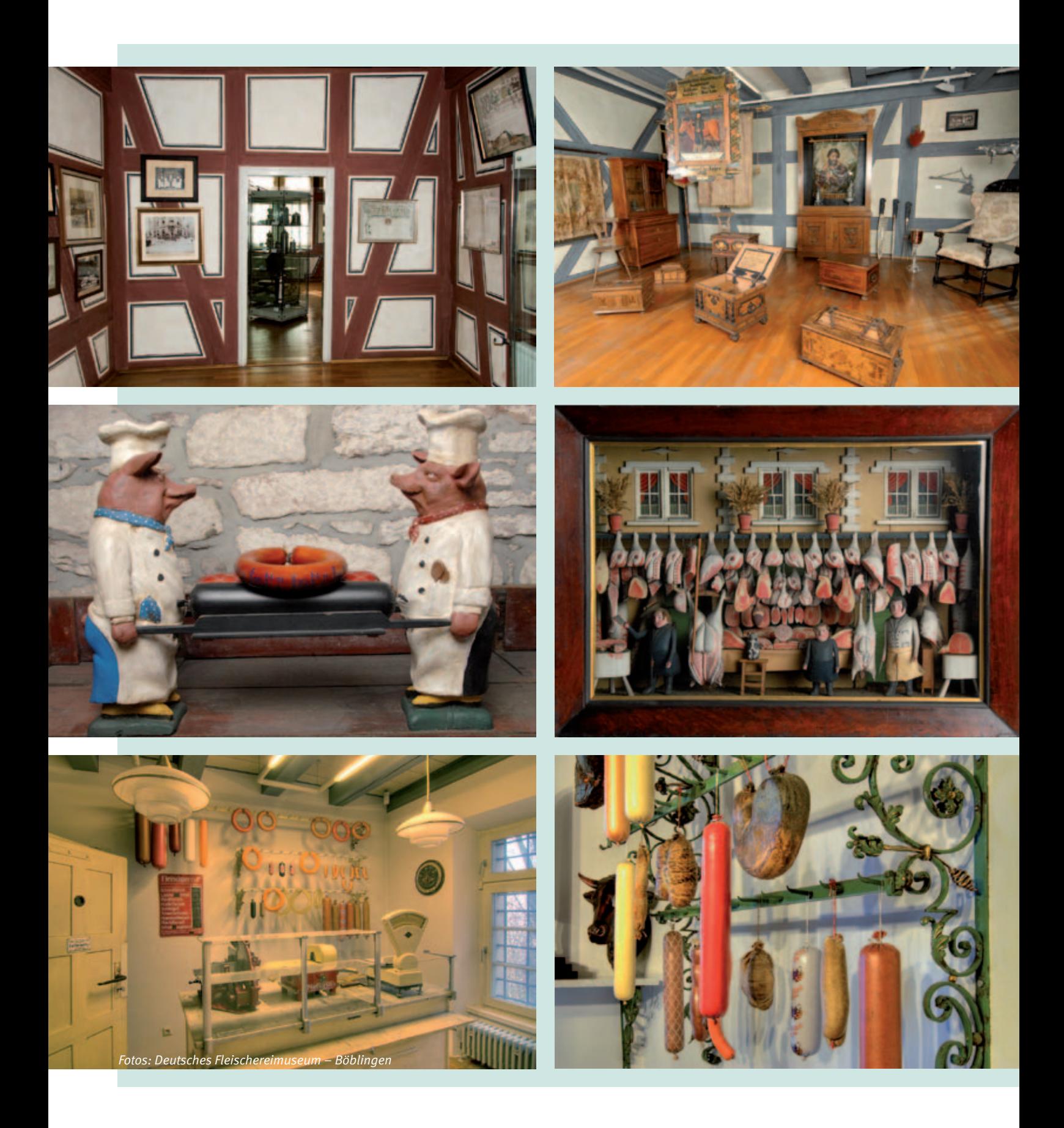

# "Schweinereien"

## **3. Kulturabend am Freitag, 8. Mai 2015**

**Unser nun dritter Kulturabend führt uns in das Deutsche Fleischermuseum in Böblingen, das erste und einzige dieser Art in Deutschland.** 

Dieses Museum vollzieht die Entwicklungsgeschichte eines der ältesten Handwerksberufe nach, zeigt historische Zeitdokumente und Schätze, porträtiert in Kunst und Kitsch die Rolle des Metzgers und der von ihm hergestellten Nahrungsmittel in Zeit und Gesellschaft. Das Museum ist in einem historischen Gebäude aus dem 16. Jahrhundert untergebracht. Im letzten Jahr feierte dieses Museum sein 30-jähriges Bestehen und wir können stolz sein: Der Gründer des Museums, Prof. Dr. Kurt Nagel, ist Mitglied in unserem Klub.

#### **Er hat uns anlässlich unseres Besuches folgendes Grußwort zukommen lassen:**

"Sehr geehrte IBM Klub-Museumsbesucher/innen, im Namen des Vereins Deutsches Fleischermuseum bedanke ich mich sehr herzlich für Ihren Besuch. Die jahrzehntelange Verbundenheit mit Ihnen, Herr Strassburg, und der gemeinsame langjährige berufliche Hintergrund bei der IBM machen mich besonders traurig, Sie und alle Ihre Besucherinnen und Besucher nicht persönlich begrüßen zu können.

Das zu erwartende Programm ist museal und kulinarisch eine Besonderheit. Die Verantwortlichen des Deutschen Fleischermuseums werden sich darum bemühen, dass Sie Ihren Besuch in bester Erinnerung behalten.

Ihr Kurt Nagel"

ANZEIGE

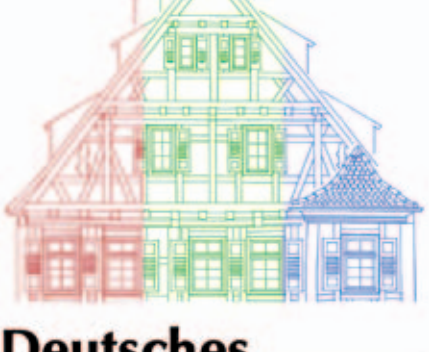

## **Deutsches Fleischermuseum Böblingen**

**Nun zu unserem geplanten Programm: Besuch des Museums um 18.30 Uhr**

- Eintritt und Führung durch das Museum; Anschließend im Museum in geselliger Runde
- Wurstkolleg mit Verkostung, präsentiert von Metzger Paul Lipp, bekannt u. a. durch die "Böblinger Museumswurst"
- Vortrag über die Sorten und anschließender Imbiss
- leckere Schweinereien mit Beilagen zum Sattwerden
- zünftiges Bier vom Fass

Pauschalpreis: 19,– € (weitere Getränke zu moderaten Preisen)

Anmeldung über unsere Geschäftsstelle unter Telefon: 07031/721227-0 oder per E-Mail: klubleitung@ibmklub-bb.de

VOLKER STRASSBURG ::

## Saustark in Frische, Qualität und Preis!

Sindelfingerstraße 5 71069 Maichingen Tel. 07031/804913 Fax 07031/806629

Im Frische-Markt Vietz Talstraße 61 71069 Maichingen Tel. 07031/414184

www.metzgerei-lipp.de

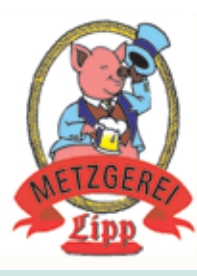

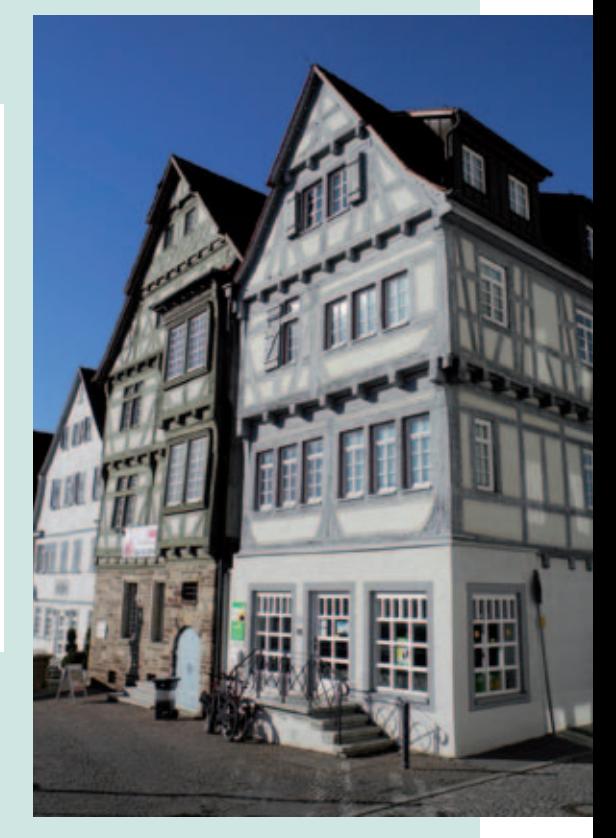

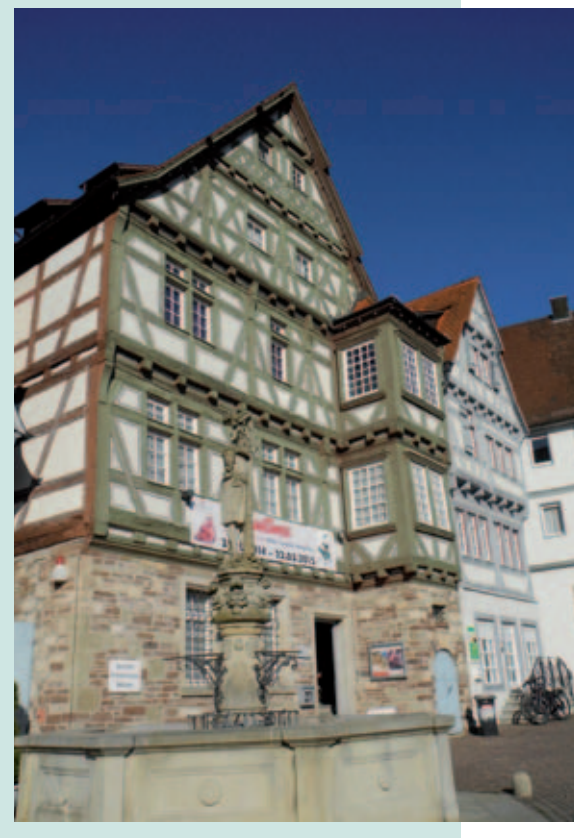

# **Jetzt neu: Die KREISZEITUNG als App!**

## ANZEIGE ANZEIGE

# **Das Digital-Abo:**

**Böblinger Bote** 

Stoiber bereit zum Rückzug

EURISZETTING

SAMSUNG

**Die neue E-Paper-App und Zugang zu allen Inhalten von bb-live.de für nur 17,50** 3 **im Monat! Auf Wunsch im** Kombi-Angebot **mit Tablet zum Sonderpreis.**

**Samsung Galaxy Tab 4**

**24 Monate x 12 € Rate** 

**nur 50** 5

# **Wunsch-Tablet + E-Paper sichern!**

Samsung Galaxy Tab 4 10.1 Black LTE, 10.1 Zoll Farbe: schwarz

## **Gleich anfordern und Vorteile nutzen: Jetzt bestellen:**

- Tablet zum Sonderpreis ✓
- E-Paper schon ab 5 Uhr morgens ✓
- Inklusive SONNTAG AKTUELL ✓
- Auf Wunsch kostenlose Geräteeinweisung und Hilfe bei expert-Kröhnke, BB-Hulb ✓

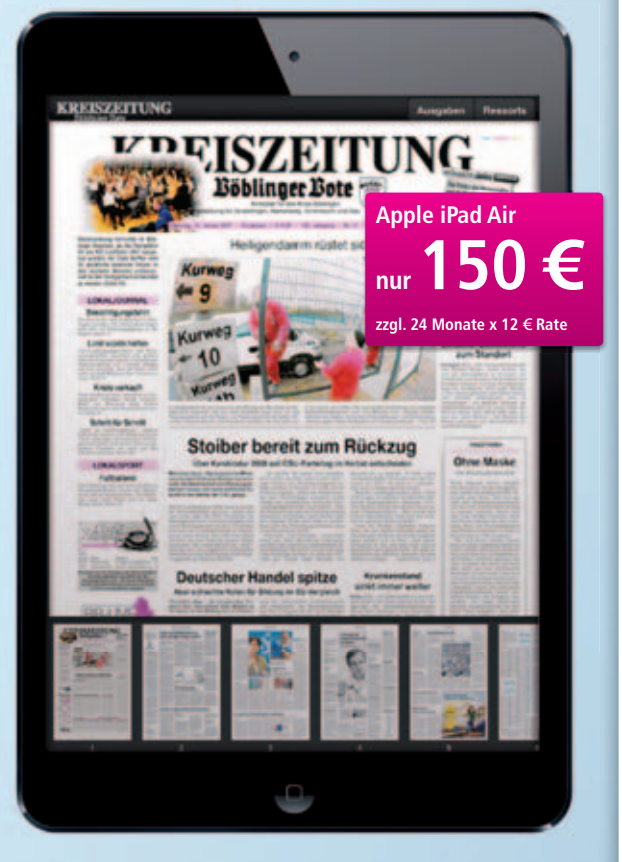

Apple iPad Air mit Retina Display 16 GB, WiFi + Cellular, 9.7 Zoll Farbe: silber oder spacegrau Andere Apple Tablet-Modelle auf Anfrage möglich.

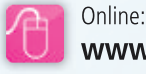

**www.bb-live.de/kombi-angebote**

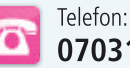

**07031/62 00 50** oder **07031/62 00 51**

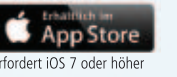

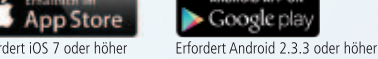

Angebotsbedingungen der Kombi-Angebote: Der Betrag für das Digital-Abo in Höhe von zzt. mtl. 17,50 Euro wird Ihrem Konto belastet. Die Rate für das Gerät beträgt mtl. 12,00 Euro.<br>Die Kombi-Angebote gelten nur, solange der **ISZEITUNG** Esblinger Eot

**Ein Qualitätsprodukt aus dem Hause...**

# I O. INSELITEST IBM Klub Böblingen e.V., Schönaicher Str. 216, 71032 Böblingen

onntag,

Â

H

**Frühschoppen** 

Jugendfußball-Turnier

19. Juli 2015

**Buntes Rahmenprogramm** 

Kulinarische Köstlichkeiten

Wir freuen uns auf Sie! www.ibmklub-bb.de

## Gesundheit&Fitness

#### **Anmeldung und Bezahlung**

Bitte melden Sie sich bei den jeweiligen Trainern der Kurse an. Über sie wird auch die Bezahlung abgewickelt.

#### **Wirbelsäulengymnastik**

Montag Kurs 1: 8.00 – 9.00 Uhr Kurs 2: 9.00 – 10.00 Uhr Kurs 3: 10.00 – 11.00 Uhr Kurs 4: 19.00 – 20.00 Uhr

Freitag Kurs 5: 8.00 – 9.00 Uhr Kurs 6: 9.00 – 10.00 Uhr

Jeweils 12 Termine, Teilnehmerzahl je Kurs: mind. 12, max. 17, Kosten: 56,– E, für Klubmitglieder 44,– E

Trimester 2: 13.04.2015 – 06.07.2015 Trimester 3: 14.09.2015 – 30.11.2015

Kursleiterin: Stefanie Schmidt, Anmeldung unter Telefon: 07056/9665870, E-Mail: steffi-gym@web.de

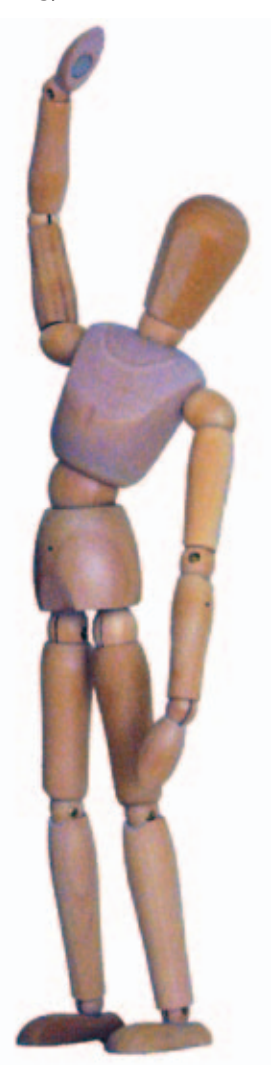

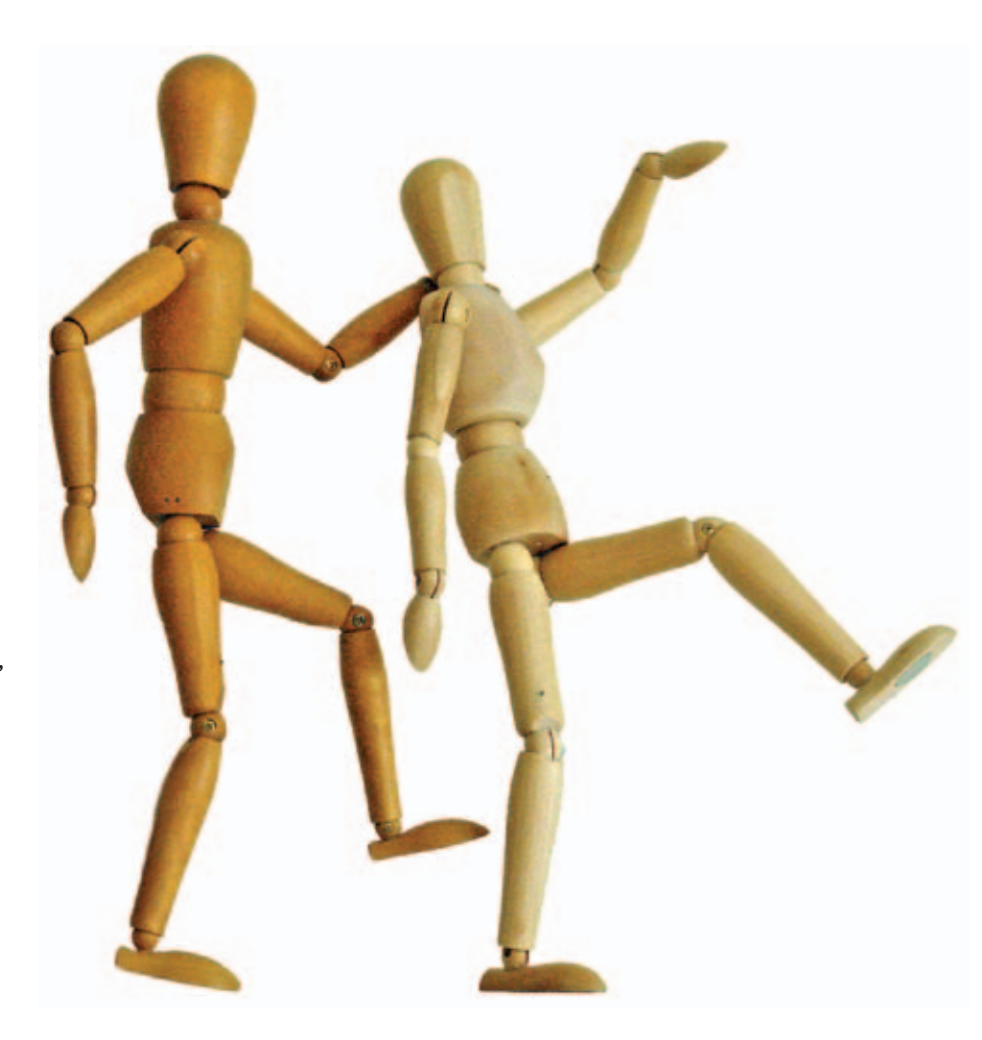

#### **Yoga – für einen guten Start in den Tag!**

Kripalu Yoga erhöht die körperliche Flexibilität und Stärke und fördert die Integration von Körper, Geist und Seele. Der Kurs enthält neben sportlichen Aktivitäten zur Dehnung und Stärkung der Muskulatur auch Meditations- und Entspannungsübungen.

Beginn: Mittwoch 16.09.2015, 08.00 – 09.15 Uhr 10 Termine, Teilnehmerzahl mind. 5, max. 10

Kosten:  $45, -\in$ , Klubmitglieder  $40, -\in$ 

Kursleiterin: Ute Gindl, Anmeldung unter Telefon: 07033/306908, (Anrufbeantworter) oder per E-Mail: utegindl@schmidtgindl.de

Bitte bequeme Kleidung, Socken und eine Decke mitbringen.

#### **Orientalischer Bauchtanz und ägyptische Folklore**

Der vermutlich älteste Tanz der Menschheit ist ein Tanz der Lebensfreude, der Liebe und der Gefühle – Kopf, Bauch und Gefühl werden in Einklang gebracht. Bauchtanz strafft den Körper, regt den Stoffwechsel an, trainiert den Beckenboden und bringt die körpereigene Energie harmonisch zum Fließen. Ob jung oder älter, ob dick oder dünn – dieser Tanz ist für alle Frauen geeignet, die ihr Selbstwertgefühl und ihre Lebensfreude wieder entdecken und weiterentwickeln möchten.

Einstieg mit guten Vorkenntnissen ist jederzeit möglich!

Beginn:

Donnerstag, 12.03.2015, 18.30 – 19.30 Uhr Jeweils 6 Termine, Teilnehmerzahl: mind. 8, max. 12

# Gesundheit&Fitness

Neue Termine ab September lagen bei Redaktionsschluss noch nicht vor. Bitte wenden Sie sich an die Geschäftsstelle des IBM Klub Böblingen e.V.

Kosten: 45,– E, Klubmitglieder 39,– E

Kursleiterin: Regina Tiedemann (ehem. Regina Tuna), Anmeldung unter Telefon: 07157/7051739.

Bitte bringen Sie ein Tuch oder einen Schal mit.

#### **Pilates – Für ein bewegtes Leben!**

Profitieren Sie wie die Profis von dieser einzigartigen Bewegungsmethode. Gesundheit, Beweglichkeit und Straffung des Bindegewebes durch Trainieren der

- Rückenmuskulatur
- Bauchmuskulatur
- Beckenbodenmuskulatur

Man fühlt sich einfach gut, " etwas gemacht zu haben".

Dieser Kurs ist geeignet für Jedermann: Jugendliche und Erwachsene, Frauen und Männer, Sportler und Nicht-Sportler. Er wird von den meisten Krankenkassen bezuschusst (TKK, DAK, AOK, BKK, BEK).

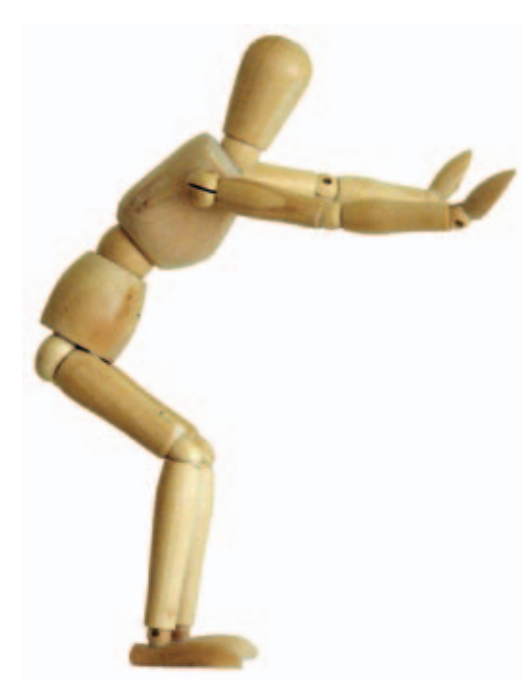

#### **Neue Kurse ab März 2015**

Dienstag ab 31.03 2015 um 19.00 Uhr und 20.00 Uhr, IBM Klub Böblingen e.V. Mittwoch ab 01.04.2015 um 19.00 Uhr und 20.00 Uhr IBM Klub Böblingen e.V.

Weitere Kurse finden im Rektor-Franke Haus in Holzgerlingen statt.

Kosten für 10 Kurseinheiten: 120,– $\epsilon$ , Klubmitglieder 108,– $\epsilon$ , Kosten für 5 Kurseinheiten: 60,– E, Klubmitglieder 54,– E Kosten für Probestunde: 6,– E Teilnehmerzahl je Kurs: mind. 5, max. 12 Probestunden oder Einstieg in einen laufenden Kurs sind jederzeit möglich. Handtuch als Mattenauflage ist mitzubringen. Trainiert wird in bequemer Kleidung und Socken.

Bei ausreichender Teilnehmerzahl sind auch andere Termine möglich. Scheuen Sie sich nicht, uns anzusprechen. Wir sind offen für Terminvorschläge.

Die Kursgebühren sind vor Kursbeginn zu bezahlen, nur so ist eine Anmeldung gültig.

Kursleitung: Eva Billich und Alexander Schenk, zertifizierte PILATES Trainer Anmeldung unter Telefon: 0163/1612982 (Pilates Schönbuch, Wolfgang Banzhaf) oder E-Mail: pilates-schoenbuch@online.de

#### **NEU NEU NEU NEU NEU NEU NEU Taiji Peking Form**

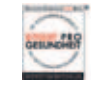

Anfängerkurs mit 24 Folgen

In China werden Taiji und Qigong seit vielen Jahrhunderten zur Förderung der Gesundheit, zur Schulung geistiger und körperlicher Fähigkeiten und Meditation praktiziert. Diese Methoden eignen sich hervorragend, um die Vitalität zu stärken, die Gesundheit zu stabilisieren und Stress abzubauen. Taiji – auch "Schattenboxen" genannt – stammt ursprünglich aus der Kampfkunst. Es fördert die Koordination und Beweglichkeit, trainiert das Gedächtnis und baut Gelassenheit auf.

Die Pekingform ist die bekannteste Taiji-Form in China und Europa.

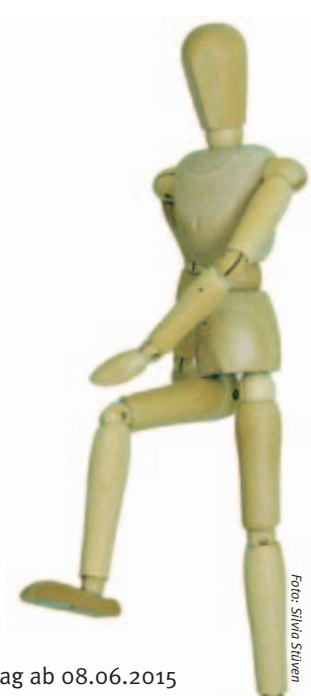

Montag ab 08.06.2015 von 17.15 – 18.30 Uhr Dienstag ab 09.06.2015 von 08.00 – 09.15 Uhr

Kursdauer: 8 x 75 Minuten Kursleiterin: Sabine Engelmann Anmeldung unter: IBM Klub Böblingen e.V., Geschäftsstelle, Tel. 07031/7212270 oder per E-Mail an klubleitung@ibmklub-bb.de, Teilnehmerzahl: 8 – 15, Ort: Mehrzweckraum, IBM Klubhaus Kosten: 72,– E, Klubmitglieder 44,– E

Dieser Kurs ist mit dem Sportsiegel ausgezeichnet. Eine finanzielle Unterstützung durch Ihre Krankenkasse ist bei regelmäßiger Teilnahme möglich.

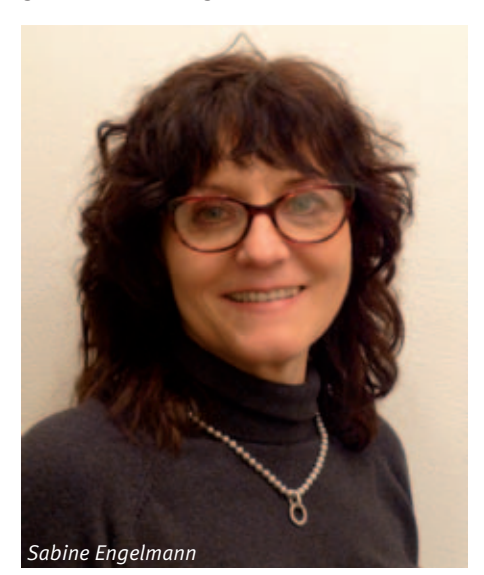

## Feriencamps

Klub der Spürnasen sucht Verstärkung!

#### Wer kennt nicht Sherlock Holmes, Emil und die Detektive oder "Die drei ???"?

Willst du auch ein Detektiv werden und spannende Fälle lösen? Weißt du, wie man Spuren sichert oder Beweisstücke aufbewahrt? Wie verhört man Verdächtige und wie liest man Geheimschriften? Wie nimmt man Fingerabdrücke? Weißt Du, wie man jemanden beschattet und verfolgt?

Wir haben Antworten auf all die spannenden und kriminalistischen Fragen und entführen Dich in die Welt der Detektive und Geheimagenten. Lass Dich in einer spannenden Camp-Woche zum Detektiv ausbilden!

Eine Woche lang lösen wir in altersgerechten Gruppen rätselhafte Fälle, probieren Geheimschriften und Codes aus und nehmen Fingerabdrücke. Wir untersuchen Tatorte und nehmen die Verfolgung auf. Wir brauchen natürlich auch die passende Berufskleidung und müssen uns ausweisen. Der Klub der Spürnasen lädt zu einer aufregenden Woche ein …

Jennifer Klein, Tanja Bäder, Elke Rock und alle Helferinnen und Helfer freuen sich auf viele kleine Detektive!

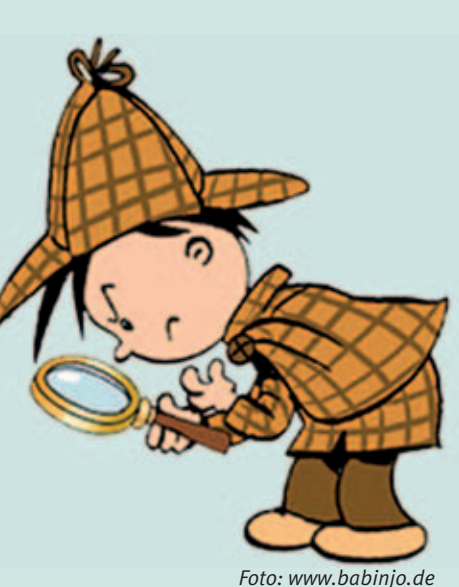

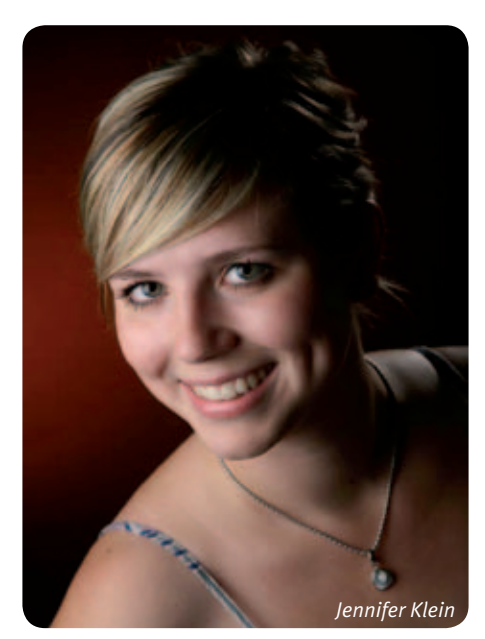

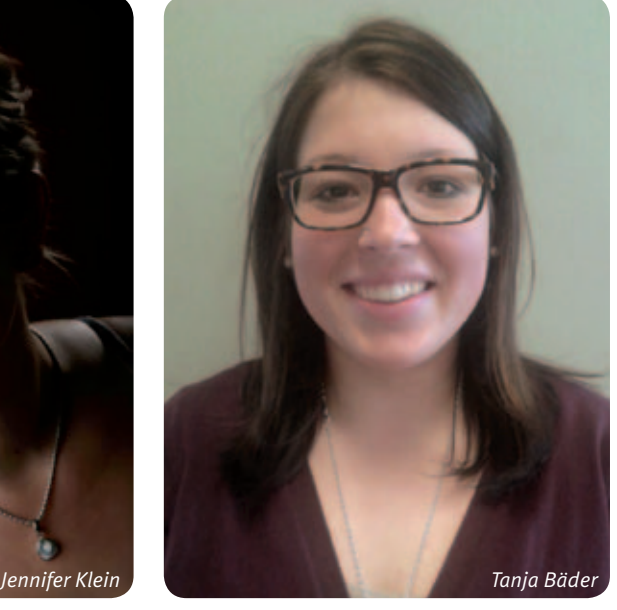

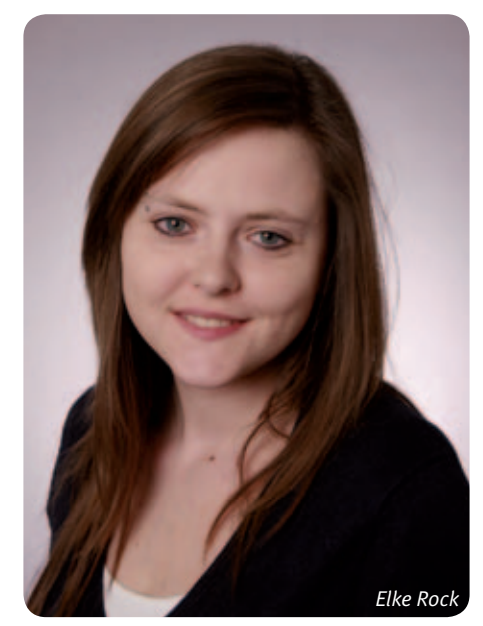

#### **Auf einen Blick informiert:**

- Woche 1: 10.-14. August 2015 Woche 2: 17.-21. August 2015
- Betreuung jeweils ganztags von 8.00 17.00 Uhr
- Vormittags beschäftigen sich die Kinder mit dem altersgerecht aufgearbeiteten Projekt
- Nachmittags gibt es zahlreiche Sport-, Spiel- und Bastelmöglichkeiten im Klubhaus und auf dem Gelände
- Maximal 40 Kinder pro Woche im Alter von 5 bis 10 Jahren
- Mittagessen, Getränke und Obst am Nachmittag sind im Preis inbegriffen

#### **Kosten:**

Mitglieder: 125,– €, ab dem zweiten Kind 100,– € Nichtmitglieder: 165, –  $\in$ , ab dem zweiten Kind 140, –  $\in$ **Sind Sie interessiert? Melden Sie Ihr Kind an!**

Die Vergabe der Plätze erfolgt nach Eingang der verbindlichen Anmeldung. **Anmeldeschluss** ist der 15. Juni 2015. Das Anmeldeformular und weitere Informationen bekommen Sie in der Geschäftsstelle. Telefon: 07031/721227-0, E-Mail: p.scheible@ ibmklub-bb.de, www.ibmklub-bb.de. Bei einer Abmeldung bis 15. Juni entstehen keine Kosten, bis 1. Juli müssen wir 50% der Gebühren berechnen, danach ist leider der ganze Betrag fällig.

# Tenniscamps 2015

Nach dem Jubiläum: 25 + 1 Jahr Tenniscamps

## **Auch im 26. Jahr freuen wir uns auf die Camps der Tennisabteilung des IBM Klub Böblingen e.V.**

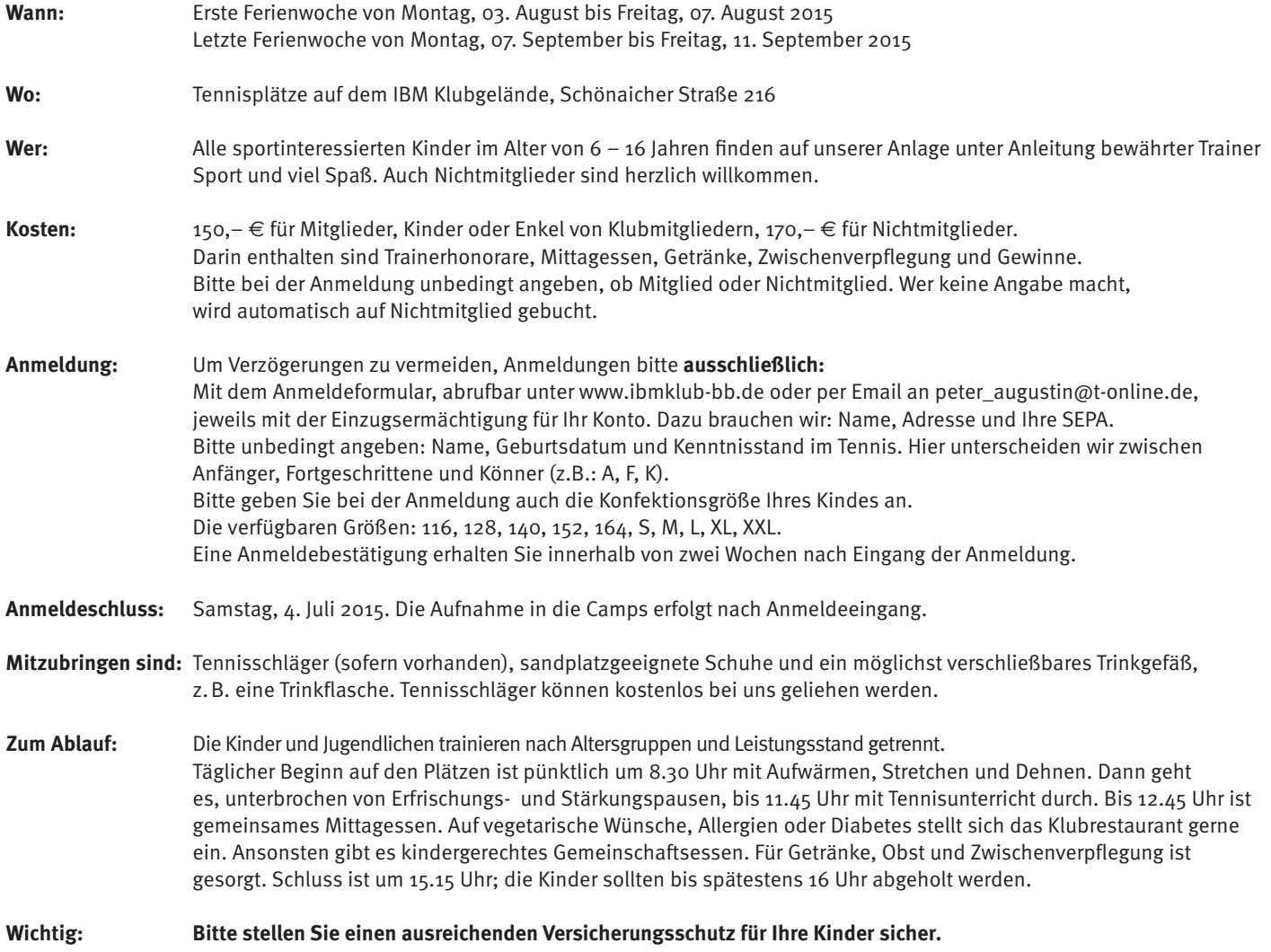

**Der Klub oder die Abteilung übernehmen keinerlei Haftung.**

**Allen interessierten Eltern bieten wir einen Infoabend am Freitag, 3. Juli 2015 um 19 Uhr im Klubhaus, Schönaicher Straße 216.**

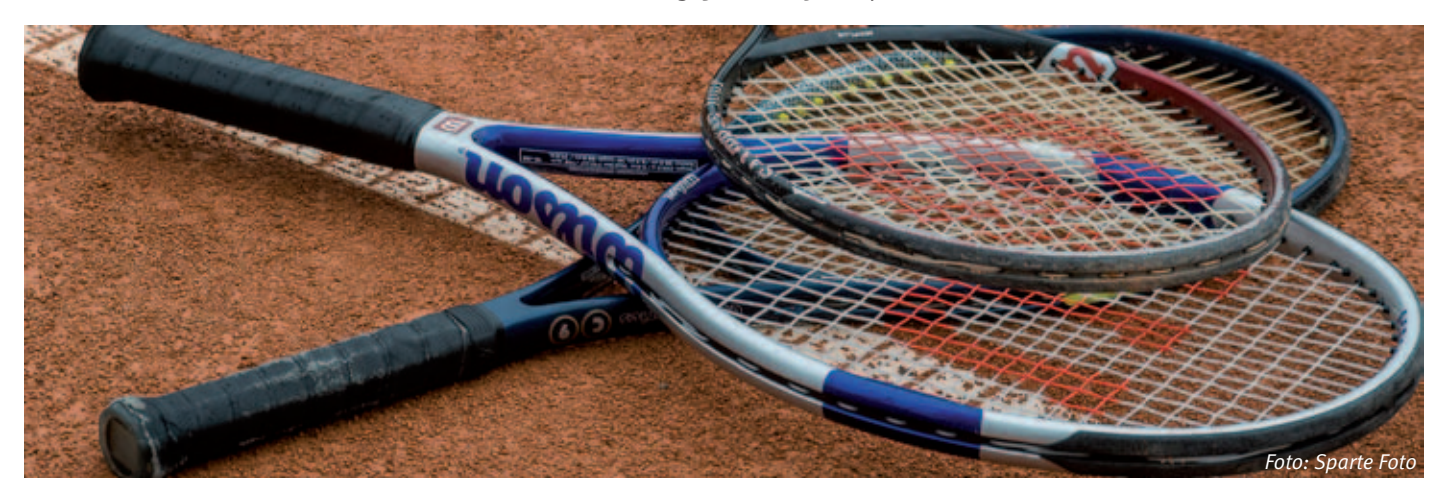

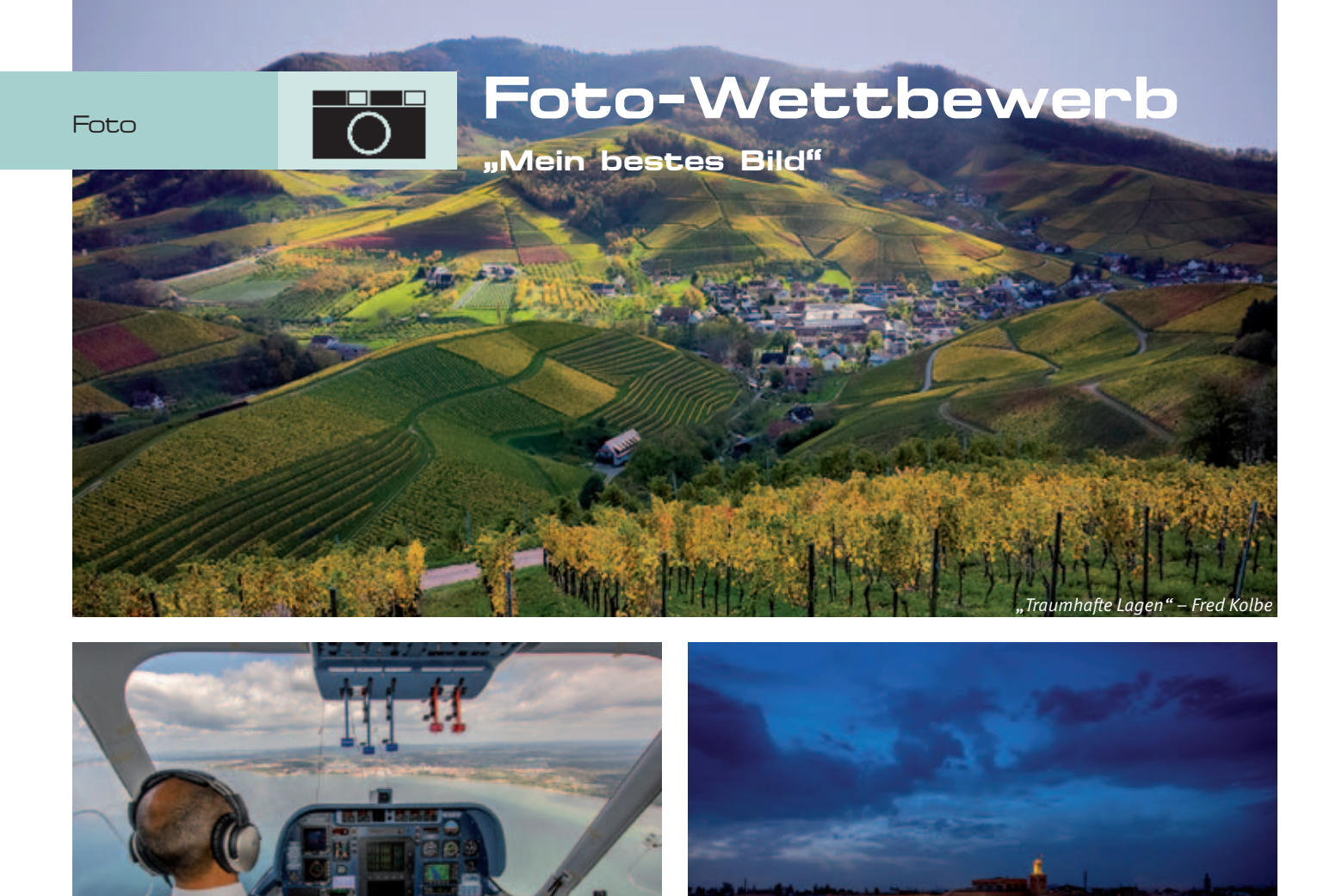

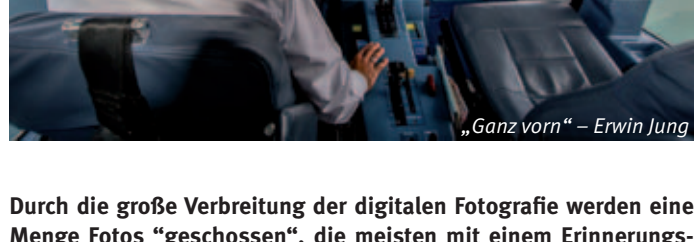

**Menge Fotos "geschossen", die meisten mit einem Erinnerungswert nur für den Fotografen, für die Familie oder Freunde. Aber das eine oder andere Bild gibt manchmal viel mehr her und ist deutlich**  besser als ein schlichter Schnappschuss oder ein "Selfie". Es kann **den fremden Betrachter durch die gute Gestaltung, die kleine inte**ressante, auch witzige Geschichte, die es "erzählt" oder durch die **besondere Stimmung, die es vermittelt, in den Bann ziehen.**

Wir wollen Sie dazu ermutigen, diese ausdrucksstarken Bilder in den Fotowettbewerb unseres Klubs "Mein bestes Bild" einzubringen. Das Team der Sparte Foto wird diesen Wettbewerb organisieren und die Jurierung der Wettbewerbsfotos zur Bestimmung der 10 Siegerbilder durchführen. Die Jurymitglieder der Fotosparte sind für Sie auf dem Inselfest vor Ort und geben gerne ein Feedback zu den Wettbewerbsbildern. **Wir freuen uns auf viele Einsendungen zu diesem Foto-Wettbewerb.** 

*"Djemaa" – Erwin Jung*

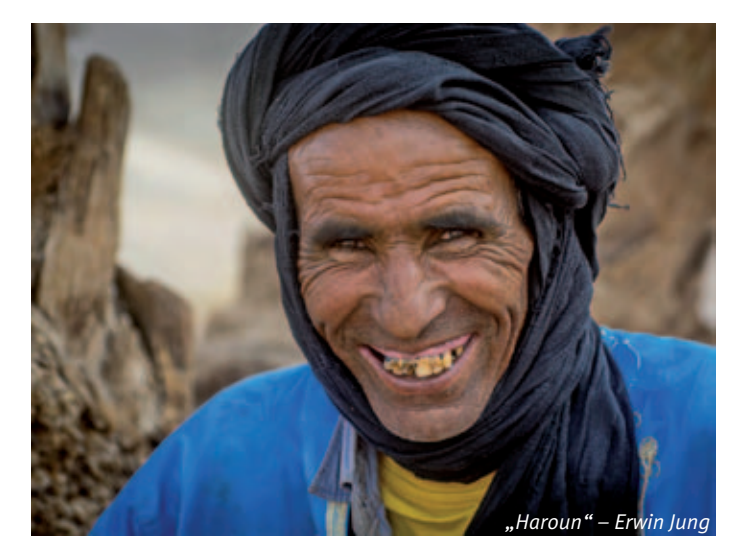

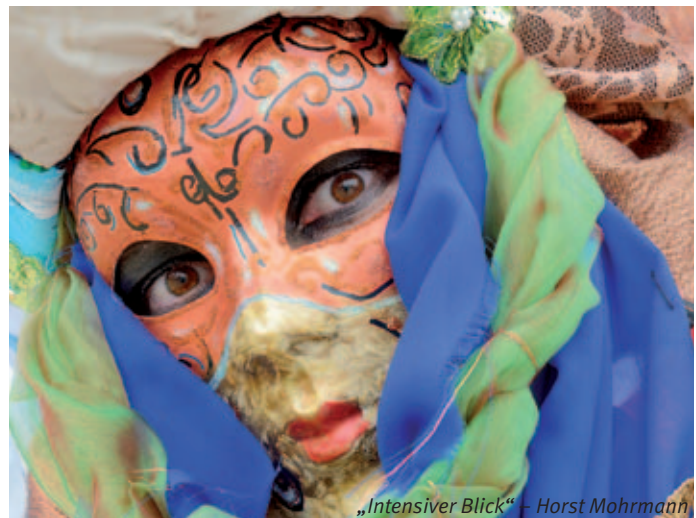

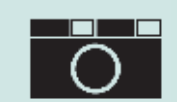

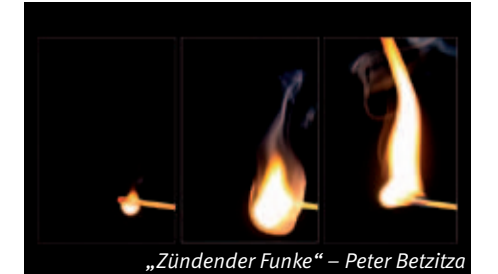

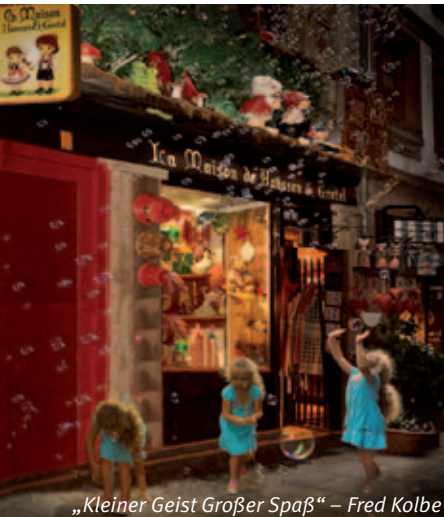

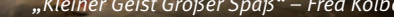

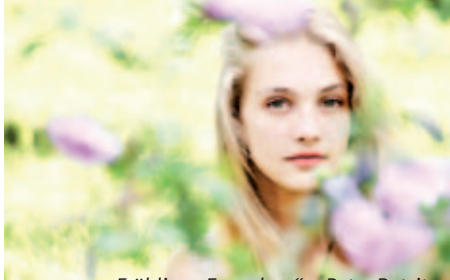

*"Frühlings Erwachen" – Peter Betzitza*

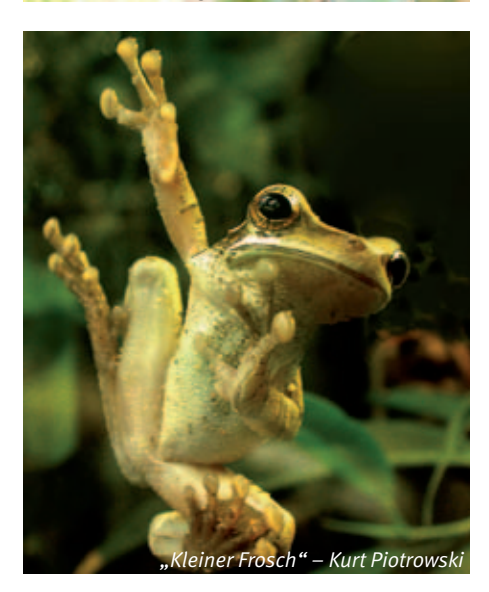

## Fotowettbewerb "Mein bestes Bild"

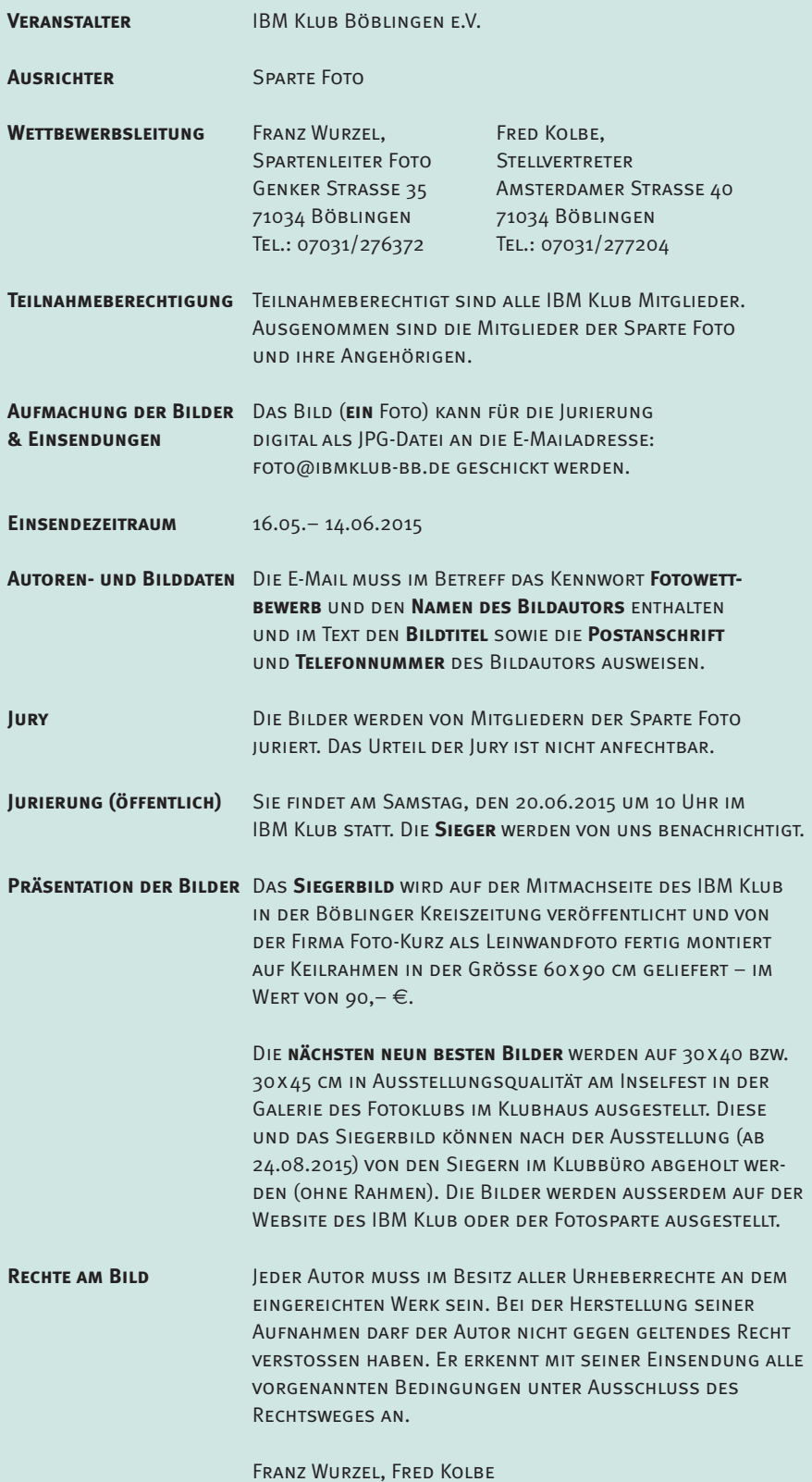

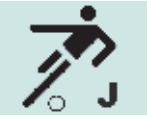

# Eine tolle Erfolgsge-

## Jugendfußball!

**Kleine Ballzauberer sind inzwischen auf dem Klubgelände so präsent, dass der Fußballplatz fast aus allen Nähten platzt: Kinder zwischen fünf und dreizehn Jahren trainieren eifrig und zeigen ihre Fußballkünste im Trikot des Klubs. Im vergangenen Jahr haben mehrere dieser Teams bereits große Erfolge eingefahren. Auch der Zulauf ist erfreulich, denn es hat sich inzwischen fast überall herumgesprochen, dass im IBM Klub wirklich jeder, der einen Sportverein sucht, mitmachen kann. Und weil der Verein kein Werksklub für Betriebsangehörige mehr ist, sondern offen für alle Interessierten, haben die kleinen Messis und Ronaldos beim Jugendfußball reichlich Zulauf bekommen. Inzwischen können Kids fast aller Jahrgänge zwischen 2002 und 2009 in den neuen Kinderfußball-Teams mitmischen. Wer noch Interesse hat mitzumachen, kann sich einfach an den Jugendfußball-Kontakt (siehe unten oder auf der Homepage des IBM Klub) wenden und ein Probetraining absprechen.** 

#### **Die Kleinsten starten ihr Klub-Team**

Auch die allerkleinsten Kicker tummeln sich neuerdings bei uns: Eine frische **Bambini-Mannschaft (Kids der Jahrgänge 2008 und 2009)** hat sich gebildet. Rund zehn Jungs sind mit Eifer dabei, hochmotiviert und mit Spaß bei der Sache haben sie aber auch

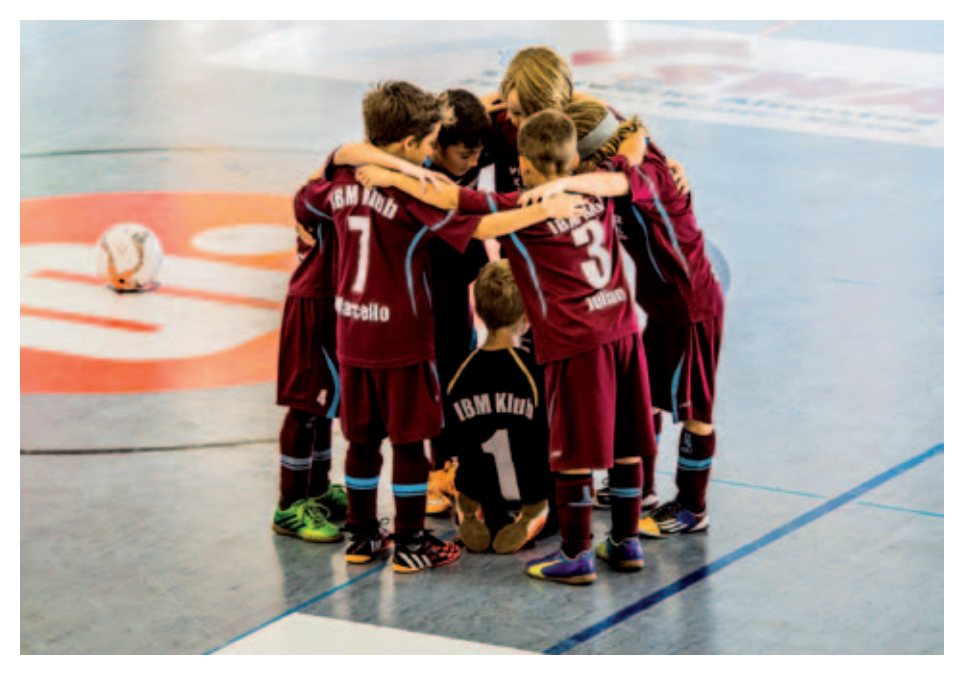

noch viel als Team zu lernen. Die Kleinen sind bereits für die ersten drei Turniere bis zum Sommer angemeldet, sind schon ganz "heiß" auf die erste Saison und freuen sich auf ihre ersten IBM Klub-Trikots. Falls sich genug Kinder finden, können zwei Jahrgangs-Teams für 2008er und 2009er-Jungs entstehen. Interessierte kleine Balltreter, die noch dazustoßen möchten (trainiert wird mittwochs am Spätnachmittag) neh-

men einfach direkt Kontakt zu Trainer Frank Hellener auf (Telefon: 07031/276200).

#### **Mit Teamgeist von Sieg zu Sieg geeilt**

Von Erfolg zu Erfolg eilten die **F2-Junioren (Jahrgang 2007)**. Sage und schreibe sieben Turniersiege fuhren die Kleinen im Jahr 2014 ein: Allein im Januar und Februar des neu begonnenen Jahres 2015 standen sechs Final-Teilnahmen mit zwei weiteren Siegen

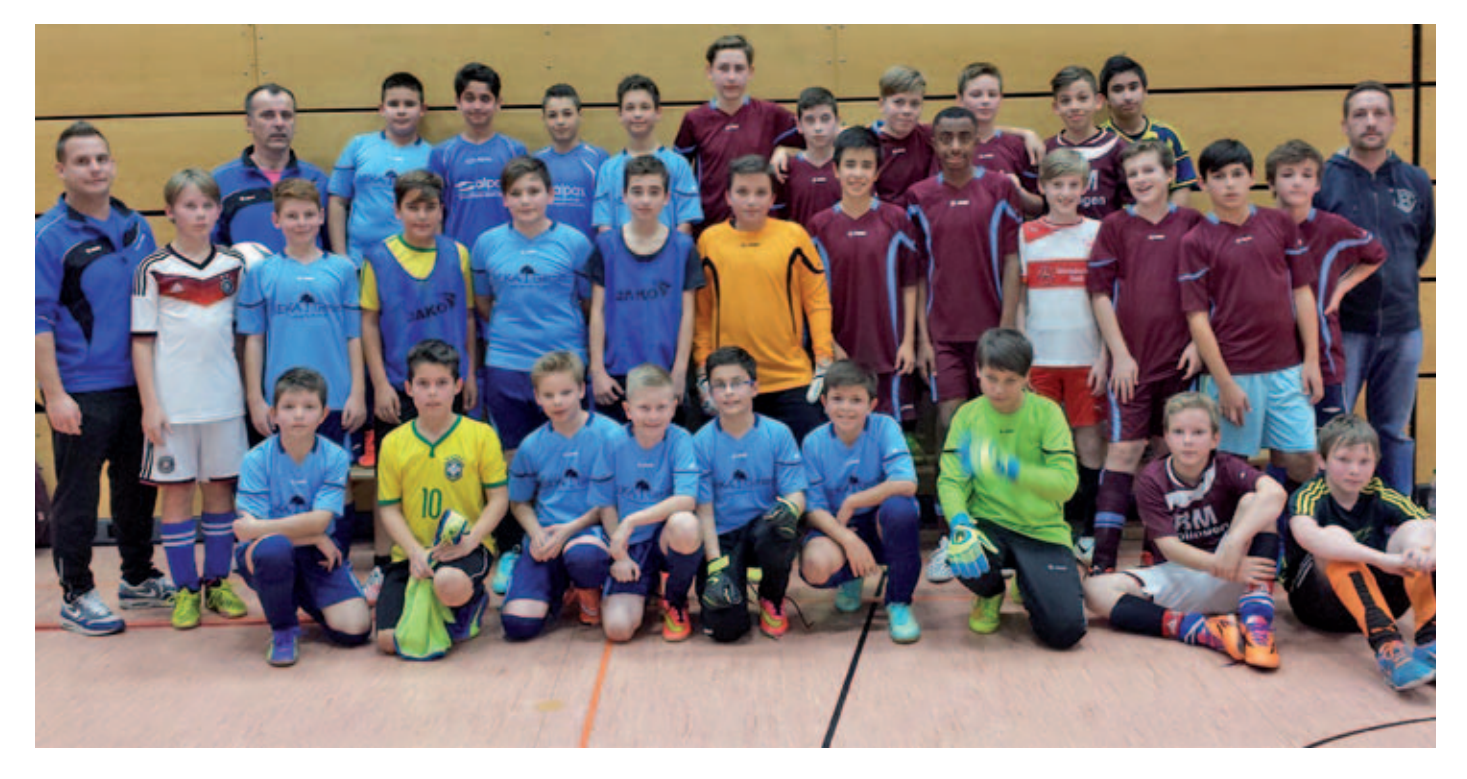

## schichte:

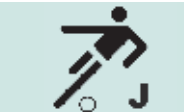

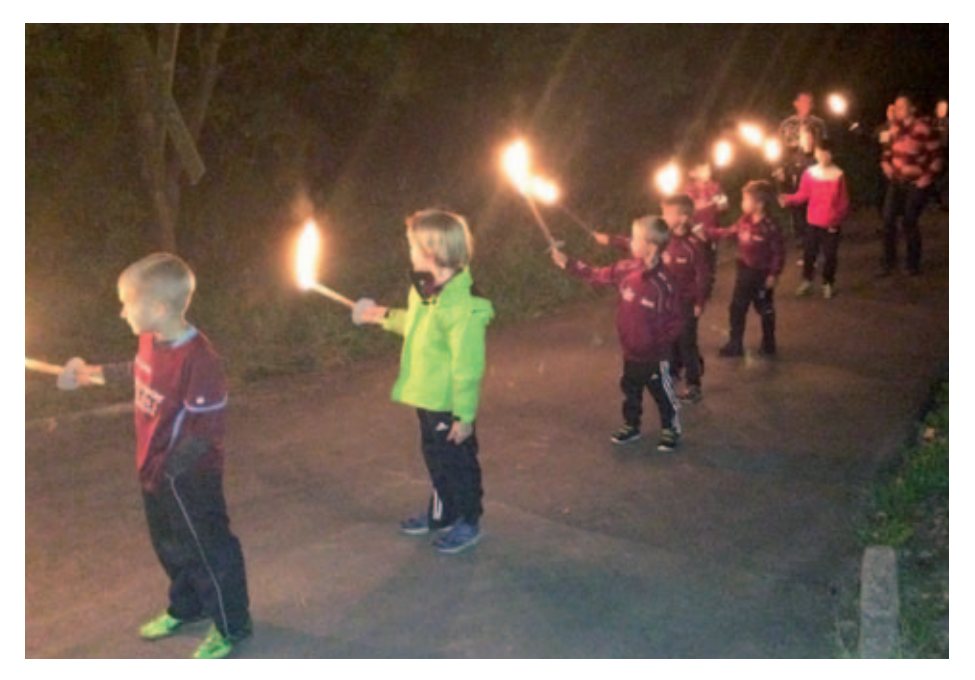

an. Im Herbst fand ein Fußball-Camp mit Übernachtung auf dem Klubgelände statt. Dabei wurde nicht nur Fußball gespielt. Es gab Geschichten, Musik und Grillen am Lagerfeuer, kooperative Bewegungsspiele und als Höhepunkt eine Nachtwanderung mit Fackeln. Im Juni geht es zum zweiten Mal zum internationalen Turnier in Rust, bei dem die Kids am nächsten Tag freien Eintritt im Europapark haben.

**Deutsch-amerikanische Sportfreundschaft**  Für den **Jahrgang 2006** entsteht gerade ein neues Team aus hauptsächlich US-Amerikaner/innen, die bei Stuttgart Select trainieren und mehr Spiel- und Turniererfahrung bekommen möchten. Kinder dieses Jahrgangs, die neu dazustoßen möchten, lernen so nebenbei auch ein paar Brocken Englisch, wobei hier die Eltern ein bisschen begleitend tätig sein sollten, damit die Verständigung auch gelingt.

**Im vorderen Tabellenfeld gut mitgemischt**

Die **D2-Jugend** trat mit einem gemischten Team aus den **Jahrgängen 2003 und 2004** an. Dabei schlug sie sich nicht schlecht: Ein vierter Tabellenplatz in der vergangenen Feldsaison ist ein beachtlicher Erfolg, kurzzeitig tummelten sich die Jungs sogar ganz an der Tabellenspitze. Bis zu 25 Spieler kommen ins Training. Vielleicht liegt dieser gewaltige Zulauf auch daran, dass die Mannschaft von einem ehemaligen US-Nationalspieler trainiert wird – da kann

man sich manchen Trick abschauen und in Sachen Technik und Taktik eine Menge dazu lernen. Die Jungs freuen sich übrigens über anfeuernde Zuschauer!

**Auf zu neuen Zielen nach der Meisterschaft** Besonders stolz darf der IBM Klub auf seine **D1-Jugend (Jahrgang 2002)** sein. Sie ist Bezirksmeister 2014! Die Jungs haben klasse gearbeitet und eine geschlossene Mannschaftsleistung abgeliefert. Zur Belohnung gab's zum Saisonabschluss eine große Feier in der Soccer-Arena mit Fast Food und ungesunden Getränken. Um die Leistung der Kids und ihren großen Erfolg gebührend zu würdigen, hatten die Trainer hierfür sogar (aus eigener Tasche bezahlte) Pokale gestiftet. Eine weitere Trophäe ging an den Torschützenkönig des Teams. Außerdem bekam jeder der jugendlichen Meisterkicker als Geschenk ein Trainingstrikot in den Klub-Farben. Als nächstes Highlight plant das Team im Frühjahr/Sommer ein Wochenend-Trainingslager mit Übernachtung. Dabei sollen Kondition und Technik (u. a. Dribbling, Dynamik und Sprungtraining) ausgiebig trainiert werden. Auch ein Freundschaftsturnier mit mehreren D-Jugend-Teams aus der Region sowie das obligatorische Spiel gegen die Eltern (die sich gegen ihre Nachwuchs-Meisterkicker warm anziehen müssen) gehören zum Programm des Camps. Wer noch Jungs des Jahrgangs 2002 kennt, die mitkicken möchten, darf sie gern vorbeischicken – über ein paar neue Spieler freut sich das Team!

**Auch fußballbegeistert? Meld' dich einfach!**

Wer Spaß am Fußball hat und bei einem der Teams mitspielen möchte, kann einfach nach den aktuellen Trainingszeiten fragen (David Faller, Telefon: 0173/3706401). Komm und mach mit! Uwe PAINKE ::

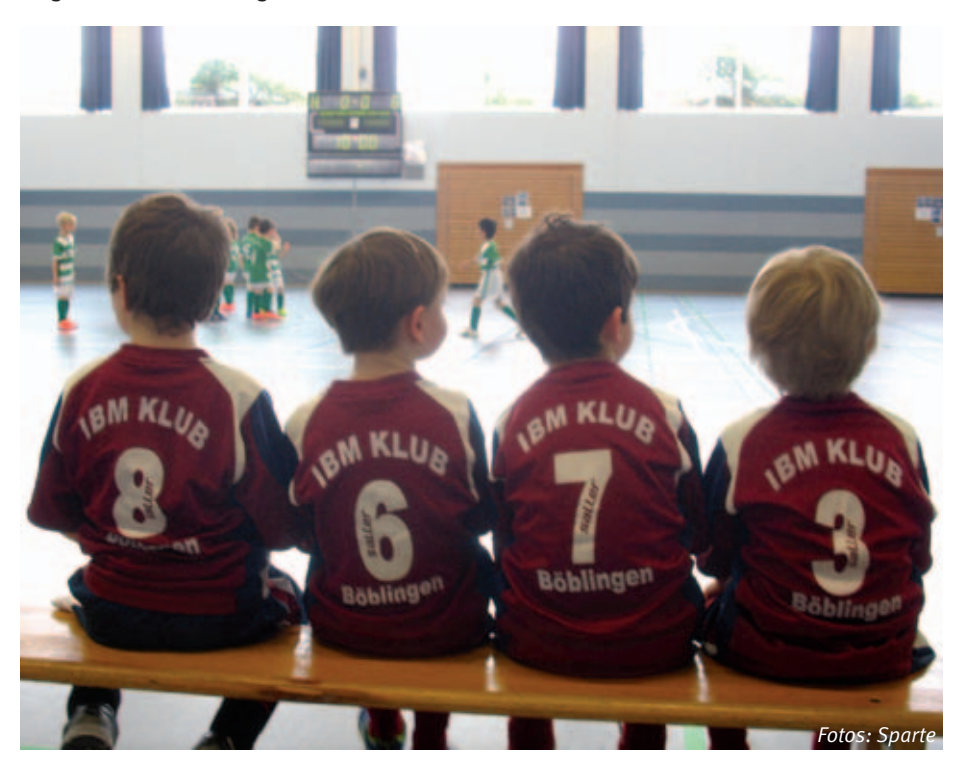

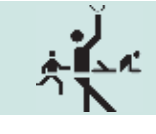

# Deutsches Sportabzeichen

mit dem IBM Klub Böblingen e.V.

#### **Wie in jedem Jahr bietet der IBM Klub auch in 2015 wieder vier Termine für die Abnahme des Deutschen Sportabzeichens an.**

Für die leichtathletischen Disziplinen, wie Laufen, Springen und Kugelstoßen usw. treffen wir uns am

- 21. Mai
- $18.$  Juni
- 9. Juli
- 13. August

jeweils donnerstags um 18.00 Uhr im Stadion in Böblingen, Stuttgarter Straße.

Die Schwimmprüfung findet am Samstag, den 24. Oktober von 9.00 Uhr bis 10.30 Uhr im Hallenbad an der Schönaicher Straße in Böblingen statt.

Um die geforderten Disziplinen zu erfüllen, ist eine entsprechende Kondition natürlich Voraussetzung. Diese können Sie beispielsweise im IBM Klub bei der Sparte Sport und Spiel erwerben.

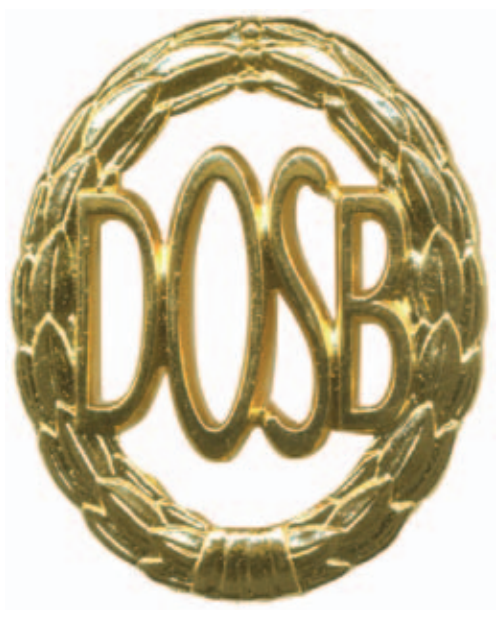

Selbstverständlich sind auch Interessenten und Interessentinnen, die nicht Klubmitglieder sind, mittwochs gerne zu einer Testsportstunde eingeladen, denn **der IBM Klub Böblingen ist für alle offen.**

Ab April trainieren zwei Gruppen "Sport und Spiel" jeden Mittwoch von 17.30 bis 19.00 Uhr und von 19.00 bis 20.30 Uhr auf dem Sportplatz beim IBM Klubhaus.

**Achtung:** Es gibt ab 2015 wieder ein paar neue Regeln für das Deutsche Sportabzeichen. Alle Termine und die neuen Prüfbedingungen finden Sie auch unter: www.sport-undspiel.de oder fragen Sie den Spartenleiter der Sparte "Sport und Spiel": Günter Glanzmann, E-Mail: guenter-glanzmann@gmx.de, Telefon: 07031/274535. Sehen wir uns am Donnerstag? Uwe JENS ::

# Zündende Ideen für Ihre Werbung

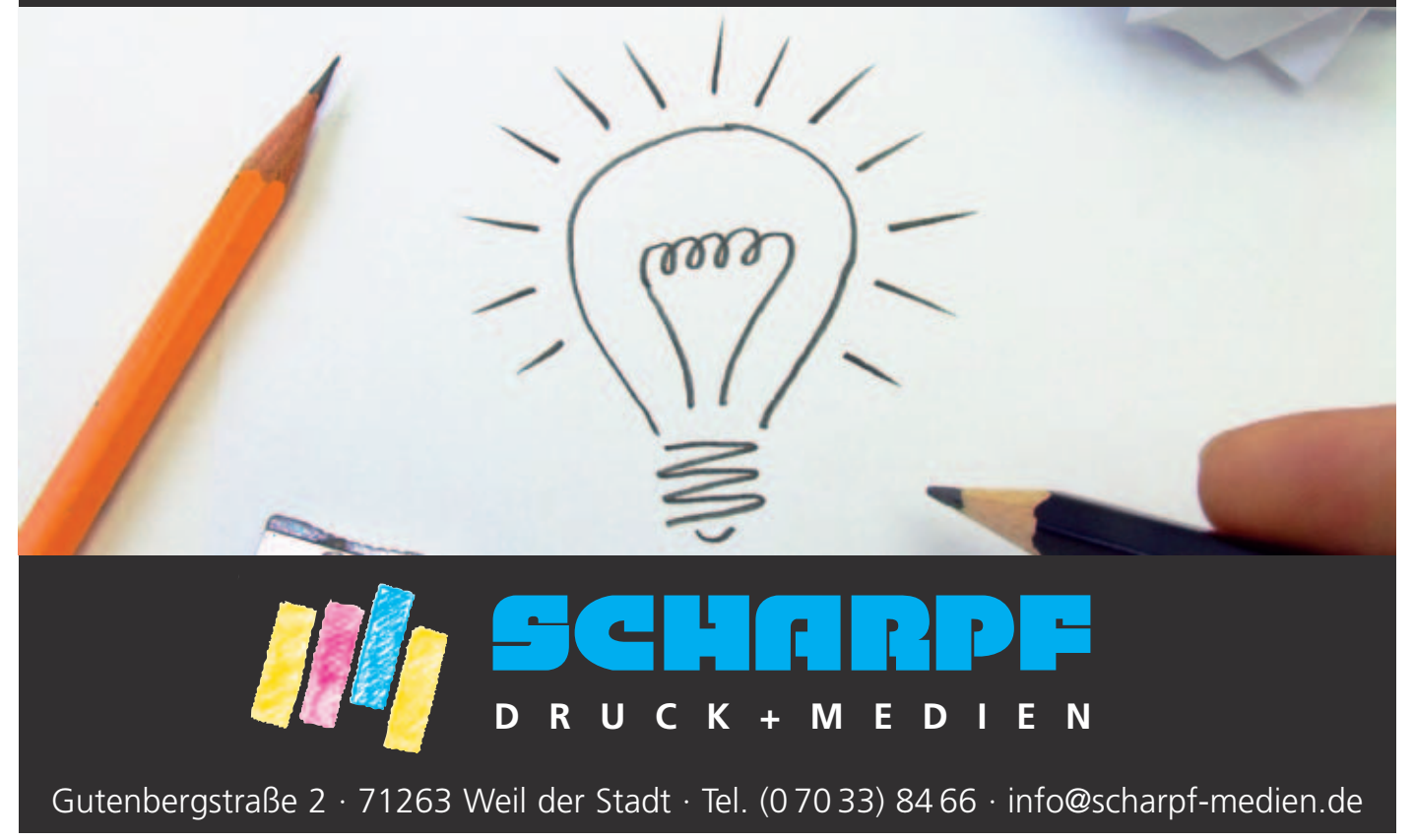

# Wandern im Regen? Wandern

## Herbstliche Wanderung im Murgtal

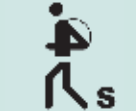

**Attraktiv scheint die Route zu sein, denn 60 Teilnehmer haben sich zur Wanderung "Panoramaweg rund um Forbach (Murgtal)" angemeldet. Maximal 51 fasst der Bus, die Übrigen werden auf der Warteliste notiert.**

Noch wenige Tage. Schon oft hatten wir mit dem "Goldenen Oktober" Glück. Doch diesmal versprachen alle Wetterberichte für Forbach über 80% Regenwahrscheinlichkeit. Wir scheinen den wettermäßig schlechtesten Tag der Woche gewählt zu haben. Noch zwei Tage. Mehrere krankheitsbedingte Absagen. Fairerweise wiesen wir die Nachrücker aus der Warteliste auf die Wetterprognose hin. "Das macht doch gar nichts" war meistens die Reaktion darauf.

#### **Der Wandertag:**

Die Fahrt mit dem Bus quer durch den Schwarzwald genießen wir ohne Regen. Doch wenige Minuten vor der Ankunft in Forbach bekommt der Wetterbericht leider recht. Die ersten Höhenmeter können wir uns schenken, da unser Bus wie vorgesehen den Sportplatz auf der Höhe des Panoramawegs anfahren kann.

Die Regenschirmkarawane startet bei ordentlichem Regen, der erfreulicherweise nach einiger Zeit schwächer wird. Immerhin haben wir keinen Nebel. So genießen wir zur Rechten den Blick ins Tal auf Forbach mit der berühmten überdachten hölzernen Murgbrücke, die Murg selbst, die Stadtkirche und das Kraftwerk an der Murg. Zwischendurch heißt es dann mehrmals Schirm zu, Schirm auf. Die Optik ändert sich, als wir auf schmalem nassem Pfad dann talwärts wandern; wir müssen über die Murg. Sicherheit geht vor. Lieber langsam als einen Sturz riskieren. Wanderstöcke helfen manchem. Die Querung der Murg auf schmalem Steg mit Blick auf gewaltige Steine im Bachbett empfinden einige als besonders beeindruckend.

Um den folgenden Anstieg bis zur "Maria-Hilf"-Kapelle aus dem 17. Jahrhundert oberhalb von Forbach kommen wir nicht herum. Doch von da geht es bergab bis zur überdachten Holzbrücke, die mit 37,8m Spannweite seit 200 Jahren endlich hochwassersicher und einzigartig in Deutschland ist. Wir erreichen nach 9,5 km und 140 überwundenen Höhenmetern nach 2 ¾ Stunden pünktlich unser Restaurant zur Mittagseinkehr.

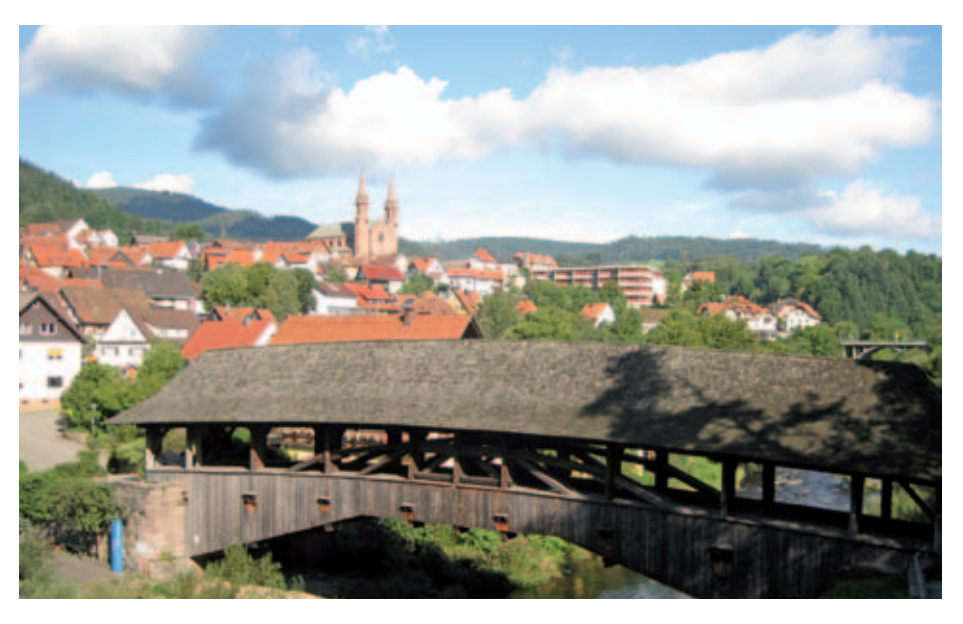

Nach der guten Mahlzeit dann die Gretchenfrage: "Wer geht die zweite Panoramaschleife mit 4,5 km und 55 Höhenmetern bis Langenbrand noch mit?" Trockenes Wetter kann nicht versprochen werden, aber wieder wunderschöne Ausblicke in das Tal der Murg. Knapp die Hälfte der Teilnehmer nimmt die Herausforderung an, der Älteste immerhin schon gute 80 Jahre alt. Und dieses Mal schneller als geplant, erreichen wir nach 80 Minuten unser Ziel. Das Wetter war meist gnädig. Das darf nun mit Schwarzwälder Kirschtorte oder auch einem Viertele belohnt werden und wir gönnen dies auch denen, die schon vorher mit dem Bus eingetroffen sind. Auch sie haben am Vormittag eine stramme Leistung erbracht.

Bleibt noch die Heimfahrt, auf der uns Manfred Breitling zur Abwechslung auf anderer Route souverän wieder nach Sindelfingen bringt. Und der Regen? Klar, zwischenzeitlich immer wieder und nicht zu wenig. Nun sitzen wir aber im Trockenen.

Fazit der Wanderführer Gisela und Dieter: Wie schon öfter konnte Regen der Senioren Wandertruppe die gute Laune und die Freude am Wandern nicht nehmen. "Ist doch auch gut für die Haut" war einige Male zu hören. Das Murgtal war für einige neu und es ist anzunehmen, dass es nicht der letzte Besuch dieser schönen Gegend war.

DIETER BREUNIG ::

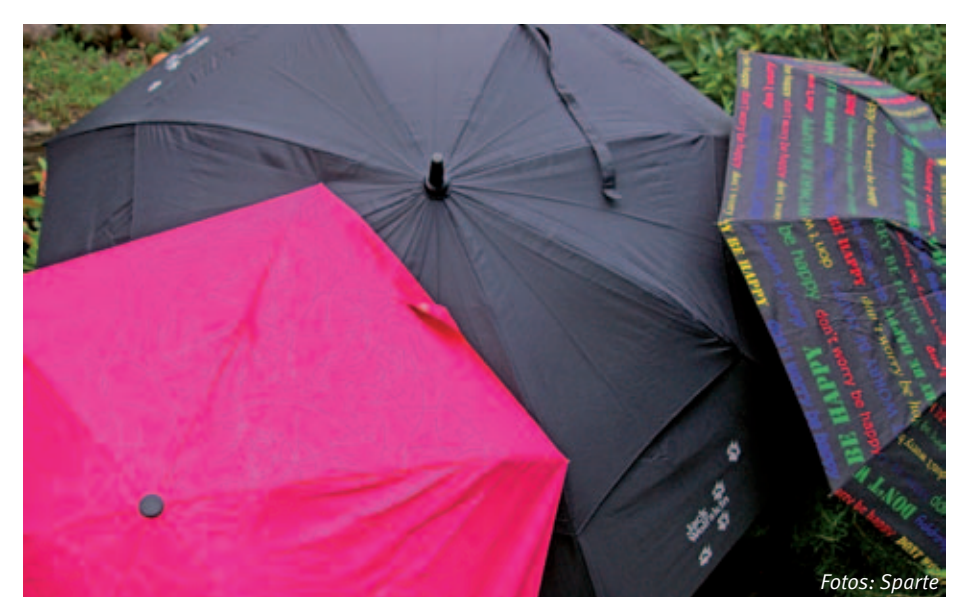

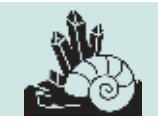

# Mineralien/ W<sub>.</sub> Programm 2015

**Die Mineralien- und Fossiliensparte trifft sich zu Vorträgen, Diskussionen und zum Gedankenaustausch an den Montagen in den ungeraden Wochen um 18 Uhr in unserm Spartenraum 15 im IBM Klubhaus, wozu Sie auch als Nichtmitglied herzlich eingeladen sind.**

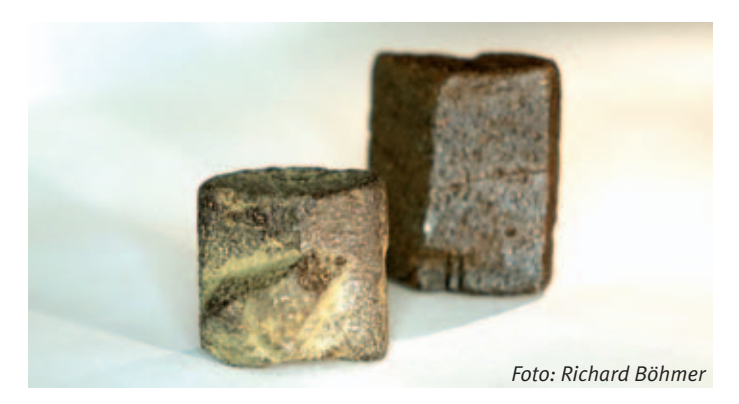

#### **4. Mai 2015 – Geomagnetismus (Dr. Hans-Gordon Seifert)**

Wir wissen, dass die Erde ein Magnetfeld besitzt. Dank einer Erfindung der Chinesen vor 1000 Jahren zeigt uns der Kompass die Himmelsrichtung Nord an. Was mit dem Geomagnetismus sonst noch zusammenhängt, hören wir an diesem Abend.

#### **18. Mai 2015 – Vorbereitung Grube Messel (Hans Schaack)**

Einst wurde in der Grube Messel Ölschiefer abgebaut, nach der Stilllegung war dort eine Mülldeponie geplant und heute ist dieses "Loch" UNESCO-Weltnaturerbe. Aus den Schieferschichten der Grube holten Wissenschaftler einzigartige Fossilien aus dem Eozän (also von vor 34 bis 55 Millionen Jahren) hervor, die in ihrer Schönheit unübertroffen sind. Am bekanntesten ist wohl das Messeler Urpferdchen mit einer Schulterhöhe von etwa 35 cm.

#### **1. Juni 2015 – Exkursion zur Grube Messel (Exkursionstag noch offen!)**

Wir werden vom Besucher-Informationszentrum in das Grubengelände schauen und uns die Sammlung der Messelfunde im Hessischen Landesmuseum Darmstadt ansehen.

#### **15. Juni 2015 – Bearbeitung unserer Spartensammlung (Dr. Gerd Schorer)**

Unsere eigenen Funde und die von edlen Spendern wollen wir bestimmen, registrieren und zur späteren Verwendung für unsere Vorträge ablegen.

#### **29. Juni 2015 – Junger Vulkanismus in Ostbayern, Böhmen und Sachsen (Dr. Gerd Schorer)**

Parkstein und Teichelberg in Ostbayern, Eisen- und Kammerbühl und das Moor Soos bei Franzensbad in Böhmen, Scheibenberg und Bärenstein in Sachsen sind unter Geologen bekannte Ziele, an denen wir den jungen Vulkanismus dieser Region sehen können. Dies ist ein Abend zur Vorbereitung auf eine eventuell stattfindende Exkursion im Sommer oder Herbst diesen Jahres oder im nächsten Jahr.

#### **13. Juli 2015 – Vorbereitung auf das Inselfest**

#### **19. Juli 2015 – Inselfest**

Die Sparte beteiligt sich am Inselfest mit Steinesägen und der Möglichkeit, winzige Mineralien durch das Mikroskop zu sehen. Selbstverständlich bestimmen wir auch Ihre mitgebrachten Funde. In einer kleinen Ausstellung wollen wir unsere Spartensammlung vorstellen.

#### **27. Juli 2015 – Erstellung des Winterprogrammes**

Wir sind nicht nur im Sommer aktiv, sondern auch in der kalten Jahreszeit. Deshalb werden wir heute die Themen für unsere Spartenabende im Winterhalbjahr zusammenstellen.

#### **21. September 2015 – Staurolithe aus der Bretagne (Hans Schaack)**

"Les croisettes de Bretagne" sind Staurolithe (Eisen-Alumosilikate), die Durchkreuzungszwillinge und auch -drillinge bilden, ebenso Andreaskreuze und Malteserkreuze. Die rechtwinkligen kreuzförmigen Zwillinge wurden oft als glücksbringende Amulette getragen. Wer ein solches Kreuz mit sich führt, darf an der jährlich stattfindenden Wallfahrt "Pardon annuell" in Coadry teilnehmen.

#### **5. Oktober 2015 – Ersatzsteine für das Ulmer Münster (Hans Schaack)**

Fünf Jahre lang suchte die Ulmer Münsterbauhütte nach einem geeigneten Stein zur Renovierung des Münsters. Nun hat man in einem Waldgebiet bei Waldenbuch einen Sandstein gefunden, der als geeignet betrachtet wird, die Witterungsschwankungen der nächsten 150 Jahre zu überstehen.

#### **19. Oktober 2015 – Schiefer in Nordostbayern und Thüringen (Dr. Gerd Schorer)**

Viele Schieferabbaue sind heute verschwunden, da das Material im Ausland billiger ist. Früher wurden aus diesem Material wegen der guten Spaltbarkeit die Schiefertafeln für die Schulkinder hergestellt. Ich selbst habe bei meinem Schulbeginn noch das Schreiben auf diesen Tafeln gelernt. Heute werden – wie schon früher – Dächer und manchmal auch Außenfassaden in einigen Gegenden Deutschlands mit Schiefer gedeckt.

#### **2. November 2015 – Tunnelbau für S21 (Hans Schaack)**

Unsere heutige Mini-Exkursion führt uns zu einer der Tunnelbaustellen für die Neubaustrecke von Stuttgart nach Ulm.

#### **16. November 2015 – Die komplizierte Substanz Wasser (Dr. Hans-Gordon Seifert)**

Wir drehen den Wasserhahn auf und schon sprudelt das Wasser heraus. Dieses Wasser ist aber eine Substanz, die sehr komplizierte Verhalten zeigt. Unter 0°C ist es Eis, zwischen 0°C und 100°C ist es flüssig und wenn das Wasser über 100°C erhitzt wird, entweicht es als Dampf. Was außer der Temperatur noch Einfluss auf das Wasser hat, werden wir an diesem Abend erfahren.

#### **30. November 2015 – Neue Überlegungen zum Erdaufbau (Dr. Gerd Schorer)**

Funde von bisher unbekannten Mineralien wie z.B. Bridgmanit lassen die Wissenschaft überlegen, ob die Erde so aufgebaut ist, wie wir das bisher gelernt haben.

**14. Dezember 2015 – Jahresabschluss HANS SCHAACK II** 

# Apotheken-Tipp **Partner IBM Klub**

## **Allergien**

**Diese Erkrankungen können mit einem Ungleichgewicht in der Mineralstoff-Versorgung des Körpers einhergehen. Außerdem**  spielen so genannte "allergene Potenziale" in der Umwelt eine Rolle.

Heuschnupfen beispielsweise ist eine spezielle Form von Allergie. Das Immunsystem eines Heuschnupfen-Patienten ist aus dem Gleichgewicht und reagiert völlig überzogen auf eine an sich ganz normale Belastung mit Blütenpollen. Solche Menschen kommen immer häufiger zu mir in die Apotheke. Oft bekommen sie chemische Arzneimittel verschrieben, die zwar die Symptome des Heuschnupfens lindern – dabei wäre es viel besser, Allergien gar nicht erst entstehen zu lassen. Mittlerweile ist bekannt, dass die Funktion des Immunsystems sehr eng mit der Mineralstoff-Versorgung des Körpers zusammenhängt. Zink beispielsweise spielt hier eine ganz wichtige Rolle. Auch das Spurenelement Selen, das in Deutschland in der Nahrung allgemein viel zu wenig vorkommt, ist sehr wichtig für das Immunsystem.

Der Mineralstoffhaushalt jedes einzelnen Menschen ist sehr verschieden. Er hängt unter anderem zusammen mit Ernährung,

Lebensweise und Belastung durch Umweltgifte.

Daher empfehlen wir in meiner Apotheke Heuschnupfen-Patienten generell eine Haar-Mineralstoff-Analyse, mit der wir genau feststellen können, wie es um den Mineralstoff-Haushalt bestellt ist. Diese Methode ist völlig schmerzfrei, einfach durchzuführen und in den USA seit Jahrzehnten gängiger Standard.

## ANZEIGE NZEIGE<sup>-</sup>

# **Ein Team – von Mensch zu Mensch**

**Die Apotheke** 

im Breuningerland

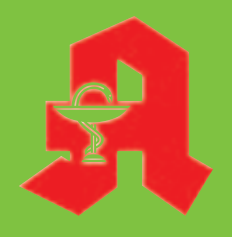

Ulrike Herrmann e.K. Tilsiter Straße 15 71065 Sindelfingen Telefon 0 70 31 / 95 79-0 Telefax 0 70 31 / 95 79-79 **Ihre Gesundheit ist uns wichtig. Unser oberstes Ziel dabei ist, Ihnen als unseren Kunden die bestmögliche Beratung und Leistung zu bieten und gleichzeitig auf die Kosten zu achten.** 

**Tipps von Ihrer Apotheke im Breuningerland gibt es nicht nur in dieser Zeitung. Erleben Sie uns als Gesundheitsexperten und persönliche Berater für Ihr Wohlbefinden.** 

Unserer pharmazeutischen Beratungsqualität können Sie vertrauen. Bei einem anspruchsvollen, unabhängigen Prüfverfahren erzielten wir 93 von 100 möglichen Punkten. Ein solches Spitzenergebnis erreichen nur zehn Prozent aller deutschlandweit geprüften Apotheken.

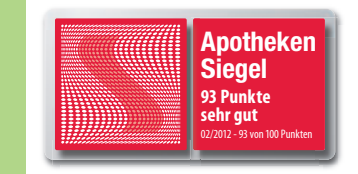

**Wir freuen uns auf Ihren Besuch.**

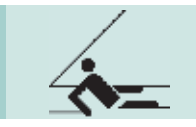

## Türkei-Segeltörn '14

Fahrtensegeln und Kultur

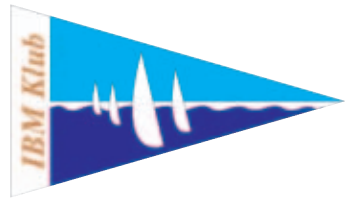

**Dieser Törn von Ende September bis Mitte Oktober 2014 wurde geplant, um ehemalige Schüler der Segelsparte weiter in der Praxis des Fahrtensegelns auszubilden, aber auch um einige historische Stätten an der Westküste der Türkei zu besuchen. Dies waren Knidos, Iasos und Sehir Adasi.**

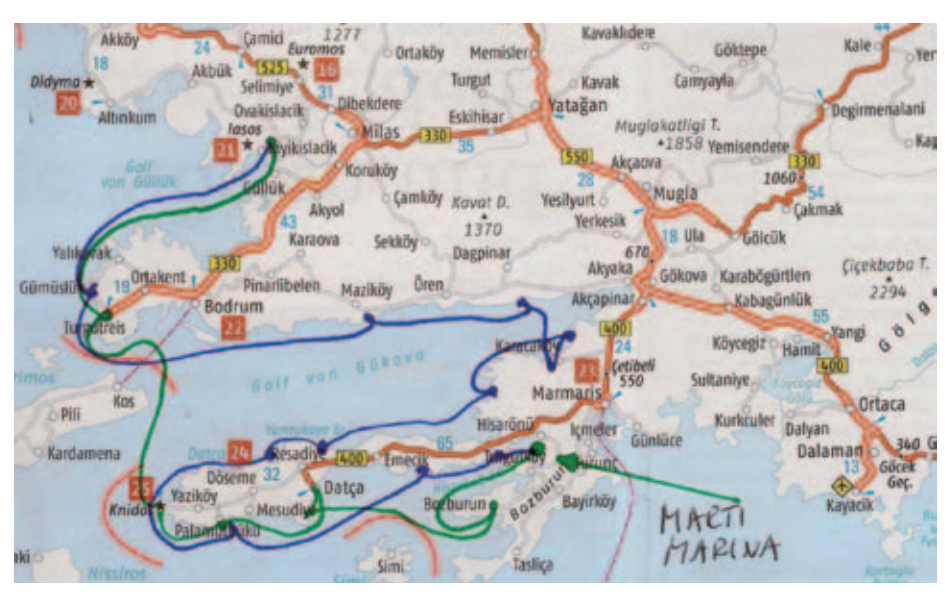

#### **Auszüge aus dem Logbuch:**

#### **Bozburun**

Bei böigem Wind mit 5–6 Bft. segeln wir Halbwind-Kurs nur mit der Fock. Damit können wir die Bavaria 32 gut kontrollieren und machen uns mit der seglerischen Bedienung vertraut. Bozburun gehört neben Bodrum zu den einzigen Orten, wo noch die traditionellen Gulets gebaut werden. Bei der Einfahrt sehen wir an Steuerbord eine riesige Werfthalle, in der ein 141 Meter langes Segelschiff aus Holz für einen russischen Oligarchen entsteht.

#### **Knidos**

Morgens stellen wir fest, dass wir nachts Besuch von einer Katze gehabt haben, die unsere "süßen Stückle", die nicht – wie fast alles andere – gut eingeschlossen waren, angeknabbert hat. Die nächtlichen Geräusche waren also doch nicht geträumt! Wir segeln los und erreichen mittags Knidos. Wegen der Hitze beschließen wir, die Ruinen der alten griechischen Stadt erst am Nachmittag zu besichtigen. Die antike Stadt Knidos liegt auf der Spitze der südwesttürkischen Datça-Halbinsel, gegenüber der griechischen Insel Kos. Sie wurde im 4. Jahrhundert v. Chr. gegründet und soll einst ein blühendes Kunst- und Handelszentrum mit Theatern und Tempeln gewesen sein. Die Überreste des Rundtempels, der Aphrodite

geweiht, liegen am Hafen. Im Osthafen hinter den halb versunkenen Molenköpfen liegen wir – wie vor zwei Jahrtausenden – an einem kleinen Steg, "Anlegen im Museum"!

#### **Iasos Limani**

Auf unserer Strecke nach Iasos passieren wir etliche, weit vor der Küste liegende Fischfarmen. Diese sind mit großen Bojen markiert und müssen in weitem Bogen umfahren werden. Schon von Weitem sehen wir den antiken Turm an der Einfahrt zu dem geplanten Hafen Iasos. Mit gut eingespielter Crew geht das Festmachen vor Anker und mit Heckleinen wie geschmiert.

Die Tempelruinen liegen am Ortsrand mit beeindruckenden Säulen und einem kleinen Theater. Unglaublich, an diesem verschlafenen Ort solche historischen Funde anzutreffen! Wir können von der Stadtanlage aus hellenistischer und römischer Zeit noch viele gut erhaltene Reste sehen, wie die Stadtmauer, Agora (Marktplatz), Theater und Aquädukt. Alles wurde durch italienische Ausgrabungen erforscht.

Der "Parkwärter" grüßt freundlich, es kostet nicht einmal Eintritt. Wir gehen entlang der Bucht zu dem historischen Turm an der Hafeneinfahrt, einem berühmten Bildmotiv vieler Reisebeschreibungen. Der Rückweg führt über einen Ausgrabungsort mit Mosaiken, einem antiken Landhaus. Die Mosaiken sind teilweise freigelegt, teilweise mit Planen und Sand abgedeckt. Weiter geht es über die Bergspitze an einem Kastell vorbei zurück in den Ort. Am Liegeplatz bekommen wir den Schlüssel für den Stromkasten an der Hafenkaje. Das Innere des Kastens ist nicht den deutschen DIN-Normen entsprechend, … aber es gibt Strom!

#### **Cökertme Koyu**

Beim Eintreffen in der Bucht werden wir von vier kleinen Motorbooten empfangen, alle wollen uns an ihren Steg lotsen! Doch wir hatten uns vorab informiert und steuern auf den "Rose Mary" - Steg zu. Dieser muss nach Befestigung der Mooring mit Vollgas rückwärts angefahren werden, nur so schaffen wir es tatsächlich an dem "Schwabbelsteg" festzumachen. Der Platz bei dem Restaurant "Rose Mary" entpuppt sich wirklich als Geheimtipp: Leckeres Essen, freundliches Personal und faire Preise.

#### **Sehir Adasi – Englisch Habour**

Wir verlassen die Global Sailors-Marina bei schönstem Sonnenschein in Richtung der Kleopatra-Inseln. Sie liegen im hinteren Viertel des Gökova-Golfes. In den Seehandbüchern wird vor den Klippen und Untiefen gewarnt, doch mithilfe genauer Navigation erreicht man den Ankerplatz bei der Insel Sehir ohne Gefahr. Der Ankergrund besteht aus hartem Sand mit kurzem Seegrasbewuchs. Wir erleben eine herrliche Bucht mit grünem Wasser und weißem Sand, den es auf der ganzen Welt in dieser Zusammensetzung angeblich nur einmal gibt. Mit unserem Beiboot rudern wir zur Insel, um die Ruinen der antiken griechisch-byzantinischen Stadt Sehir Ada ausgiebig zu erkunden. Noch einmal schwimmen wir in dem herrlichen Wasser und machen uns dann bei aufziehenden Gewitterwolken auf den Weg zu unserem heutigen Ziel. Mit gutem Wind segeln wir 6 bis 7 Knoten westwärts und steuern die kleine idyllische Bucht Englisch Habour an. Dabei passieren wir die berühmte Meerjungfrau, eine Kopie derer aus Kopenhagen. Einige Delphine begleiten uns lange. Wir legen den Anker, drehen das Schiff zum Land und befestigen die Landleinen.

#### **Yedi Adalari**

Nach einem schönen Segelschlag mit nordwestlichen Winden erreichen wir die "Sieben Inseln", Yedi Adalari. Wir loten die ange-

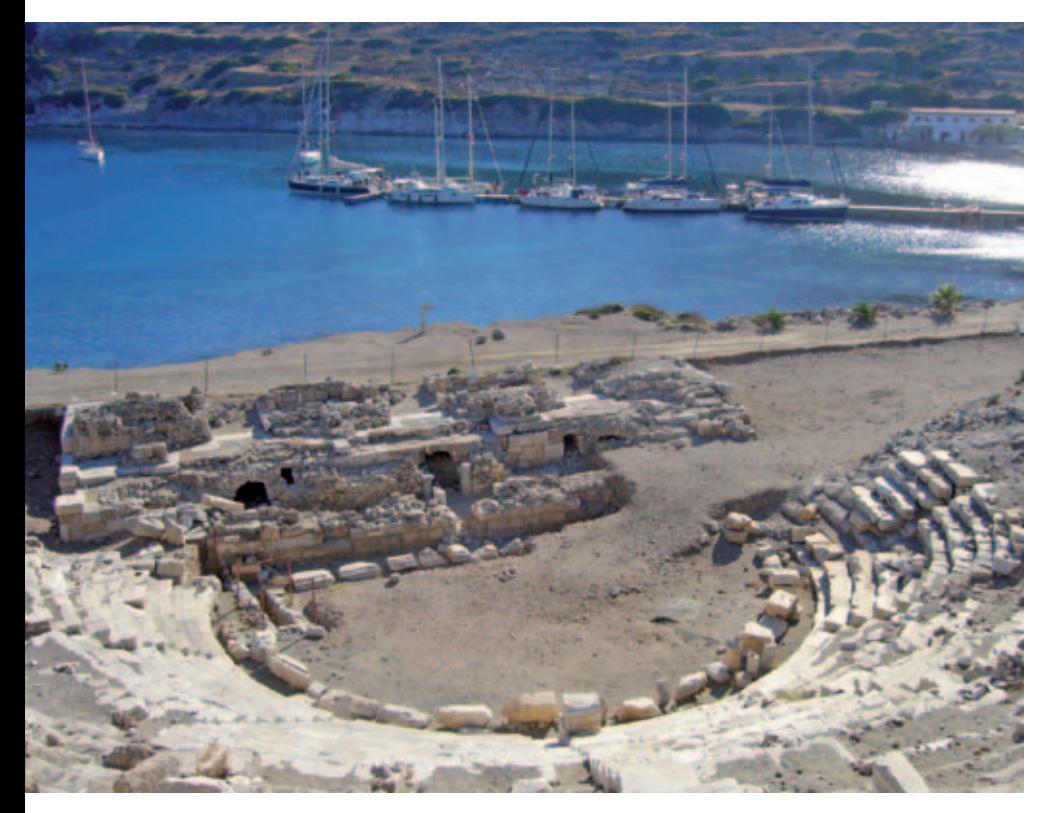

peilte Ankerbucht aus und ankern auf 7 Metern Tiefe. Schnell und sicher mit Hilfe der beiden Seiltrommeln am Heck werden die Landleinen ausgebracht. Beim Erkunden der Bucht treffen wir einen älteren Türken, der uns selbstgemachten Honig verkaufen will. Auf einer Lattenbrücke überqueren wir den kleinen Fluss und erreichen einen Bauernhof, der auch einen Restaurantbetrieb unterhält. Direkt aus dem Garten der Bäuerin kaufen wir Tomaten und Auberginen, die wir an Bord kochen wollen; deshalb sorgen wir mit einem Bier für etwas Umsatz.

#### **Körmen Marina (im Bau)**

Heute haben wir ein längeres Etmal vor uns, deshalb starten wir sehr früh bei Sonnenaufgang Richtung Westen, anfangs leider ohne Wind. Später frischt der Wind auf und

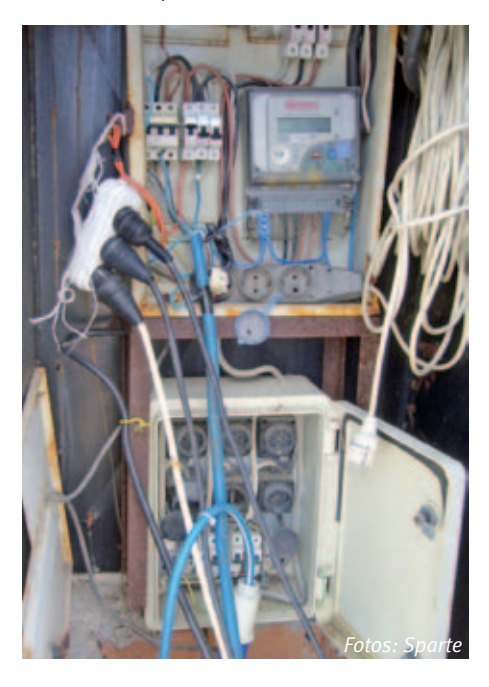

wir können das restliche Drittel der Strecke segeln. Die Hafeneinfahrt von Körmen Limani ist aus der Ferne nur schwer zu erkennen und auf der amtlichen Seekarte bisher nicht eingezeichnet, denn der neue Yachthafen befindet sich noch im Bau. Wir passieren die provisorische Einfahrt und können an einer nagelneuen Mooring festmachen.

#### **Palamut Limani**

Der Himmel ist bedeckt und es gibt Wolken an den immerhin 1 100 Meter hohen Bergen. Wir verlassen den Hafen, in dem schon wieder eifrig gebaggert wird, leider wieder unter Motor. Erst als wir das Akali Ada Kap umrundet haben, gibt es genug Wind. So können wir von dem Tagesetmal von 30 ~ immerhin 22 Seemeilen segeln. Wir erreichen den Hafen Palamut Bükü, den wir von unserer Hinfahrt bereits kennen, und legen den Anker gut und kurz. Da verlässt ein Schiff in der Größe einer Gület den Hafen und erwischt dabei unseren Anker. Nach Kontrolle der Ankerkette (sie liegt noch fest genug) können wir beruhigt in einem sehr familiären Restaurant essen gehen und werden sehr zuvorkommend bedient. Wie überall in der Türkei haben wir auch hier wieder sehr viel Gastfreundschaft erlebt.

#### **Bencik Fjord**

Obwohl sich in der Nacht der Wind mehrmals gedreht hatte, lag unser Anker sicher an der mehr als 40 Meter langen Kette. Nun segeln wir in Richtung Armak Bükü. Die Bucht erinnert mit Palmen an die Karibik. Wir nutzen die Gelegenheit zum Schwimmen und erkunden mit dem Beiboot die Umgebung. Nachmittags segeln wir bei schönem Westwind zum Bencik Fjord, wo wir die letzte Nacht verbringen wollen. Dabei passieren

wir die vorgelagerte Dislice Ada, eine wunderschöne Felseninsel in Säulenformation. Die Einfahrt in den Fjord ist sehr schmal, das Wasser ist sauber, nur etwas eingetrübt durch den Zulauf eines kleinen Flusses. Überall in Ausbuchtungen des Fjords liegen große und kleine Segelyachten.

#### **Marti Marina – Orhaniye**

Wir hatten eine ruhige Nacht in dem verzweigten Fjord. Das Wetter ist herrlich, glattes Wasser, kein Wind, blauer Himmel. Am nächsten Kap passieren wir eine Untiefentonne und umsegeln ein Militärsperrgebiet, um anschließend in der "Bigfoot" Bucht zu ankern.

Am Nachmittag machen wir uns auf den Weg zu unserem Start- und Zielhafen, die Marti Marina im Ort Orhaniye. Diese restliche Strecke können wir noch einmal genießen – Schmetterlingssegeln bei achterlichem Wind! Wir tanken an der außenliegenden Tankstelle und werden dann von der Vercharterungs-Crew empfangen. Das moderate Motoren hat sich ausgezahlt, wir tanken nur 43,4 Liter Diesel für drei Wochen. Ein letztes Mal legen wir mit der Mooringleine an. Die Übergabe des Schiffes läuft unkompliziert und freundschaftlich ab. Wir und auch die Angestellten von der Yildiz Charter Gesellschaft sind sehr zufrieden.

#### **Fazit unserer Fahrtenseglerreise:**

In den drei Wochen gab es alles, was sich Fahrtensegler und Kulturinteressierte an der türkischen Westküste nur wünschen können: Vorwindkurse, Amwindkurse und alle Windstärken zwischen 0 und 6, malerische Buchten zum Schwimmen oder Tauchen; Schildkröten und viele farbenprächtige Fische in allen Größen sowie eine Schule von Delphinen wurden gesichtet.

Wir erlebten eine Türkei mit vielen sehr freundlichen, hilfsbereiten und uns gutgesinnten Menschen.

In den drei von uns besuchten historischen Stätten, Knidos, Iasos und Sehir Adasi lernten wir viel über den Einfluss dieser Gegenden und Gesellschaften auf unsere heutige westeuropäische Kultur.

Wahrlich einen weiteren Besuch wert!

HARTMUT LÜBBERT::

# Kleiner Ball – großes

Golfsaison 2015

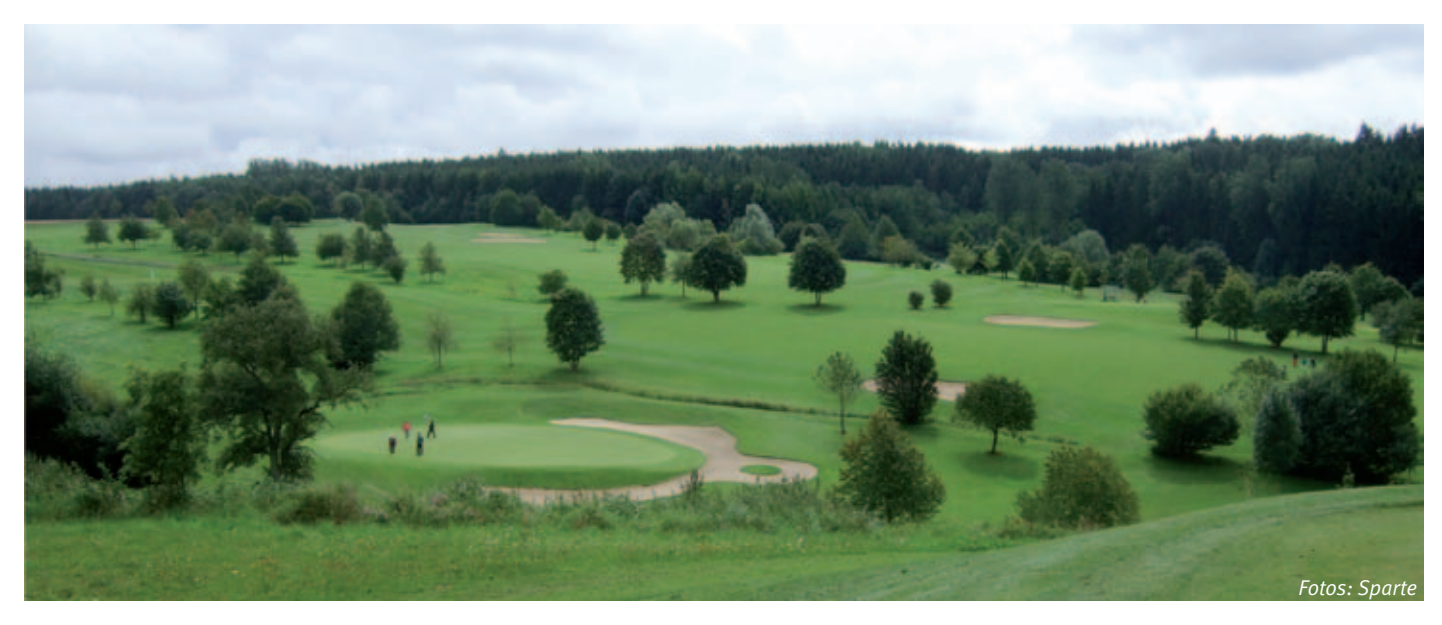

**Wir Golfer können es nach dem Winter kaum erwarten, wieder auf den Platz zu gehen. Wir freuen uns, Ihnen auch für die Saison 2015 wieder ein abwechslungsreiches Spartenprogramm vorstellen zu können.**

Kein Erfolg ohne Trainingsfleiß! Deshalb stehen im März und April die Frühjahrs-Auffrischungs-Trainings im GC Domäne Niederreutin und im GC Schönbuch im Focus. Von April bis August finden in bewährter Manier die monatlichen professionellen Gruppen-Trainings in drei Golfclubs (GC Domäne Niederreutin, GC Schloss Weitenburg und GC Schönbuch) statt.

Mit unserem Scramble-Eröffungsturnier starten wir dann am 25. April auf dem Golfplatz Schloss Weitenburg durch. Der Company Cup wird auch in diesem Jahr sicher spannend, denn natürlich wollen wir wieder das

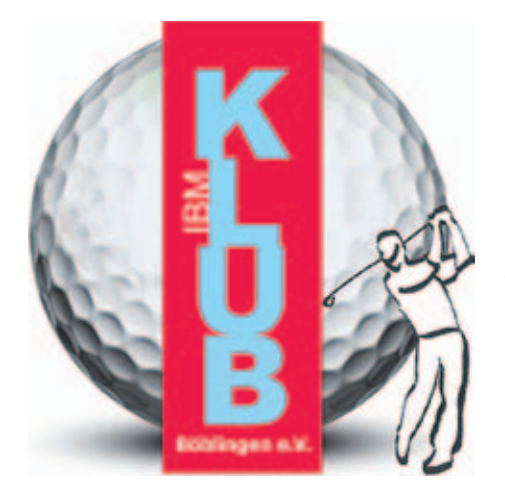

Baden-Württemberg-Finale erreichen und mit möglichst vielen Teilnehmern bei der Deutschen Betriebssport-Meisterschaft in Wuppertal dabei sein.

Highlight des Sommers wird der 2-tägige IBM Deutschland Golf Sparten Cup sein, der in diesem Jahr von der Sparte Golf des IBM Klubs Berlin ausgerichtet wird. Wer will, kann drei Tage länger bleiben und wir entdecken gemeinsam die verschiedenen Facetten unserer schönen Hauptstadt.

Außerdem werden wir zwei "Tiger & Rabbit"-Turniere organisieren und mit einer Golf-Ausfahrt nach Sigmaringen unser Programm abrunden.

Das gesamte Programm und die Termine können auf unserer Homepage www.ibmklub-golf.de eingesehen werden.

Übrigens, bei unseren Turnieren können alle Mitglieder der Sparte Golf ab Platzreife mitspielen! Es gibt keine Handicap-Begrenzung. Wir möchten in diesem Jahr auch die interessierten Golfer der anderen IBM Klub-Sparten herzlich zu unseren Turnieren einladen.

Wir wollen Bewährtes weiterführen und Neues ausprobieren, deshalb **LERNEN SIE UNS KENNEN** und entdecken Sie ein erholsames Freizeit-Vergnügen und einen spannenden Sport. Wir laden Golfbegeisterte und alle, die es mal probieren wollen, im Frühjahr zu einem Golf-Erlebnistag ein.

Ein professioneller Trainer wird Ihnen technisch und praktisch den Einstieg in diese faszinierende Sportart vermitteln und danach gehen Sie mit einem Golfer unserer Sparte auf den Kurzplatz.

Termin und Details dieser Veranstaltung werden wir zeitnah im Newsletter und auf unserer Homepage www.ibmklub-golf.de veröffentlichen.

Wir freuen uns auf Sie!

Nachfolgend möchten wir einige Begriffe aus dem Golfsport erläutern, die vor allem Neueinsteiger interessieren dürften.

#### **Platzerlaubnis (PE)**

Die Platzerlaubnis ist quasi der Führerschein und Ihre Eintrittskarte in den Golfsport. Die PE ist für die Golfclubs ein Nachweis dafür, dass Sie Technik, Regeln und Etikette beherrschen. Bei den Regeln geht es darum, wie man bestimmte Situationen auf dem Platz meistert (z.B. bei Hindernissen wie Wasser, Bunker, verlorener Ball etc.). Die Regeln zu kennen ist wichtig, denn Verstöße werden mit Strafschlägen geahndet. Bei der Etikette geht es um das "Drumherum", also das Verhalten der Spieler untereinander, um Sicherheit, Rücksicht, die schonende Behandlung des Platzes, das zügige Spiel und vieles mehr.

Die abschließende Prüfung besteht dann aus Theorie und einer 9-Loch-Runde auf dem Platz, wobei die besten 6 gespielten Löcher gewertet werden.

# Vergnügen Translation

#### **Clubmitgliedschaft und Greenfee**

Sie haben die Platzerlaubnis in der Tasche und jetzt wollen und sollen Sie spielen. Das ist auf den Club-Plätzen i.d.R. nur mit einer DGV-Clubmitgliedschaft möglich (Ausnahme sind öffentliche Plätze). Hier gibt es verschiedene Möglichkeiten: Sie können gleich Vollmitglied in einem Golfclub werden, eine 3- oder 6-monatige Probe-Club-Mitgliedschaft wählen oder eine Fernmitgliedschaft in einem Club erwerben. Die Sparte Golf hat mit mehreren Golfplätzen preislich sehr attraktive Konditionen ausgehandelt. Sprechen Sie uns an, wir können Ihnen unterschiedliche Möglichkeiten aufzeigen.

Bevor Sie auf einem Golfplatz spielen können, müssen Sie ein Greenfee entrichten, d.h. eine Gebühr für die Benutzung zahlen. Ausnahme: Sie haben eine Voll- oder Probe-Mitgliedschaft in einem Golfclub, dann können Sie hier spielen, wann immer Sie wollen.

#### **Handicap (HCP)**

ANZEIGE

Nur im Golfsport können Einsteiger und

Fortgeschrittene, Jüngere und Ältere, Damen und Herren in direkten Wettbewerb treten. Möglich wird dies durch das Handicap beziehungsweise die Stammvorgabe. Sie macht die Ergebnisse aller Spieler vergleichbar, ob sie schon viele Turniere gespielt oder erst die Platzreife absolviert haben. Denn je nach Spielstärke bezeichnet diese Vorgabe, wie viele Schläge an einem Loch gespielt werden dürfen, um das eigene Handicap zu erreichen. Anders ausgedrückt: Der schlechtere Spieler darf mehr Schläge machen, er erhält also gewissermaßen einen "Vorsprung". Je niedriger das Handicap, umso stärker ist der Spieler.

So haben auch Spieler mit wenig Erfahrung eine echte Chance. Fairer geht es nicht.

Als Anfänger beginnt man mit einem HCP von 54, Turnierreife hat man i.d.R. mit einem HCP von 45.

Will man sein Handicap verbessern, muss man Turniere spielen. Für Einsteiger bieten sich die "Tiger & Rabbit"-Turniere an. Hier wird dem Neuling (Rabbit) ein erfahrener Golfer (Tiger) zur Untersützung zur Seite gestellt. Bei diesen Turnieren kann man mitspielen, bis man das HCP 36 erreicht hat.

#### **Golf ist ein Lifetime-Sport**

Golf ist ein Sport für jedes Alter! "Dafür bin ich zu alt … oder dafür bin ich noch zu jung …" Wie oft hat man das schon gehört oder selbst gesagt. Für viele Sportarten mag das zutreffen – nicht so beim Golfsport! Hier können sich auch ältere Menschen noch neuen Herausforderungen stellen. Aber trotzdem ist Golf kein Rentnersport, denn immer mehr Jugendliche finden Gefallen daran. Hier ist jedes Alter ein ideales Einstiegsalter. Unser jüngstes Spartenmitglied ist zwölf Jahre alt!

Der Mix macht's! Golf fördert Beweglichkeit, Kraft, Koordination, Konzentration und nicht zuletzt auch Ausdauer, denn nur dann gelingen auch noch am Schluss der Runde perfekte Schläge. Diese Kombination macht Golf zu einer idealen Sportart für alle, die gesund und fit bleiben wollen.

LYDIA SCHRÖDL ::

## Garten-, Landschafts- und **NZEIGE Sportplatzpflege**

- Sportplatzpflege
- Reitplatzpflege
- Reinigung von Kunststoffspielfeldern und -laufbahnen
- Schnitt- und Fällarbeiten

Mitglied im Verband

Garten-, Landschafts<br>und Sportplatzbau

den-Württemberg

- Pflege von Rasen- und Wiesenflächen
- Pflege von Gehölz- und Staudenflächen
- Pflege von begrünten Dachflächen
- Pflanzarbeiten
- **Winterdienst**

Bei Fragen rund um die Pflege von Sportanlagen und Vegetationsflächen stehen wir Ihnen gerne zur Verfügung.

#### **Rufen Sie uns an:**

Telefon 07031 879983, oder schreiben Sie uns einfach eine E-Mail: info@garten-und-gruen.de und wir melden uns umgehend.

## **GARTEN UND GRÜN GMBH**

Garten- und Landschaftsbau

Mittelpfad 2 · 71063 Sindelfingen Telefon: 07031 879983 · Fax: 07031 879981 Internet: www.garten-und-gruen.de

Unterwegs mit Freunden Auf Barbarossas Spuren

**Seit vielen Jahren gestalten die Wanderfreunde des IBM Klub und die Abteilung Kultur – Sport – Freizeit der Robert Bosch GmbH gemeinsame Wandertage. Diese Unternehmungen sind stets eine Symbiose aus körperlicher Betätigung, Stunden in angenehmer Gesellschaft und neugierigen Blicken auf die Kulturgüter der erwanderten Regionen.** 

Im vergangenen Jahr waren die drei **Kaiserberge** Hohenstaufen, Rechberg und Stuifen im Albvorland bei Göppingen unser Ziel. Auf dem Vulkankegel Hohenstaufen, Namensgeber des Geschlechts der Staufer, wandelte die Gruppe auf den Spuren Barbarossas, dem ersten Kaiser dieser geradezu legendären schwäbischen Dynastie. Durch Urkunden verbürgt ist der Aufenthalt des Kaisers auf seiner Familienburg Hohenstaufen.

In diesem Jahr folgen wir des Herrschers Spuren nach **Thüringen**. Der Sage nach ist der gegenwärtige Aufenthalt des Kaisers im Kyffhäuser. Im Innern dieses Mittelgebirges wartet er auf die Rückkehr der entschwundenen Kaiserherrlichkeit. Das weitere Programm führt uns auf die Wartburg. Hier fand im hohen Mittelalter der legendäre Sängerwettstreit statt, die Bibel wurde übersetzt und damit auch deutsche Sprachgeschichte geschrieben. Nach dem Rendezvous mit einer Schönheit, der Landeshauptstadt Er-

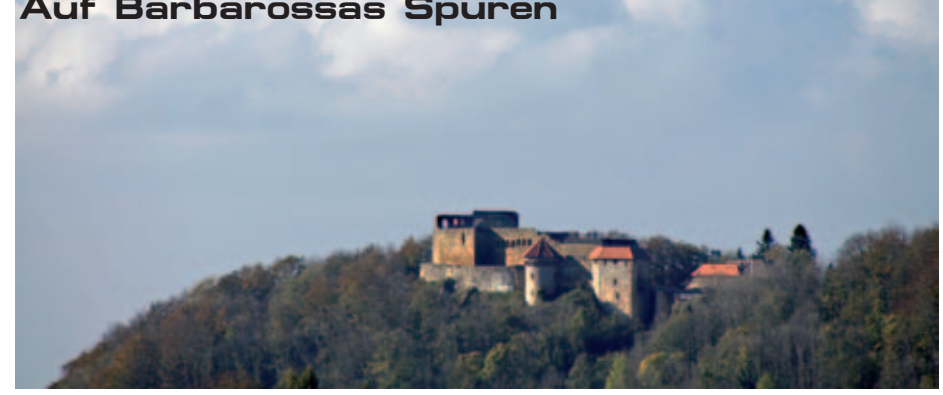

furt, entführt uns in Bad Frankenhausen ein monumentales Panoramabild in die jüngere Vergangenheit. Eine Wanderung im Biosphärenreservat Vessental rundet die gemeinsamen Tage ab. Unser Standort ist Sömmerda, eine der Partnerstädte Böblingens.

Sie können teilhaben und sind herzlich eingeladen: Begleiten Sie unsere nette Wandergruppe vom 8. bis 10. Mai 2015 ins "Grüne Herz" Deutschlands!

Eberhard Walker

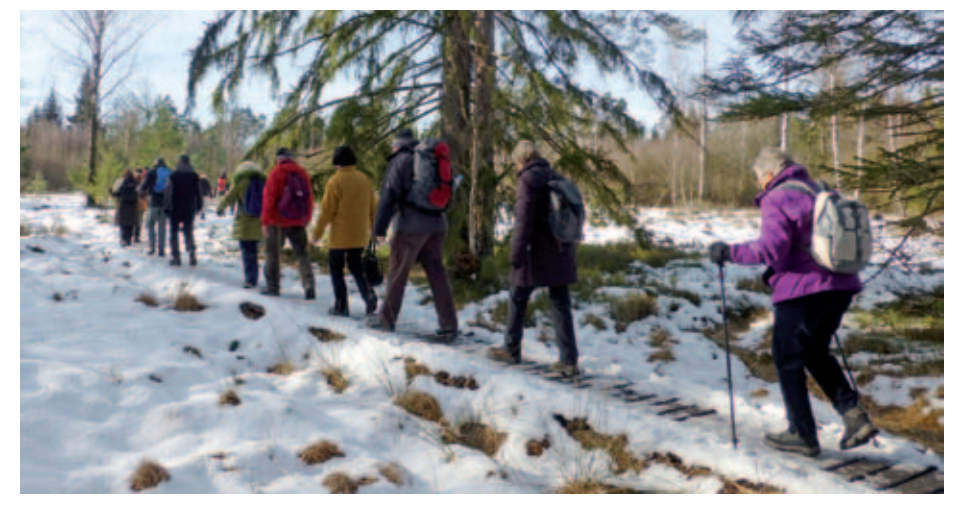

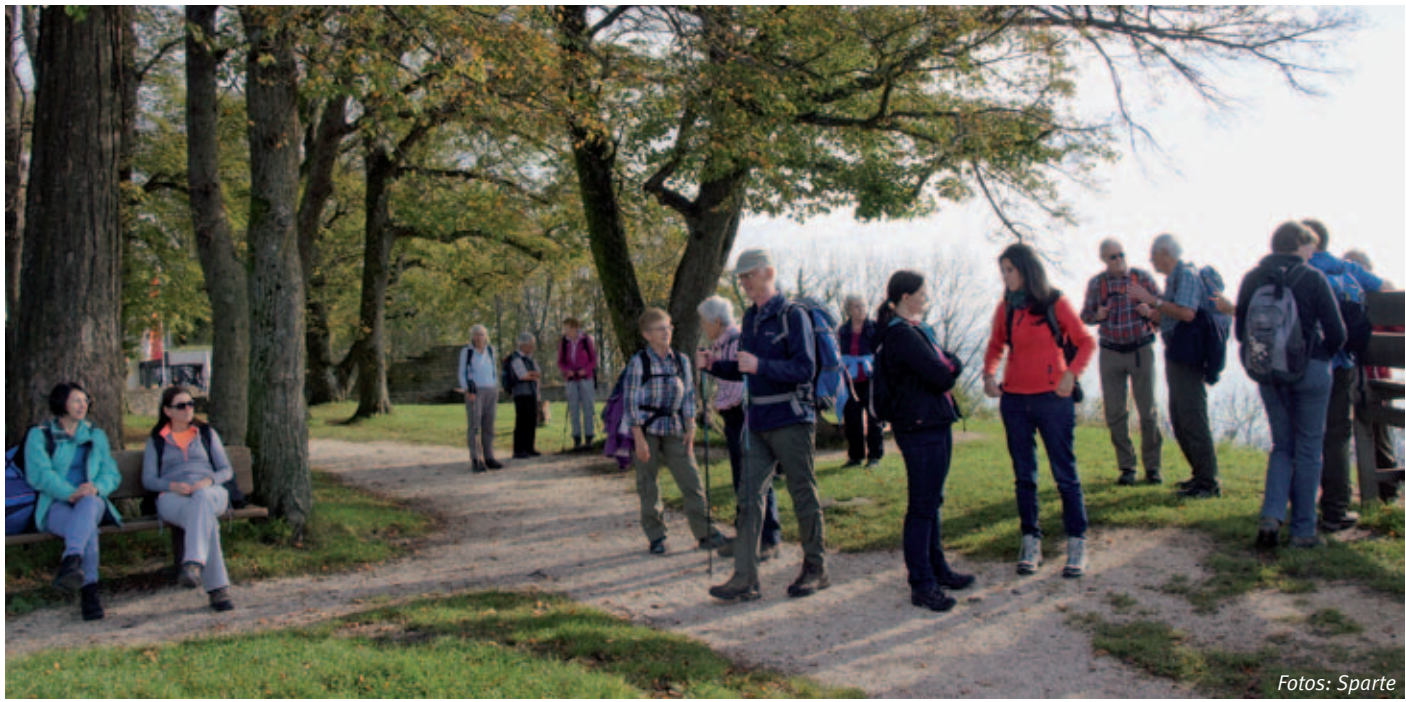

# Wanderplan 2015

#### **Odenwald, Schwarzwald, Schwäbische Alb oder Allgäu – viele attraktive Ziele stehen in diesem Jahr auf dem Jahresplan der sehr aktiven Sparte Wandern.**

Unsere Wanderführerinnen und -führer sind das ganze Jahr über im Einsatz, um die Routen interessant und abwechslungsreich, gleichzeitig leistungsgerecht angepasst und sicher zu gestalten. Dazu gehört eine sorgfältige Planung und Vorbereitung. Manche Wege müssen mehrfach vorgewandert werden, um den optimalen Streckenverlauf zu erkunden. Die Teilnehmer profitieren davon und in unserem diesjährigen Wanderplan ist für jeden etwas dabei.

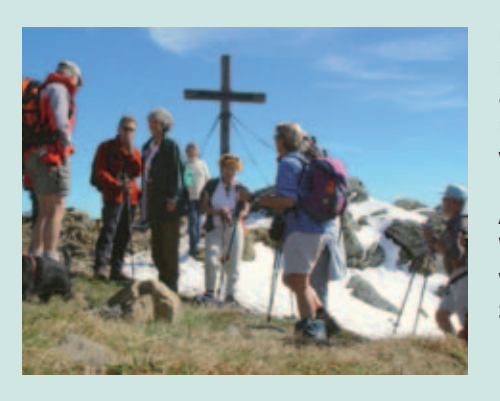

Das Bild von unserer Dreikönigswanderung am 6. Januar 2015 zeigt, dass wir auch bei Schnee und Wintersportwetter mit Freuden auf Schusters Rappen unterwegs sein können.

Anmeldungen und Fragen zu unseren Wanderungen können per E-Mail an wandern@ibmklub-bb.de an die Sparte gerichtet werden.

Axel K. Gawehn

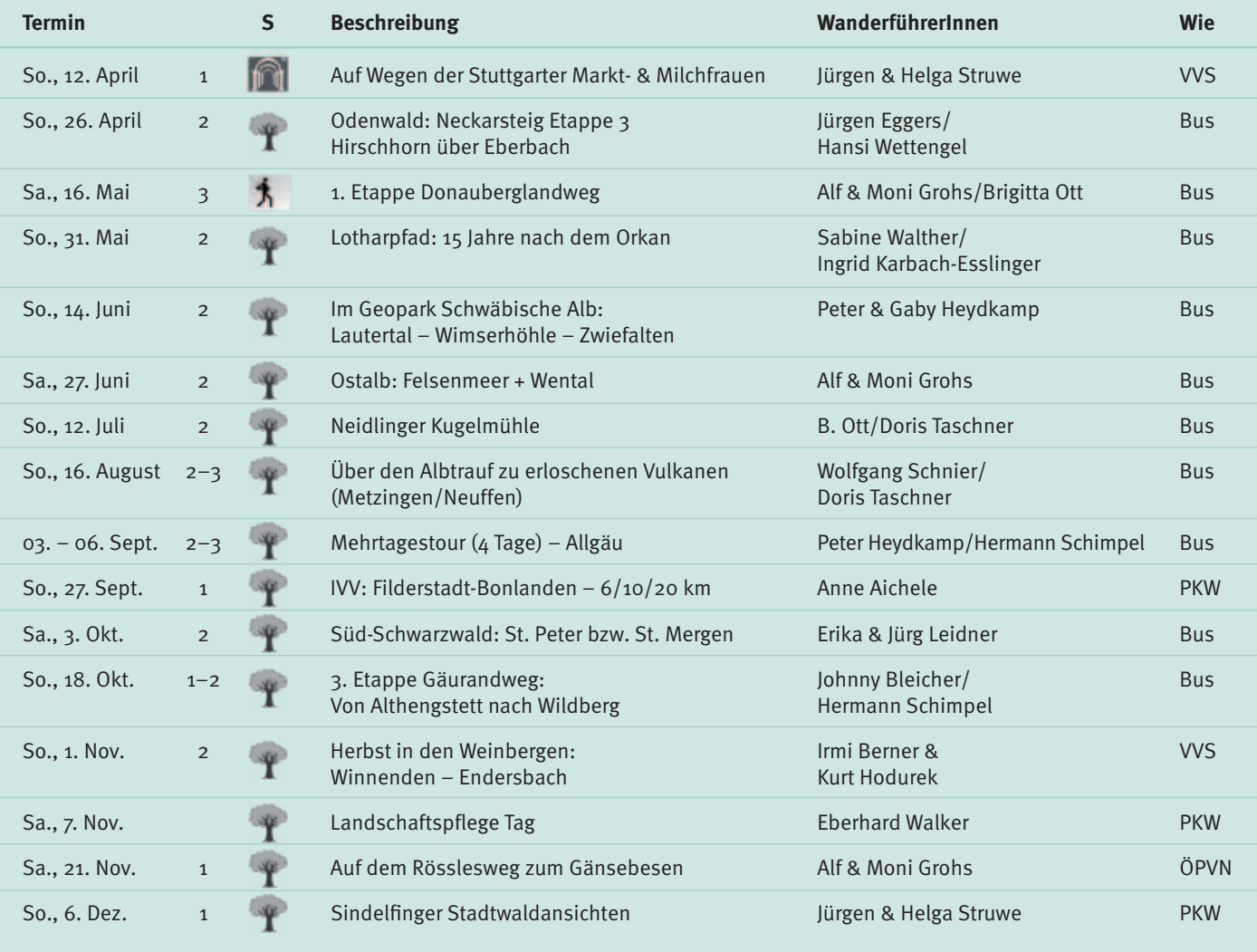

Schwierigkeitsgrad: 1 = leicht bis 4 = sehr anstrengend; (S)chwerpunkt der Wanderungen: Sportlich:  $\Lambda$  Natur: Kultur: 1

Weitere Einzelheiten finden Sie im Internet unter: www.sparte-wandern.de. Gerne beantworten wir auch Ihre E-Mail-Anfrage. Schreiben Sie uns unter: wandern@ibmklub-bb.de oder rufen Sie an, Telefon: 07031/671967, Brigitta Ott.

# What is Toastmasters?

**"What is Toastmasters?" you ask. The founder, Dr. Ralph Smedley,**  chose to name this international organisation ..Toastmasters" be**cause we, as public speakers, are often asked to propose toasts to the audience during important functions. What exactly is a "Toast"? As per Wikipedia,** *a toast is a ritual in which a drink is taken as an expression of honor or goodwill.* **For example, the father of the Bride is expected to propose a toast thanking the guests for attending, sharing anecdotes from the bride's childhood and wishing the newlyweds a happy marriage. Or you may be asked to propose a toast on somebody's birthday or in your professional life to the success of a business deal.** 

Obviously we are not here to practice just giving toasts and clinking our glasses together, but to generally improve our communication skills in a very supportive and inspirational environment. Toastmasters is an International educational organization that provides a proven framework in which you can develop your public speaking ability as well as leadership skills. Each new Toastmaster is provided with a manual in which he/she works through the first 10 speeches, with very clearly outlined objectives and suggestions on the design of the speech. The content itself is up to the Toastmaster. The speakers aim to be informative, educational and more often than not,

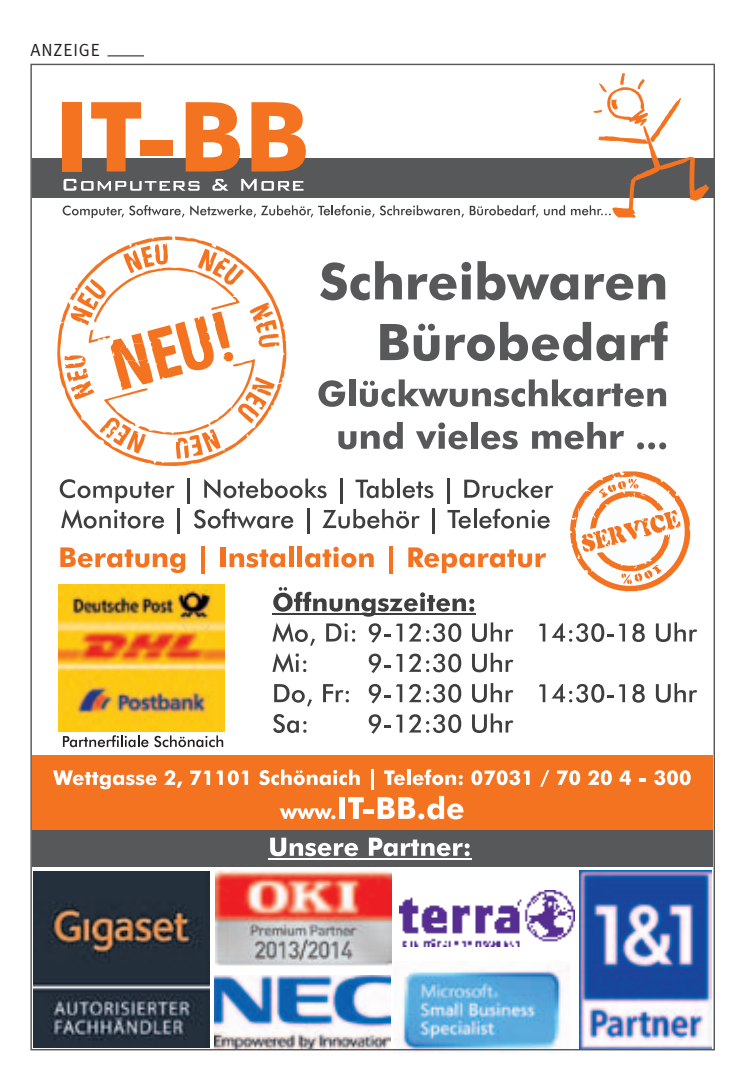

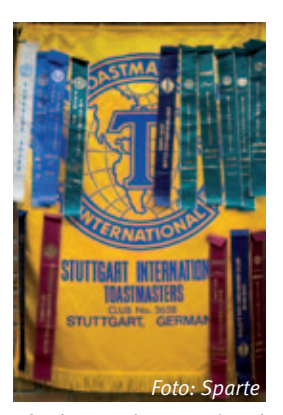

very entertaining. As each Toastmaster has the freedom to choose what he talks about and shares his knowledge and experiences with the group, we learn a lot from each other and our diverse cultures. The Toastmasters International Stuttgart Club includes members from Germany, the Americas, the UK, India, Russian, Madagascar, South Africa, China and Israel. After completing the manual, a Toastmaster earns the award of Competent Communicator and can then go on to work through a large variety

of advanced manuals. These manuals are more specific and focus on themes such a making a sales pitch, delivering bad news as a manager, or asserting yourself effectively – all topics relevant to professional life. Many companies and global corporations around the globe set up their own Toastmaster's Clubs to assist their employees to become better presenters and managers.

The meetings are very structured, with designated time allotments for the given assignments. This teaches one to be disciplined about how to get the message you want across and treats other peoples' time with respect. At Toastmasters as you develop your speaking skills you will also learn to become an excellent listener which is also a great advantage out there in the outer world of family, business and community. An important part of the meeting are the evaluations you receive from more experienced Toastmasters. These evaluations focus on what the speaker did well and give valuable suggestions on what he could do even better, such as the use of body language, vocal variety and of course, structure of the speech. As evaluators we are positive and affirming, we reward the speaker's courage to stand in front of an audience and give a well prepared speech. The empathy we develop for our fellow Toastmasters carries over into other parts of our lives and I believe that is why Toastmasters are a special kind of people – warm-hearted, open, and supportive.

It's a self-paced program and you decide how fast you wish to work through the speech manuals, what officer roles and special tasks you can take on to complete the leadership program. The highlight of the program however are the speech competitions you choose to partake in where you can test your own progress in a friendly environment against members of other clubs. These competitions also offer an excellent platform to observe highly experienced and even professional public speakers. With some preparation and practice you too can go to the top!

Over the eight years of being a Toastmaster, I have gained more selfconfidence, can demonstrate more poise when asked to speak "ad hoc"and above all, I have met a friendly bunch of wonderful, warm, intelligent and witty people from all over the world. So raise your glass – here is a toast to Toastmasters: "Thank you for empowering hundreds of thousands of people worldwide to practice the Toastmasters values of integrity, respect, service and excellence – may you too join us to make this world a better and more peaceful place". Monique Raster ::

# Degas in Karlsruhe Malen

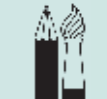

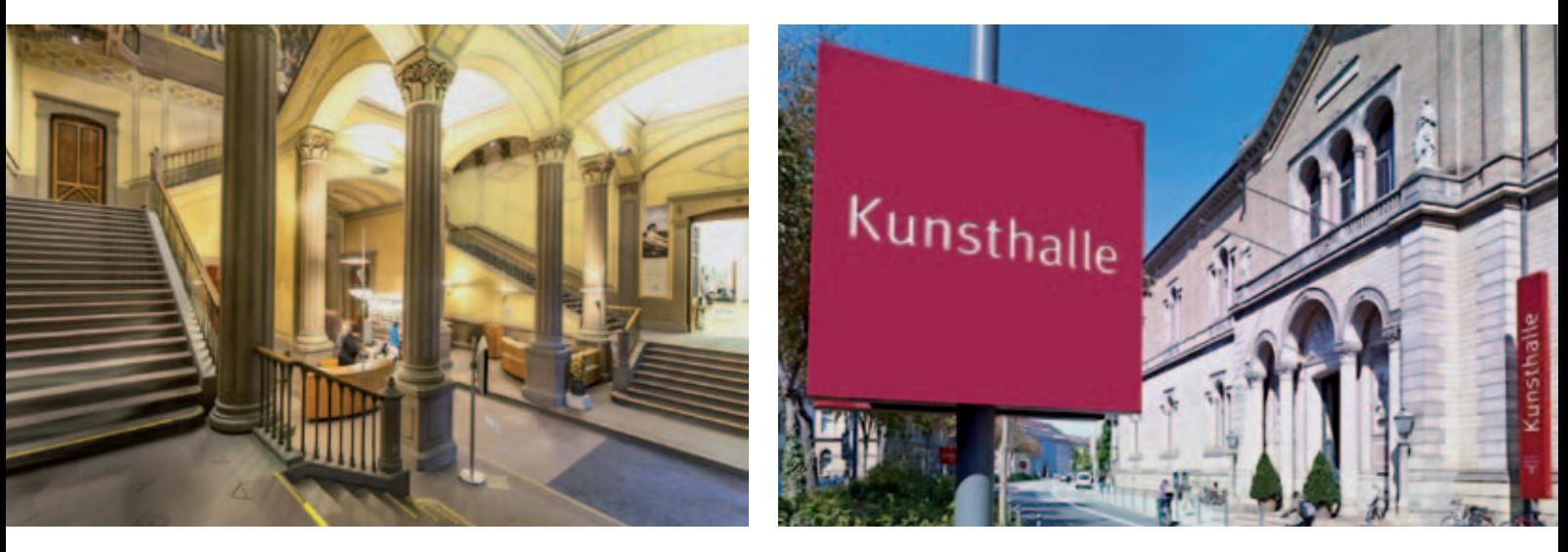

**Am Samstag, 17. Januar 2015 machten sich Teilnehmer der Malgruppen bei Nieselwetter mit dem Bus auf den Weg nach Karlsruhe, um sich die Degas-Ausstellung in der Kunsthalle anzusehen.** 

Schon allein die Räumlichkeiten der Kunsthalle mit den vielen Malereien an den Wänden und an der Decke sowie den sehr dekorativen Säulen sind wunderschön anzusehen. Die Degas-Ausstellung wurde nach Themen aufgestellt. Ausgangspunkt sind sieben Arbeiten Degas' aus der Karlsruher Sammlung, ergänzt um hochrangige Leihgaben internationaler Museen und Privatsammlungen aus den USA, Kanada und Europa. Mit ihren 120 Werken aus 50 Jahren ermöglicht die Ausstellung einen profunden Einblick in das vielfältige Werk des Künstlers. Mit einer originellen Konzeption lässt diese seine Kunst in neuem Licht erscheinen. Erstmals in Deutschland erhalten die Besucher die Möglichkeit, die nach klassischem Vorbild komponierten Historienbilder und Porträts seines Frühwerks mit den Darstellungen des modernen Lebens zu vergleichen. Eine ungewöhnliche Zusammenschau, die neue Perspektiven auf das Werk eines scheinbar altbekannten Künstlers eröffnet.

Edgar Degas (1834–1917) zählt zu den populärsten Künstlern des französischen 19. Jahrhunderts. Der "Chronist des Pariser Amüsierbetriebs, der Maler des modernen Lebens par excellence" erfreut sich weltweit größter Beliebtheit. Degas stammte aus einer wohlhabenden französischen Familie, die ihn zeit seines Lebens vor finanziellen Schwierigkeiten bewahrte. Er sollte

eigentlich Jurist werden, wandte sich jedoch schon früh der Malerei zu und erhielt eine Ausbildung nach akademischem Muster im Umkreis der klassizistisch geprägten Ingres-Schule. Er unternahm mehrere Italienreisen und knüpfte dort Beziehungen zu verschiedenen Malern, wie z.B. Gustave Moreau. Das erste seiner bekannteren Werke ist ein Selbstbildnis von 1854, welches mittlerweile im Louvre von Paris hängt und auch bei der Ausstellung zu sehen war. Danach entstanden zahlreiche Historiengemälde mit Themen, die teilweise der antiken Mythologie entnommen sind und in denen sich deutlich die Anknüpfung an die Malerei Ingres' manifestiert. Auch das berühmte Werk "Die Familie Bellelli" ist in Karlsruhe zu sehen. Schon bald tritt die historische Thematik wieder in den Hintergrund und wird ersetzt durch Szenen aus dem zeitgenössischen Alltagsleben. Es entstehen Bilder von Pferderennen, Darstellungen von Büglerinnen und Wäscherinnen und danach seine berühmten Tänzerinnen und Theaterbilder.

Das Spektrum von Degas' Kunst umfasst weitaus mehr als seine populär gewordenen Motive aus der Welt von Tanz, Theater, Bühne und Boudoir, die selbstverständlich auch in der Ausstellung gezeigt werden. Der Maler, dessen Gemälde und Pastelle so untrennbar mit dem Impressionismus verbunden sind, stand dieser Strömung zeitlebens nah und fern zugleich. Degas war ein intimer Kenner der europäischen Kunstgeschichte, der sich kopierend die Kunst der alten Meister angeeignet hat; er war gleichzeitig ein überaus ideenreicher Experimentator, der die Möglichkeiten des Umgangs

mit den künstlerischen Mitteln in seinen Werken reflektierte. Um die Zeit von 1867 war Degas auch mit Malern wie Édouard Manet, Henri Fantin-Latour und James Abbot McNeill Whistler bekannt geworden, die wie er selbst, einige Jahre später zum Umkreis der Impressionisten gehören sollten. Seit ihrer ersten Ausstellung im Jahr 1874 hatte sich Degas der Gruppe der Impressionisten um Claude Monet angeschlossen, sah sich selbst aber dennoch immer als Unabhängigen an. Degas erblindete am Ende seines Lebens zunehmend stärker, so dass er sich zum Schluss nur noch der Bildhauerei widmen konnte.

Eine außerordentlich schöne Skulptur einer Tänzerin ist ebenfalls in Karlsruhe ausgestellt.

(Ausschnitte und Bilder aus www.kunsthallekarlsruhe.de und aus dem Buch Malerei Lexikon von A bis Z )

Zum Abschluss der Ausstellung wurde von allen ein Foto an der Treppe des Foyers der Kunsthalle gemacht. Die Teilnehmer kehrten zwar müde, jedoch voller neuer Ideen nach Hause zurück. Mal sehen, was im Laufe des Jahres daraus entstehen wird.

Die Gruppen der Sparte Malen nehmen gerne neue Teilnehmer auf, vor allem die Mittwoch-Gruppe bei Sylvia Farago. Interessierte melden sich bitte im IBM Klubbüro unter Telefon: 07031/721227-0 oder bei der Spartenleiterin Hiltraud Lindner unter Telefon: 07031/279549.

SABINE WOWRA ::

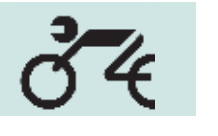

# Mit dem Motorrad in die neue Saison

**Kaum sind die ersten warmen Sonnenstrahlen unterwegs, zieht es die Motorradfahrer wieder auf die Straße und die Autofahrer wundern sich, dass es schon wieder soweit ist.**

Beide müssen sich erst wieder aneinander gewöhnen. Die Motorradfahrer haben es da etwas schwerer. Sie müssen sich sowohl an ein neues (altes) Fahrzeug als auch an das noch nicht angepasste Verhalten der Autofahrer gewöhnen. Aber wie in jedem Jahr wird sich dies auch in diesem Jahr nach kurzer Zeit wieder eingespielt haben.

Nun aber zu unserer Sparte. Wir hatten uns schon im letzten Jahr dazu entschlossen, unsere Spartenhomepage auf eine neue Plattform zu bringen, um dadurch auch wieder auf den neuesten Stand zu kommen. Wie immer bietet sich für so etwas die Winterzeit an. Seit Anfang des Jahres sind wir nun in neuem Gewand unter der gleichen alten Adresse online (www.motorrad.ibmklub-bb. de). Neben der moderneren Seitengestaltung ist unser Buchungssystem für Touren und Spartenveranstaltungen komplett erneuert worden.

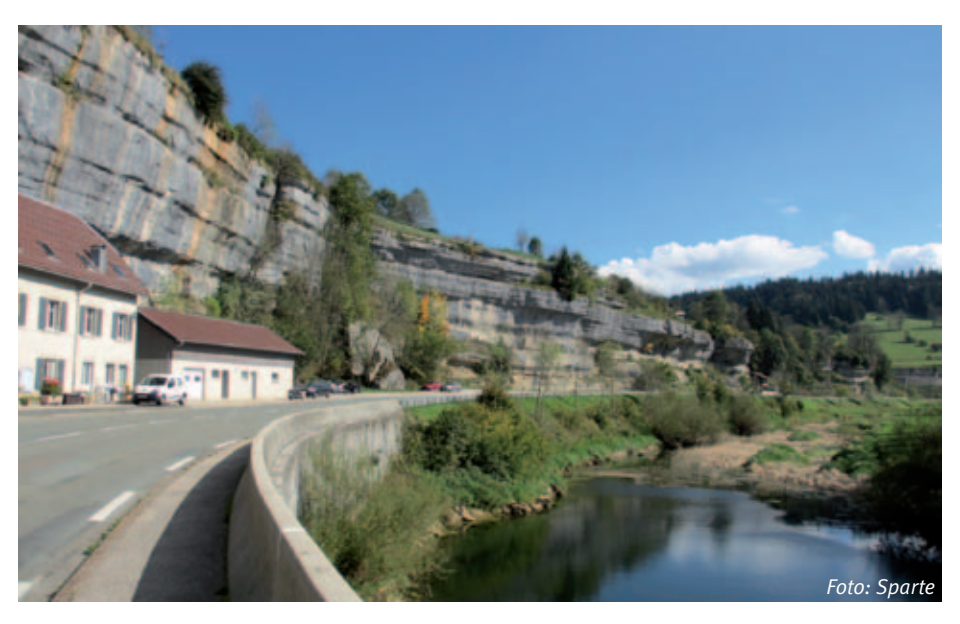

Unser aktuelles Angebot liegt schwerpunktmäßig bei Tagestouren innerhalb von Baden-Württemberg. So stehen jeweils zwei Touren in den Schwarzwald und auf die Schwäbische Alb auf dem Programm. Außerdem sind zwei Wochenendausfahrten geplant. Im Juni geht es für drei Tage ins Allgäu zum Walchensee und im September fahren wir vier Tage in das Fichtelgebirge. Von dort aus ist auch ein kleiner Abstecher in die Tschechische Republik geplant.

Ich wünsche allen Mitgliedern der Sparte Motorrad und natürlich auch allen anderen mopedfahrenden Lesern ein unfallfreies Jahr 2015. Ralf Gliemer

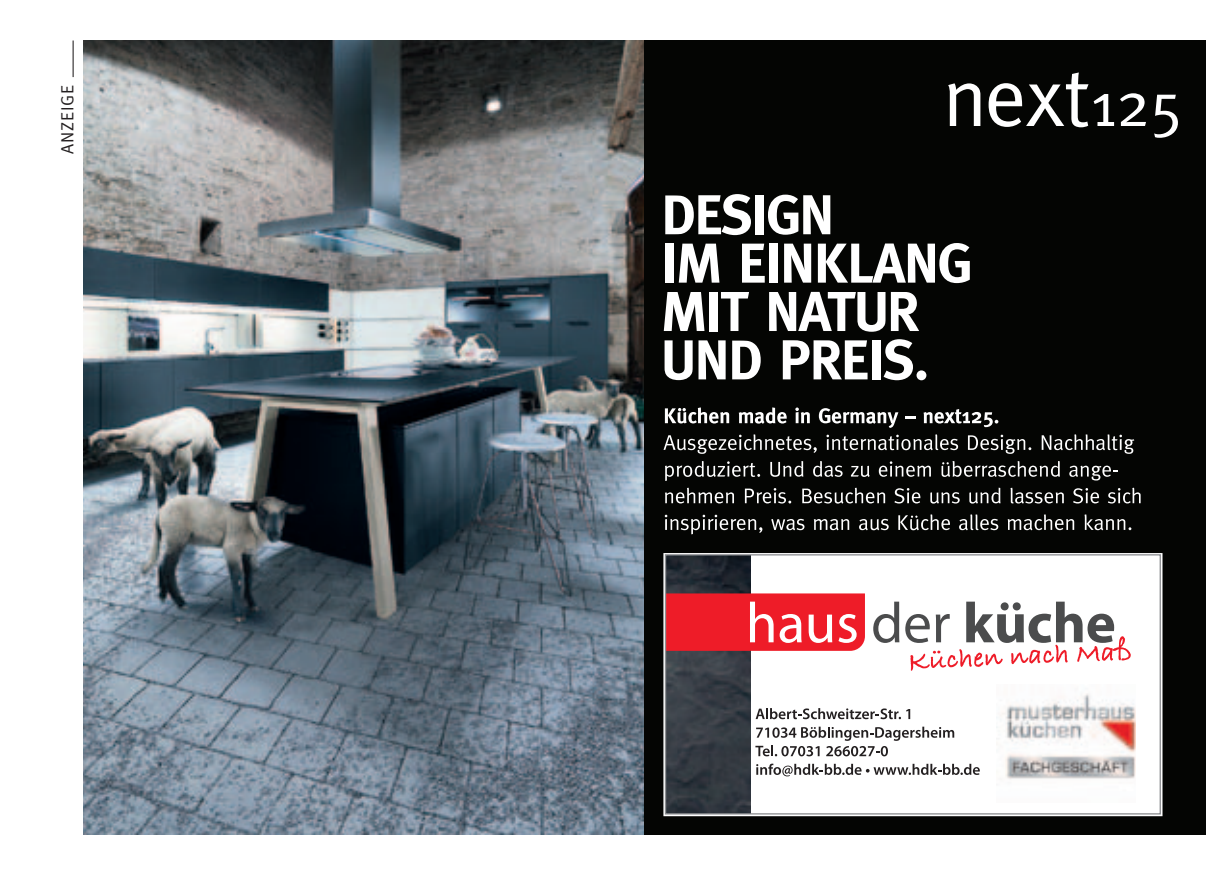

# Piratenüberfall bei Weihnachtsfeier

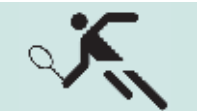

**Den Ablauf der letztjährigen Weihnachtsfeier der Tennisabteilung hatten sich die etwa 30 Anwesenden eigentlich ganz anders vorgestellt … gemütlich bei einem guten Tropfen zusammenhocken, von den reichlich vorhandenen Nüssen und Gutsle naschen, die tollen Tennismatches revuepassieren lassen (und sie dabei natürlich**  noch ein bisschen zu "schönen") und sich gut aufgelegt auf das **bevorstehende Weihnachtsfest gemeinsam einzustimmen.**

Aber es sollte ganz anders kommen. Als sich die weihnachtliche Stimmung so langsam an den nett geschmückten Tischen auf die Anwesenden senkte, wurde plötzlich die Tür aufgerissen und eine Horde wild-verwegener Seeräuber stürmte in den Raum, angeführt von dem ob seiner Verkleidung und furchterregendem Antlitz kaum zu erkennenden Piratenhauptmann Hajo.

Den zutiefst Erschrockenen wurde unzweideutig bedeutet, man könne sich nur gegen einen entsprechenden Obolus "freikaufen" von der ansonsten angedrohten Gefangenschaft und Verbannung als Galeerensträflinge. Um dieser furchtbaren Strafe so kurz vor Weihnachten doch noch knapp zu entgehen, wurde den jungen Seeräubern wohl ausreichend Bares ausgehändigt. Jedenfalls "bedankte" sich Oberseeräuber Hajo mit einigen flotten Boogie-Woogie-Melodien am Klavier, die er den nunmehr im wahren Sinne des Wortes erleichterten Gästen gekonnt zu Gehör brachte.

Wie anschließend insgeheim aus Seeräuberkreisen zu erfahren war, entstammte diese nette Idee von Schülern der Böblinger Erich-Kästner-Grundschule, die mit der Tennisabteilung des IBM Klub BB seit längerer Zeit eine Kooperation Schule-Verein bildet, die von unserem Trainer Hajo Scheibner initiiert wurde und in ihm einen unermüdlichen Förderer hat.

Nach Stärkung mit Gänsekeule und anderen leiblichen Genüssen aus unserer Klubrestaurant-Küche (die jungen Seeräuber gaben sich mit Pommes Frites zufrieden!) bewiesen im weiteren Verlauf des Abends unsere Nachwuchs-Talente Michi und Nicko, dass sie nicht nur mit Tennisbällen umzugehen verstehen, sondern auch ein erstaunliches Geschick im Jonglieren mit dem Diabolo-Doppelkegel an den Tag legten.

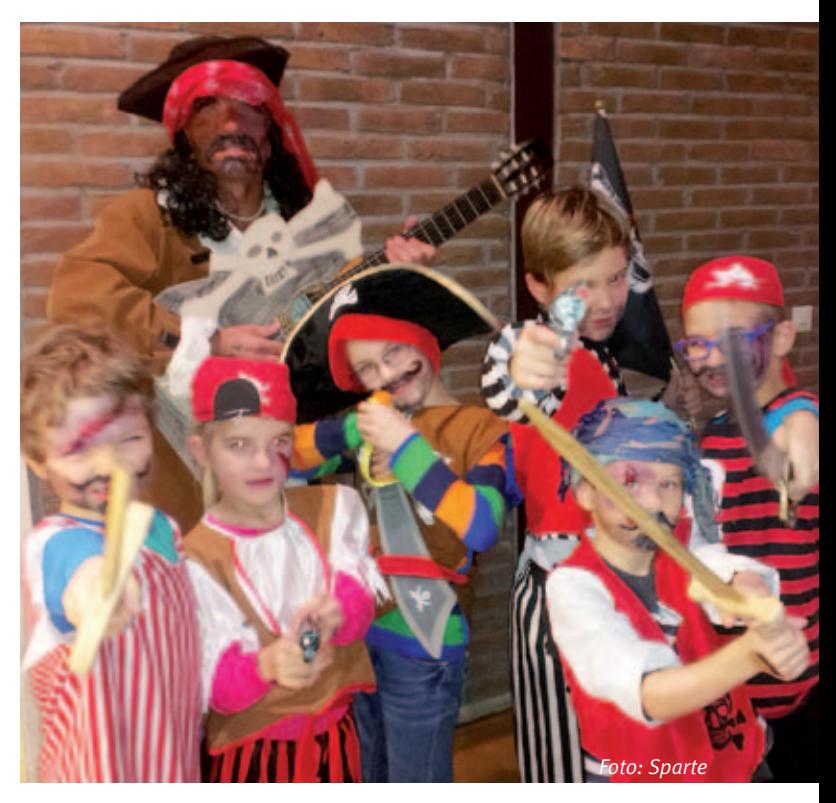

Zum besinnlichen Ausklang der Weihnachtsfeier trug Reinhard, der Mannschaftsführer des 2.Seniorenteams, noch zwei heiter-nachdenkliche Geschichten vom "Weihnachtsmann der Willi hieß" und dem vielleicht bekannten "Honigkuchenherz" vor, das vom "mal müssen" des kleinen Fritz etwas feucht geworden war, aber schließlich doch der Oma geschenkt wurde, denn die tunkt sowieso!

Man darf gespannt sein, ob auch in diesem Jahr die Seeräuber wieder am Strand des Schönaicher First anlanden oder ob es vielleicht durch andere (Vorstands-)Mitglieder die eine oder andere Überraschung geben könnte, was die Programmgestaltung der kommenden Tennis-Weihnachtsfeier angeht.

REINHARD KAMMHOLZ ::

#### **Neuigkeiten**

Wir öffnen die Plätze am Samstag, den 25.04.2015. Sollte das Wetter mitspielen und sollten die Plätze spielfertig gerichtet sein, werden einige vorher geöffnet. Bitte den Aushang dazu beachten.

#### **Schnupperkurs**

Wir bieten kostenloses Schnuppertraining an. Unsere Trainer stellen nach Anmeldung Gruppen zusammen. Bitte setzen Sie sich für die Anmeldung per E-Mail oder telefonisch mit unseren Trainern in Verbindung: Hajo Scheibner: h.scheibner@ ibmklub-bb.de, Michael Schmidt: m.schmidt@ibmklub-bb.de

#### **Termine**

**Für mehr Infos bitte den Aushang am Klubgebäude oder auf der Website beachten**

Platzeröffnung: Sa., 25. April 2015 Saisoneröffnung: Teamcup – Jugend, Sa., 2. Mai 2015 Saisoneröffnung: Teamcup – Erwachsene, So., 3. Mai 2015 Im Juni & Juli finden die Verbandsspiele statt Pacific Open: 12. August – 15. August 2015 Tenniscamp I: 03. August 2015 – 07. August 2015 Tenniscamp II: 07. September 2015 – 11. September 2015 Doppel-Cup: So., 27. September 2015

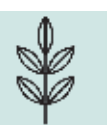

## Löwenzahn

### Taraxacum officinale

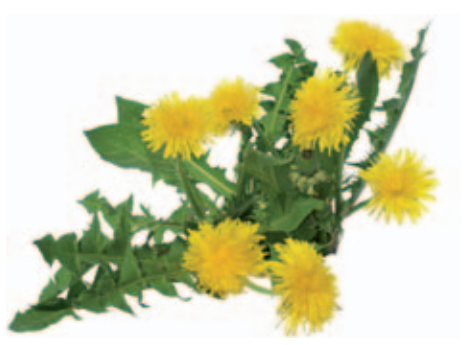

#### **Erkennungsmerkmale:**

- zeitig im Frühiahr, oft schon im Februar zu finden
- stark gezähnte Blätter, die manchmal rötlich überlaufen sind und sich als Rosetten platt an den Boden drücken
- März April sehr unterschiedlich gezähnte Blätter, die sich wachsig anfühlen
- Knospen besitzen einen Kranz von abstehenden Blättchen
- Weißer Milchsaft
- gelbe Blüten werden zu mehreren hundert dicht gedrängt von einem Hüllkelch – dem Körbchen – so zusammengehalten, dass der ganze Blütenstrauß wie eine einzige Blüte aussieht

Im Blattstadium kann Löwenzahn mit dem ungiftigen Wiesenpippau, dem Ferkelkraut, dem Herbstlöwenzahn oder mit anderen ähnlich aussehenden gelbblühenden Korbblütlern verwechselt werden.

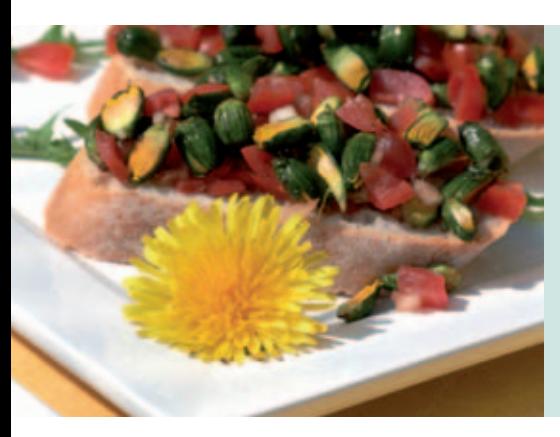

#### **Löwenzahn-Bruschetta**

Kleine, zarte Blütenknospen, gesalzen und mehrfach gewässert, ergeben einen köstlichen Brotbelag.

#### **Zutaten:**

200g Löwenzahnknospen, 80–100g Salz, 200g Tomaten, 1 Zwiebel, 6EL Olivenöl, 3 EL Balsamico-Essig, Pfeffer, Baguette

#### **Nahrungs- und Genussmittel:**

Die essbaren Blüten dekorieren verschiedenste Speisen, aromatisieren Spirituosen, können als Wein vergoren und zu Sirup ausgekocht werden.

Die Knospen sind in Butter mit Salz und Pfeffer gebraten sehr lecker. Sie können auch in Essig und Öl eingelegt werden.

Die etwas herb schmeckenden Blätter bereichern roh oder gegart Salate und verschiedenste Wildgemüsegerichte.

['ISCH 'EASY]

*Rezepte und Fotos: Celia Nentwig: Wildpflanzen. Köstliche Rezepte, essbare Dekorationen und Geschenkideen. 30. Januar 2012, Verlag Eugen Ulmer Quelle Foto Löwenzahn oben: schildkroete.net*

#### **Zubereitung:**

Löwenzahnknospen von abstehenden grünen Blättchen befreien, waschen, mit dem Salz vermischen und einen Tag stehen lassen. Am nächsten Tag das Salz mehrfach gut abspülen und große Knospen ein bis zwei Mal durchschneiden. Tomaten klein schneiden, dabei Saft und Kerne entfernen. Zwiebeln fein hacken und alles zusammen mit Essig und Öl vermengen. Mit Pfeffer abschmecken. Auf knusprigen Baguettescheiben anrichten und mit Löwenzahnblütenblättern bestreut servieren.

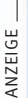

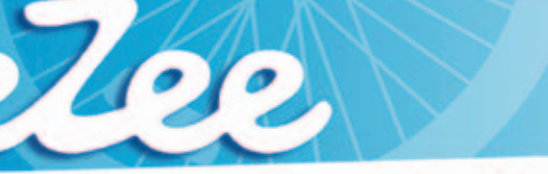

# Mobilität in ihrer schönsten Form

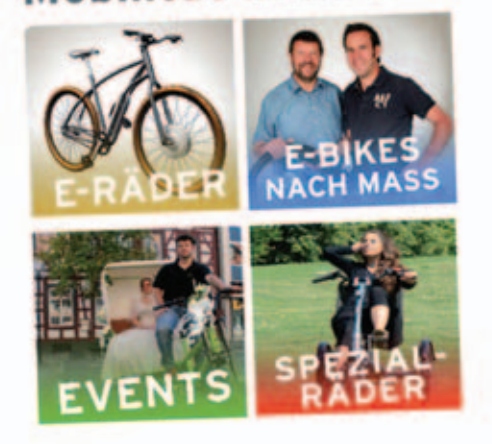

## Elektroräder und mehr...

**Berliner Straße 5** 71034 Böblingen Telefon: 07031 - 7100500

info@eZee-Elektrorad.de www.eZee-Elektrorad.de

Öffnungszeiten: Mo-Fr. 10-13 Uhr u. 14-18:30 Uhr, Sa. 10-16 Uhr

## Geburt eines neuen Magazins

Alltag in der Redaktion

**Jeweils halbjährlich – was für ein Deutsch – her mit dem Duden …, neuer Versuch: Zweimal im Jahr ringt das Redaktionsteam vom IBM KLUB um ein informatives, ansprechendes, buntes Heft. Beim ersten Treffen legen wir die weiteren Arbeitstage fest, meistens dienstagsvormittags, je nach Korrekturaufwand etwa sechs Wochen lang, bis hin zum Druck.**

Die Geschäftsstellenmitarbeiterin SVENJA MAURER startet den ersten Aufruf an die Sparten: Schickt bitte spannende, für jedweden (unmöglich, dieses Wort, streichen!) JEDEN Leser interessante Artikel. Eine Seite lang, höchstens zwei, um HIMMELSWILLEN (Duden findet das Wort nicht!) keine drei Textseiten. SILVIA: "Doris, du kannst doch so schön hemmungslos kürzen, kann (besser DARF) ich dir das zuschieben?"

Wir wünschen uns Fotos z.B. von abenteuerlichen Wanderungen. Knackig scharf und nicht zu klein. Bei Gruppenaufnamen (da fehlt ein H!) möglichst in Aktion, nicht unbedingt eingefroren auf dem Siegertreppchen. Kleine Kicker in zu großen, schlabbrigen Trikots. Selbstgeschossene Bilder von Ausstellungen oder Besichtigungen – aus dem Internet nur mit Hinweis.

DORIS bittet RICHIE: "Such die Abbildung von dem Sportler x, aber nicht die, wo er aussieht, als ob er sein Gebiss zuhause (Duden: oder ZU HAUSE?) vergessen hätte!" Nach etwa zwei Wochen schickt (Wiederholung, besser SENDET) SVENJA die ersten drei

Artikel an uns mit gespitztem Rotstift wartende drei Mitarbeiter der Redaktion.

SVENJA startet den nächsten Aufruf.

Langsam kleckern die Beiträge ein, aber sie füllen noch nicht ein ganzes Heft. Wir korrigieren, sichten, RICHIE macht sich an die Bildbarbeitung. RICHIE: "Das Bild (Wiederholung) ist ja grauenhaft, man sollte die Personen in die Länge ziehen!"

SVENJA fragt bei den Sparten nach, ob sie noch weitere Fotos (schon wieder dieses Wort!) haben oder ob RICHIE zum Fotografieren kommen soll. Dass sie die Namen der Fotografen und Autoren braucht. SVEN-JA sucht fieberhaft nach Sparten, die länger nichts von sich berichtet haben, bittet um weitere Zusendungen. Z.B. Gymnastik, "Turne bis zur Urne!" Die inzwischen korrigierten Seiten sendet sie an KATRIN, unsere Layouterin der ersten Stunde. Damit die (nicht sehr höflich, besser: DIESE) schon mal anfangen kann. Manchmal zu früh, wie damals zu Carolins Zeiten, als DORIS ihr vorwarf: "Du bist einfach zu schnell. Uwe Jens wollte doch noch etwas geändert haben!" Klatsch! Ausgerechnet mit dem Jubiläumsheft erschlug Carolin eine lästige Fliege auf dem Tisch: "Pfui Deibel, da liegt ja noch ein Bein".

Das ist das Schöne an dieser Arbeit – es gibt öfter mal was (besser ETWAS) zum Lachen! DORIS: "Die Steine für ,Mineralien-Fossilien' sehen aus wie Schwämme, und diese Farbe!"

FRAU SCHEIBLE liefert die Spartenliste, auch den Text für das Sommerferienprogramm und die Kurse.

Wie peppen wir diese Seiten auf? Nicht immer "Männchen", vielleicht mit Porträtfotos der Trainerinnen? SVENJA muss sich kümmern (WELCHER KUMMER?) Sie gibt uns auch die Beiträge vom Vorstand: "Mitgliederbefragung und Vorwort". RICHIE wird im Archiv nach Bildern schauen, eventuell eins passend umgestalten (Photoshop lässt grüßen).

DORIS wird noch für Toastmasters und Tennis Fotos (schon wiederrv – da sprang die Katze auf das Display) aus ihren Vorräten bringen. Endlich haben wir genügend Artikel. Es werden 34 Seiten – NEIN, die Zahl muss doch durch vier teilbar sein! Mit den Annoncen kommen wir auf 35 …

Deshalb habe ich diesen Artikel verfasst. Und auch, um mal zu berichten, was das Redaktionsteam so treibt beim Trinken von leckerem Latte. SILVIA: Nein, Richie das wird diesmal nicht gestrichen wie sonst, wenn von (oder VOM?) Essen und Trinken zum Abschluss der Unternehmungen immer wieder geschrieben wird! … Jetzt haben wir 36 Seiten!

MAGAZIN: "Danke für die schönen Beiträge. Füttert mich bitte weiterhin so fleißig. Damit ich im Herbst wieder "vollgefressen" bin (oder SEIN WERDE?) Egal – das Heft ist fertig!

Siivia Stüven ::

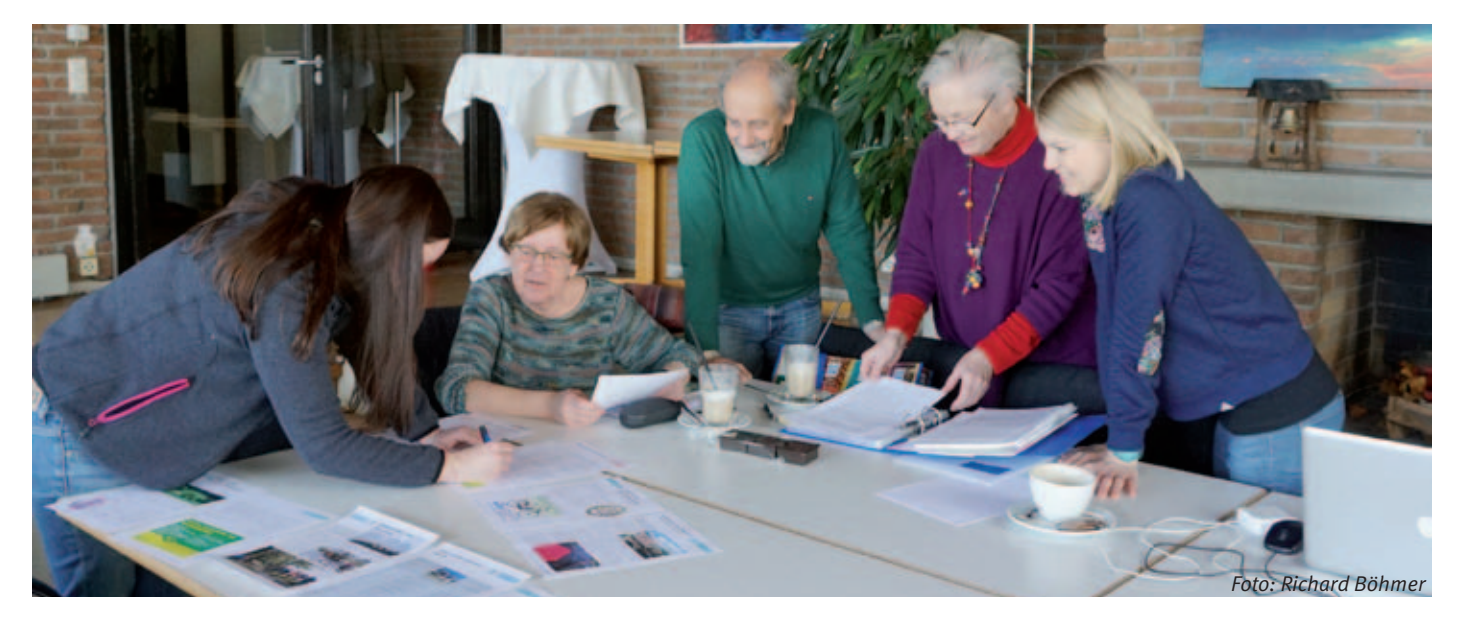

# Spartenliste Spartenliste stand: April 2015

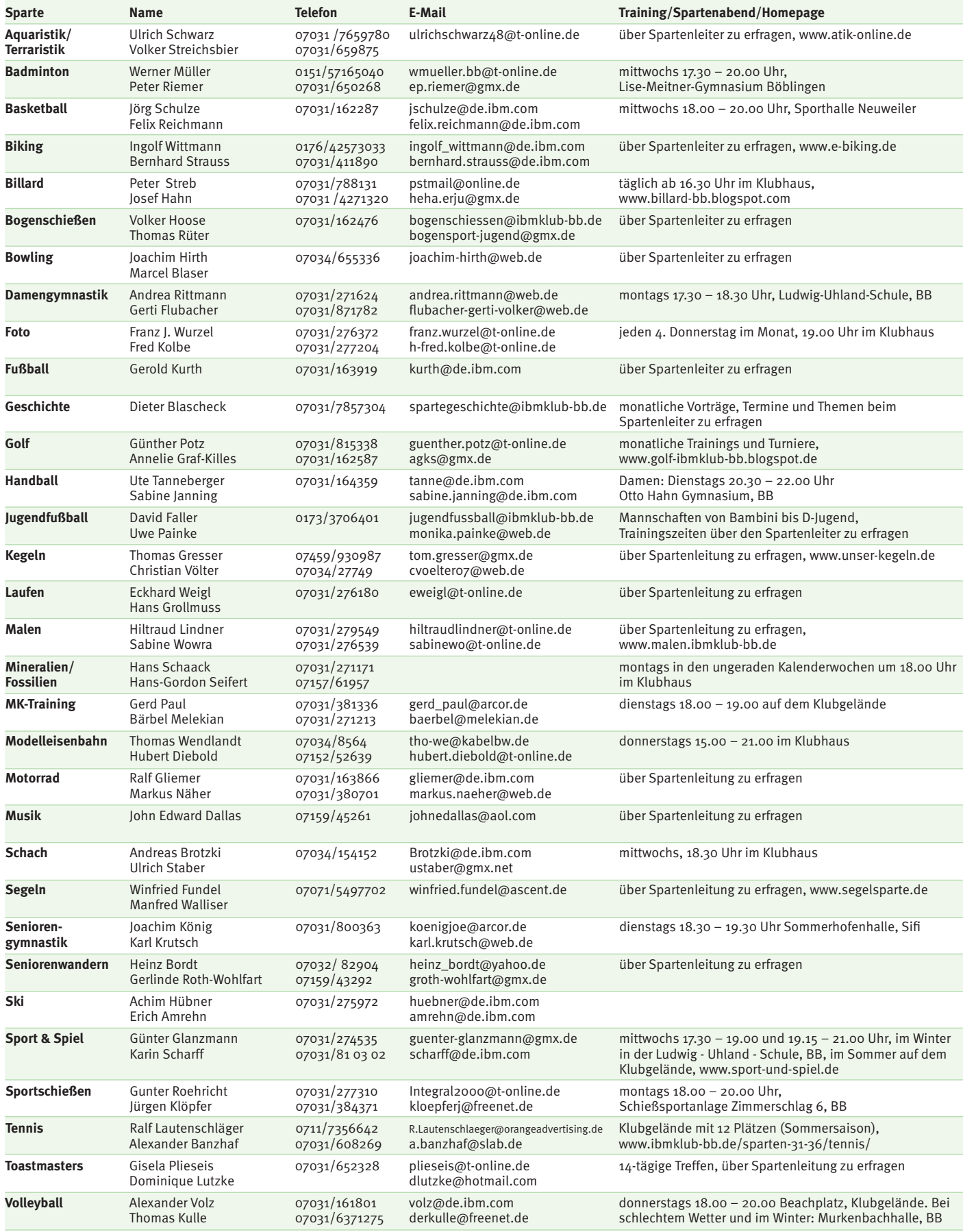

# IBM Klub Böblingen e.V.

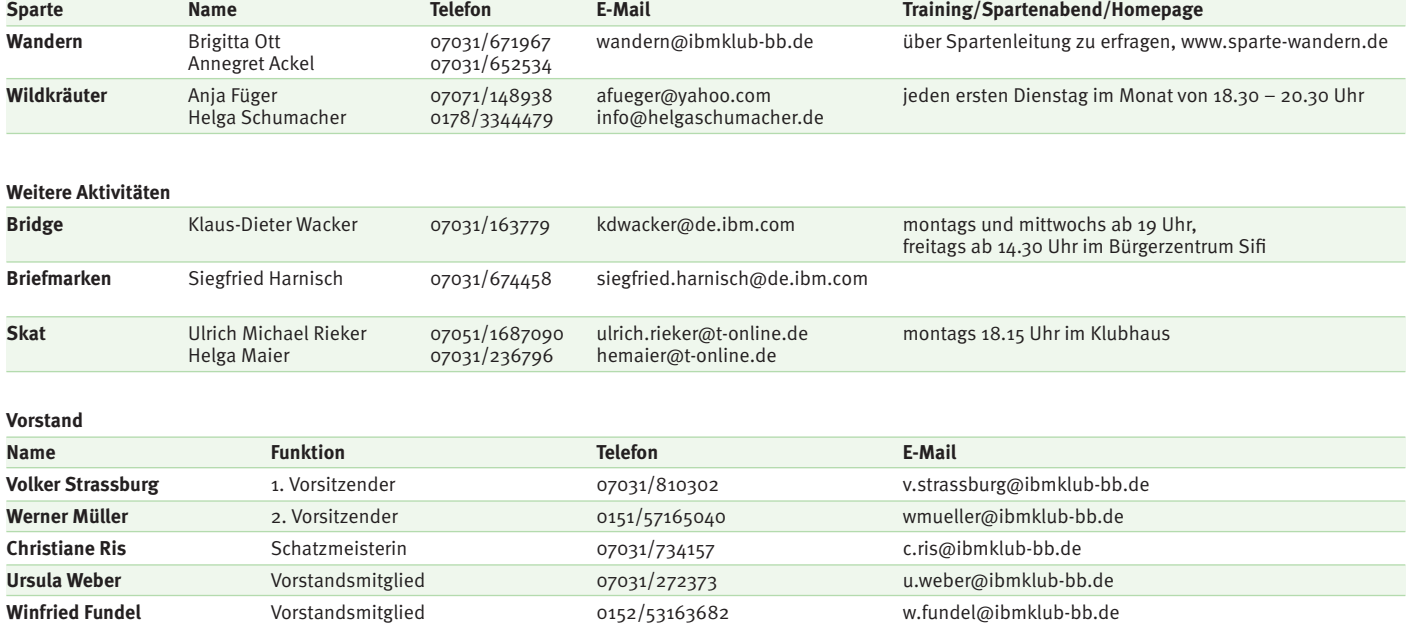

**Geschäftsstelle: Montag und Dienstag von 9 – 12 Uhr Donnerstag von 13.30 – 16.00 Uhr oder nach Vereinbarung Telefon: 07031/721227-0, E-Mail: klubleitung@ibmklub-bb.de Alles die Mitgliedschaft betreffend an: mitglieder@ibmklub-bb.de**

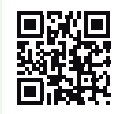

#### ANZEIGE

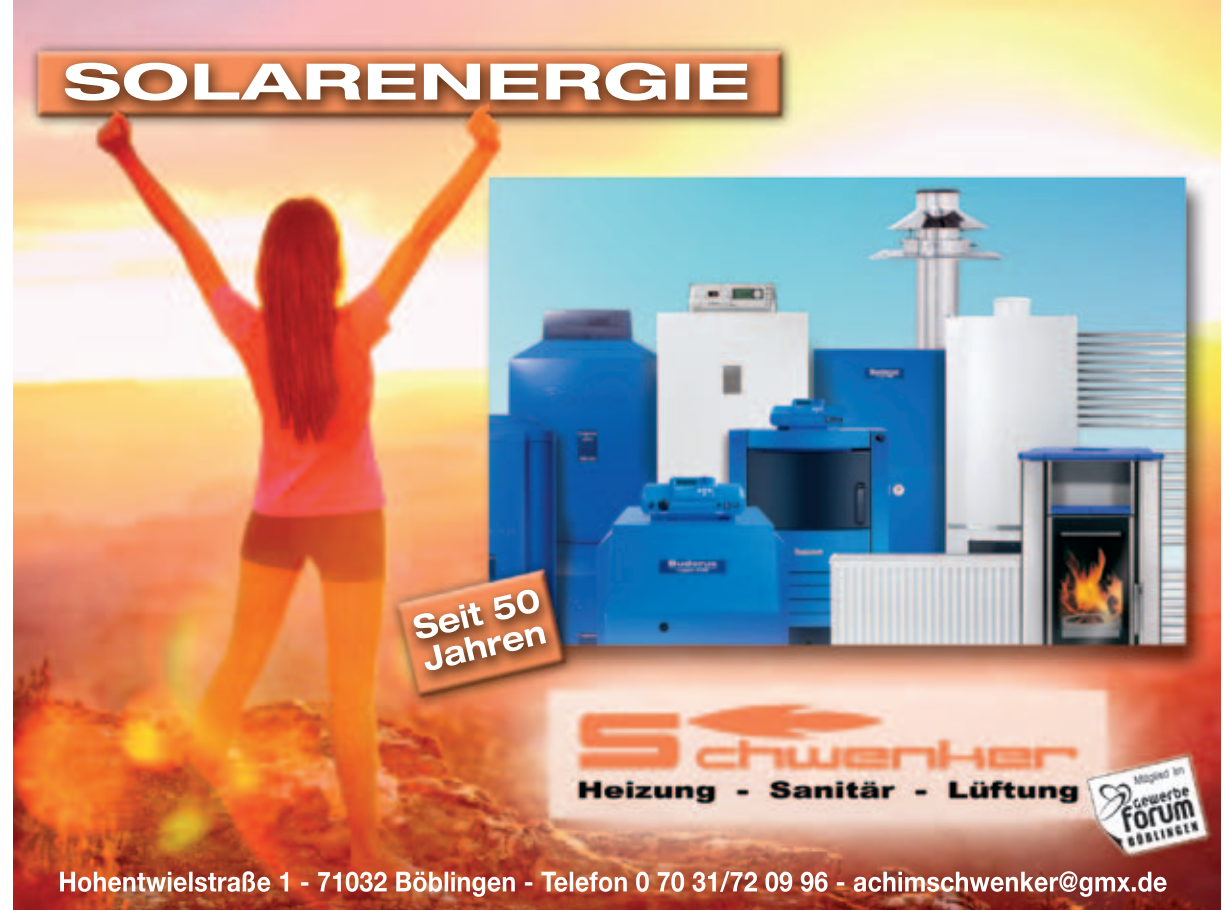

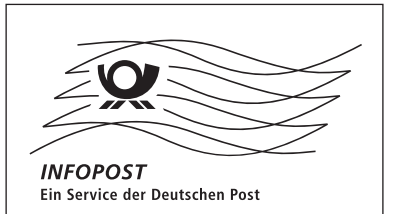

Sparkassen-Finanzgruppe

# GUT,

ANZEIGE

wenn man vor Ort einen kompetenten Partner hat, der mit 56 Filialen, 26 SB-Stellen, 16 Kompetenz-Centern für Immobilien, Vermögensanlage, Firmenkunden und Heilberufe nah am Kunden ist.

Kreissparkasse – gut für den Landkreis.

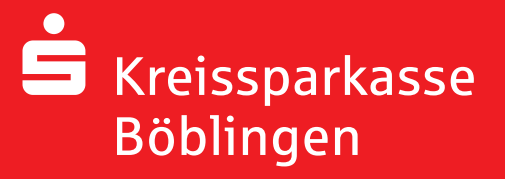